# Bayesian approach in seismic tomography

Trond Ryberg GFZ Potsdam

Collaborator: Ch. Haberland, GFZ

# **Outline**

- Classic tomography
- Motivation: Why statistical methods?
- Likelihood function
- Bayesian approach
- The prior information
- Ensemble inference
- 2D Problem: Model parametrization & forward calculation
- Markov Chains
- Metropolis Hastings Algorithm
- Synthetic example
- Extension: Transdimensional rj-algorithm, example #2
- Extension: Hierarchical Bayesian framework, example #3
- Some more examples...
- **Conclusions**

2D example

Given:

set of travel times for source-receiver pairs  $d_{obs} = T_i$ 

Wanted:

field of slowness/velocities **m** explaining the data

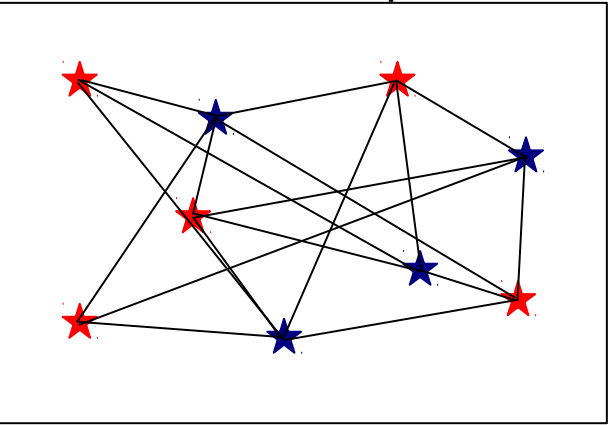

2D example

Given:

set of travel times for source-receiver pairs  $d_{obs} = T_i$ 

Wanted:

field of slowness/velocities **m** explaining the data

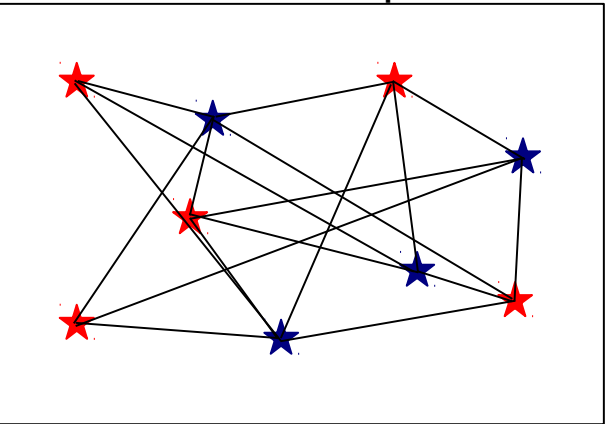

Assuming that we have a method to: predict travel times for model **m** by forward modeling:

 $d_{\text{pred}} = g(m)$ 

Given:

set of travel times for source-receiver pairs  $d_{obs} = T_i$ 

Wanted:

field of slowness/velocities **m** explaining the data

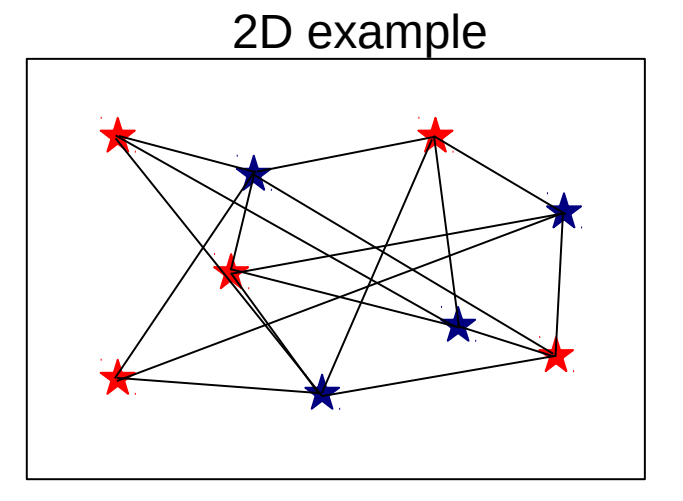

Assuming that we have a method to: predict travel times for model **m** by forward modeling:

 $d_{\text{pred}} = g(m)$ 

Misfit calculation: 
$$
\phi(m) = \left\| \frac{d_{pred} - d_{obs}}{\sigma_d} \right\|^2 = \left\| \frac{g(m) - d_{obs}}{\sigma_d} \right\|^2
$$
 with  $\sigma_d$  variance of data noise

Given:

set of travel times for source-receiver pairs  $d_{obs} = T_i$ 

Wanted:

field of slowness/velocities **m** explaining the data

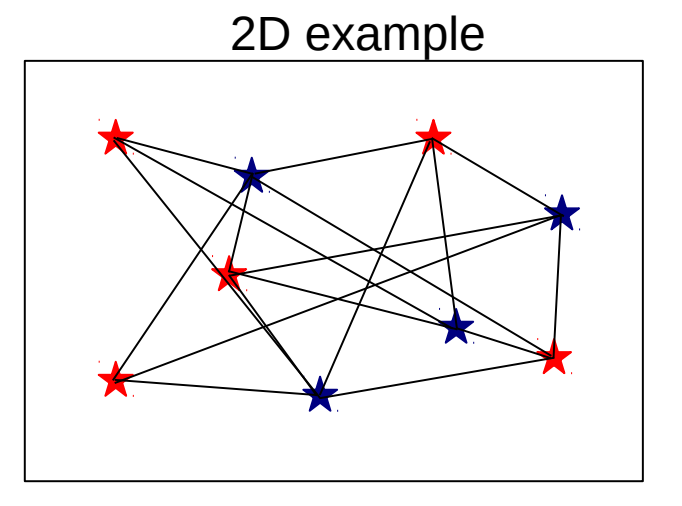

Assuming that we have a method to: predict travel times for model **m** by forward modeling:

 $d_{\text{pred}} = g(m)$ 

\n Misfit calculation: \n 
$$
\phi(m) = \left\| \frac{d_{pred} - d_{obs}}{\sigma_d} \right\|^2 = \left\| \frac{g(m) - d_{obs}}{\sigma_d} \right\|^2
$$
\n with  $\sigma_d$  variance of data noise.\n

Task:

$$
\phi = \left\| \frac{g(m) - d_{obs}}{\sigma_d} \right\|^2 \to minimum
$$

more constraints (regularization):

$$
\left\| \frac{g(m) - d_{obs}}{\sigma_d} \right\|^2 + \alpha \|m - m_0\|^2 + \beta \|\nabla m\|^2 + \dots \rightarrow minimum
$$
  
data misfit deviation from smoothness  
starting model

- classic optimization problem
- (highly) non-linear problem!
- inverse problem typically ill-posed , i.e. solution is non-unique and/or ill-conditioned
- assumptions (prior information) needed:

starting model, geometric parameters of grid/mesh,

damping, smoothing, data noise level, etc.

assuming a very simple inversion problem:

tomography in a 2 block model

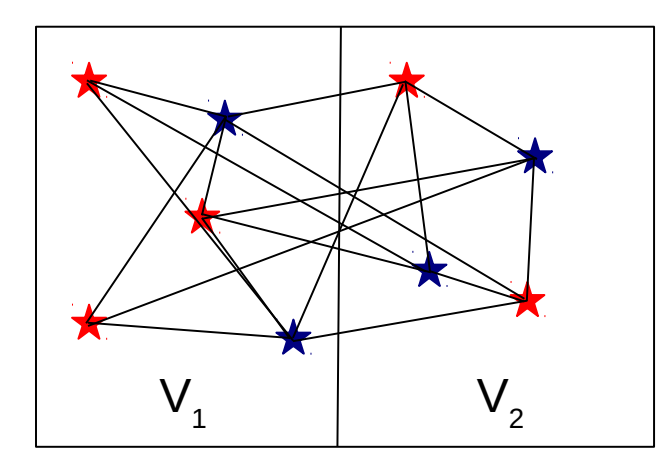

assuming a very simple inversion problem:

tomography in a 2 block model or

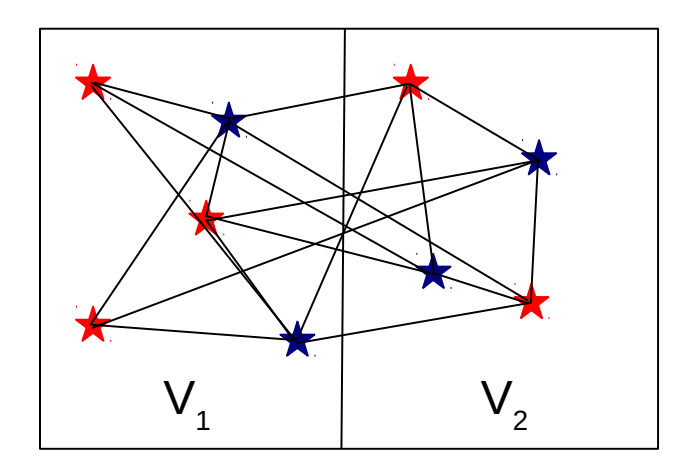

linear regression of point cloud: y=a\*x+b, with slope **a** and intercept **b**

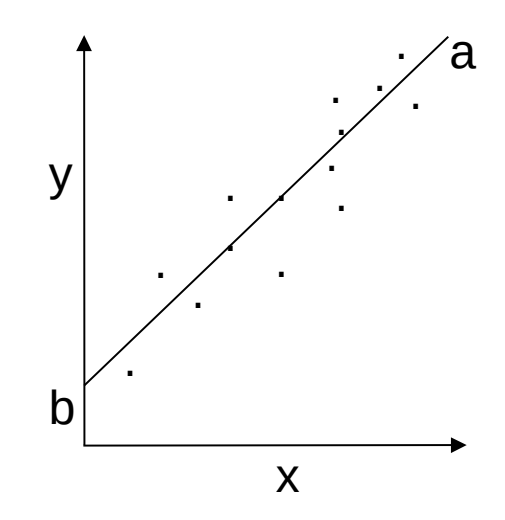

assuming a very simple inversion problem:

tomography in a 2 block model or

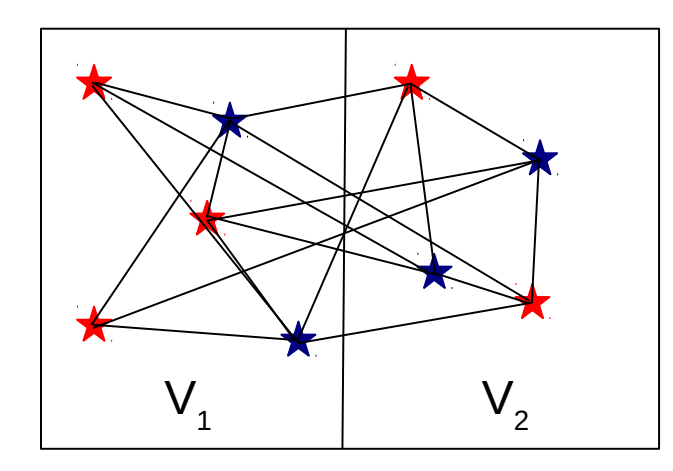

linear regression of point cloud: y=a\*x+b, with slope **a** and intercept **b**

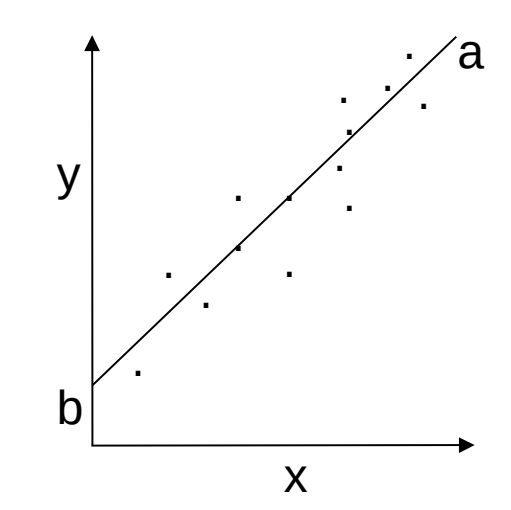

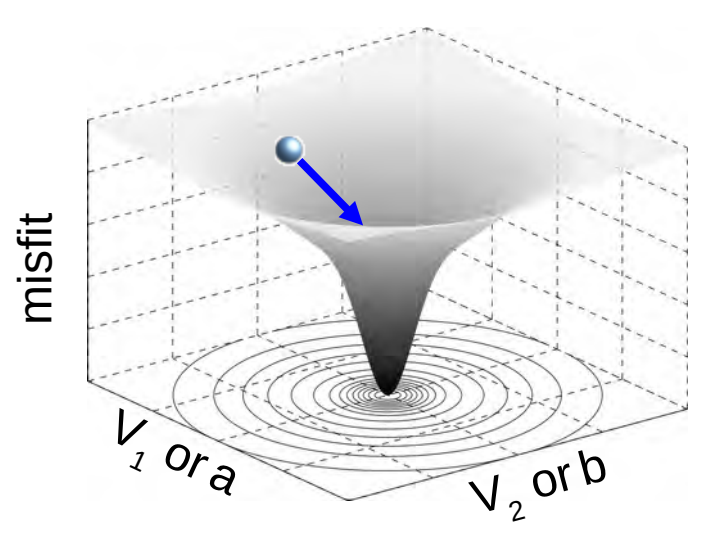

but a real world's inversion problem looks rather like ...

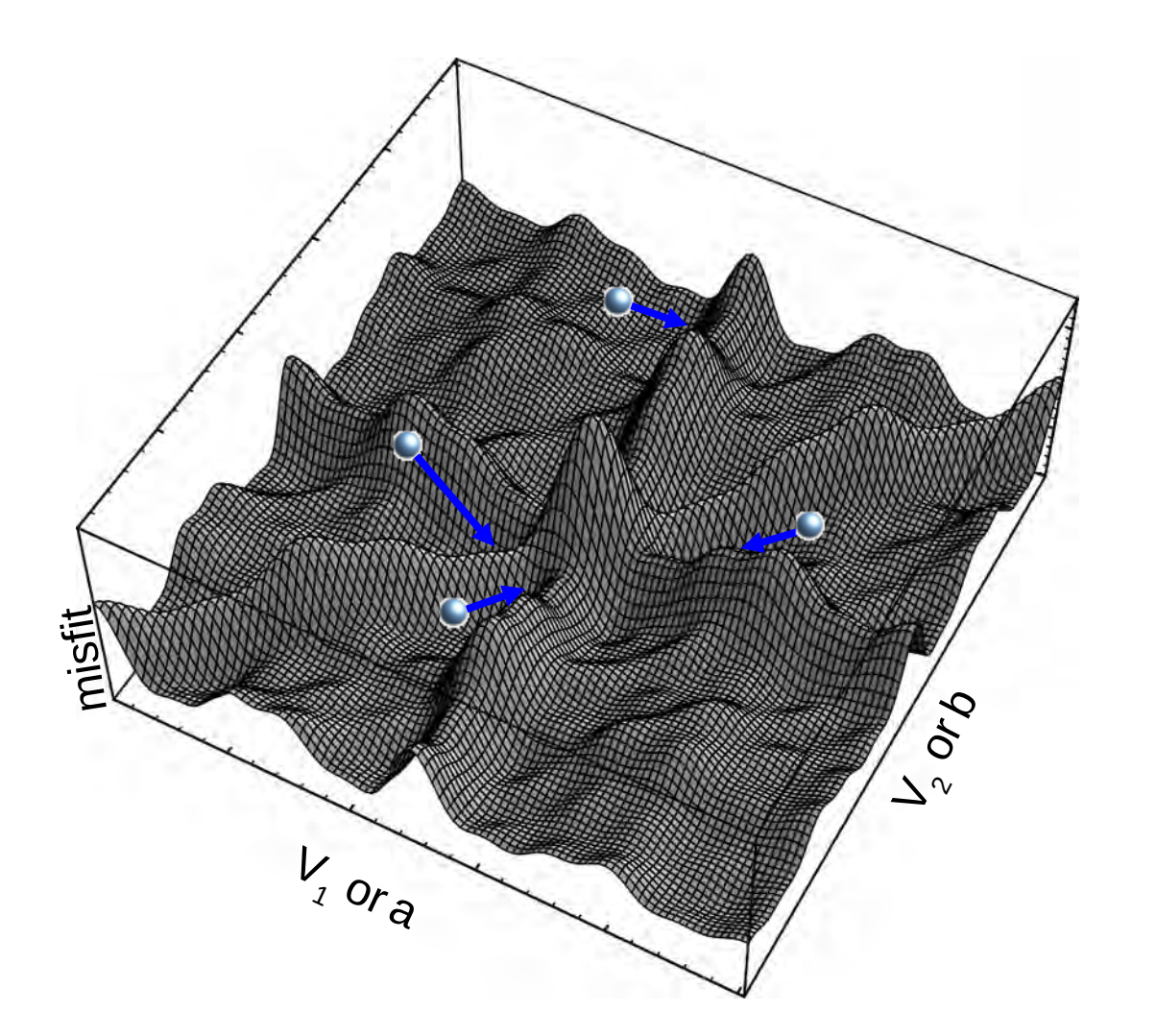

global/local minima ...

choice of starting model …

etc.

but a real world's inversion problem looks rather like ...

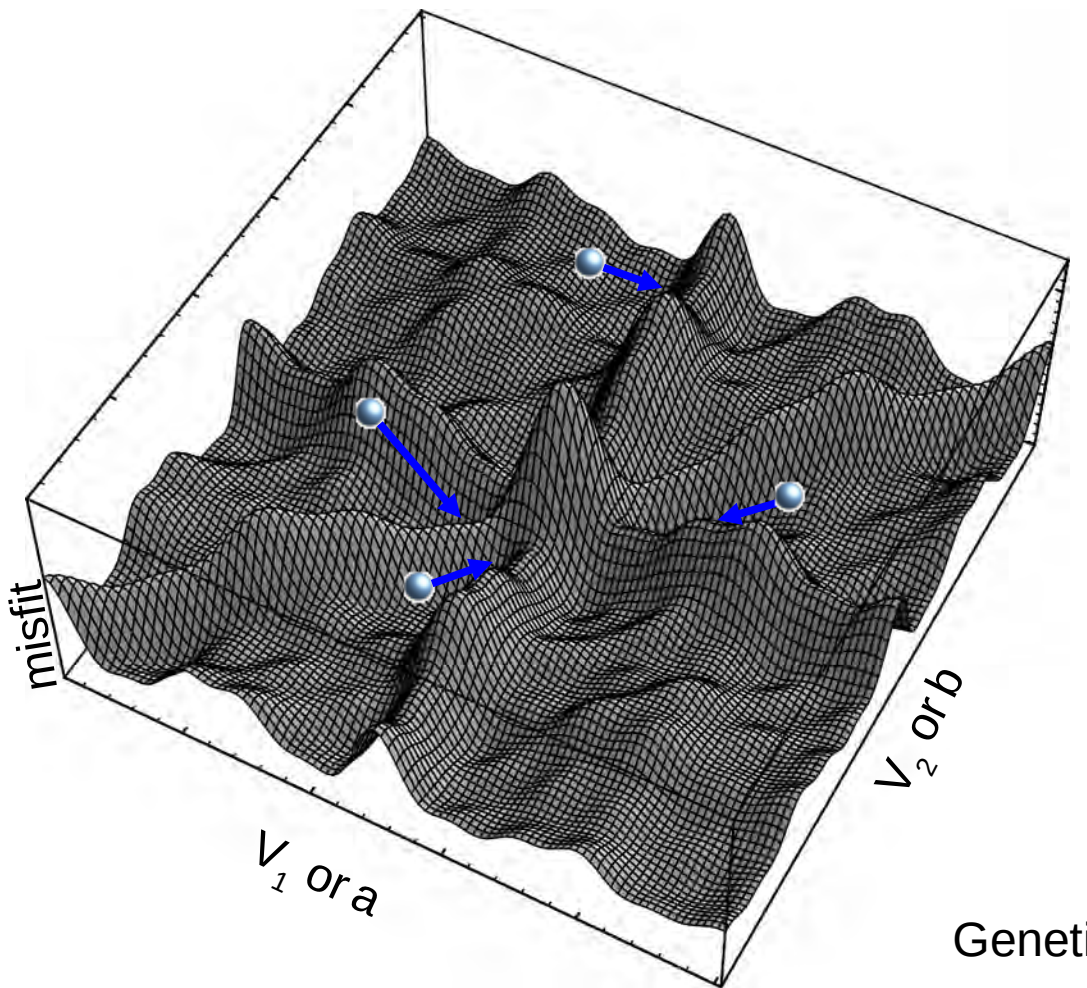

global/local minima ...

choice of starting model …

etc.

Genetic algorithms, simulated annealing, etc.

#### Search strategies

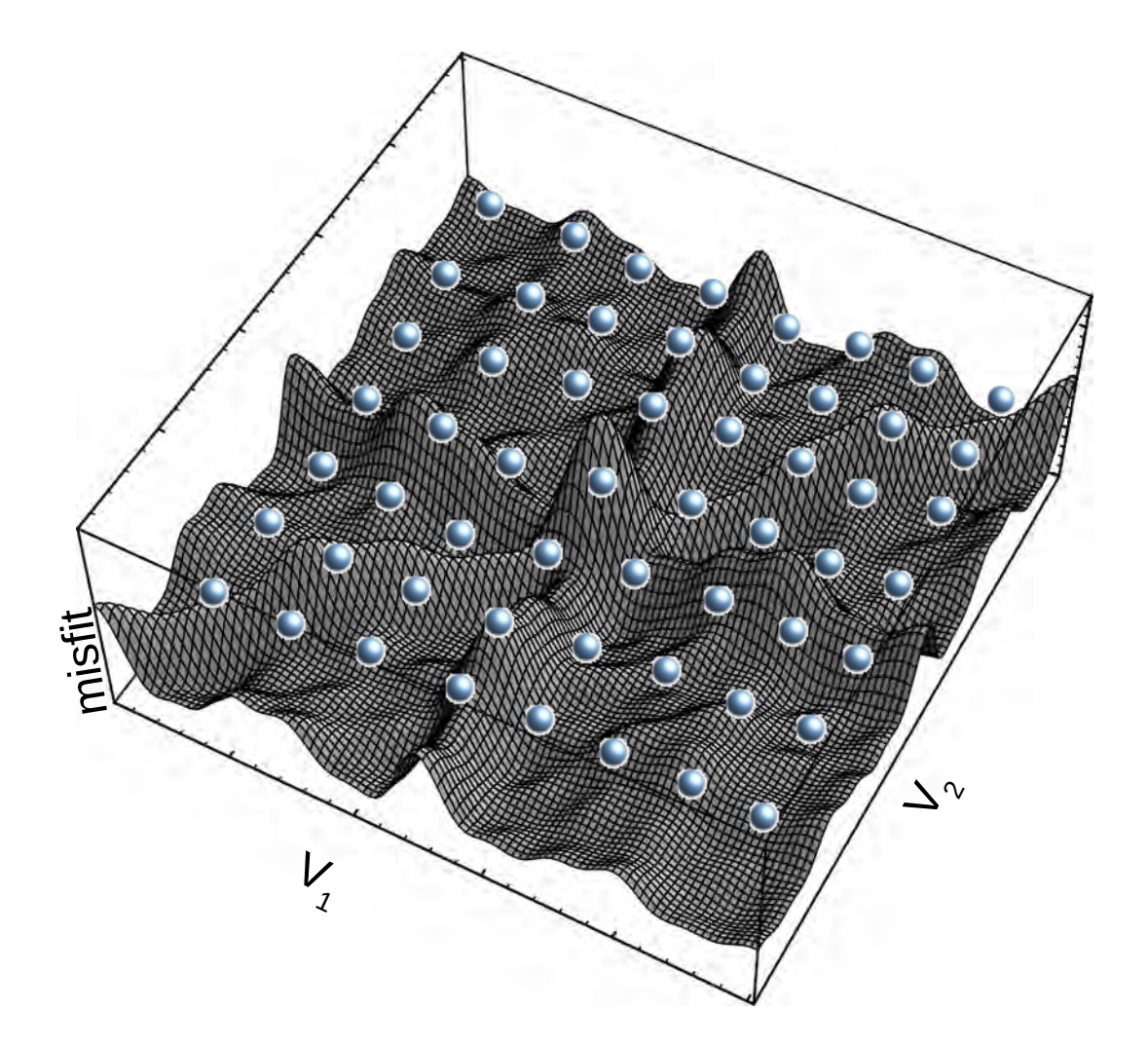

option: systematic grid-search

#### Search strategies

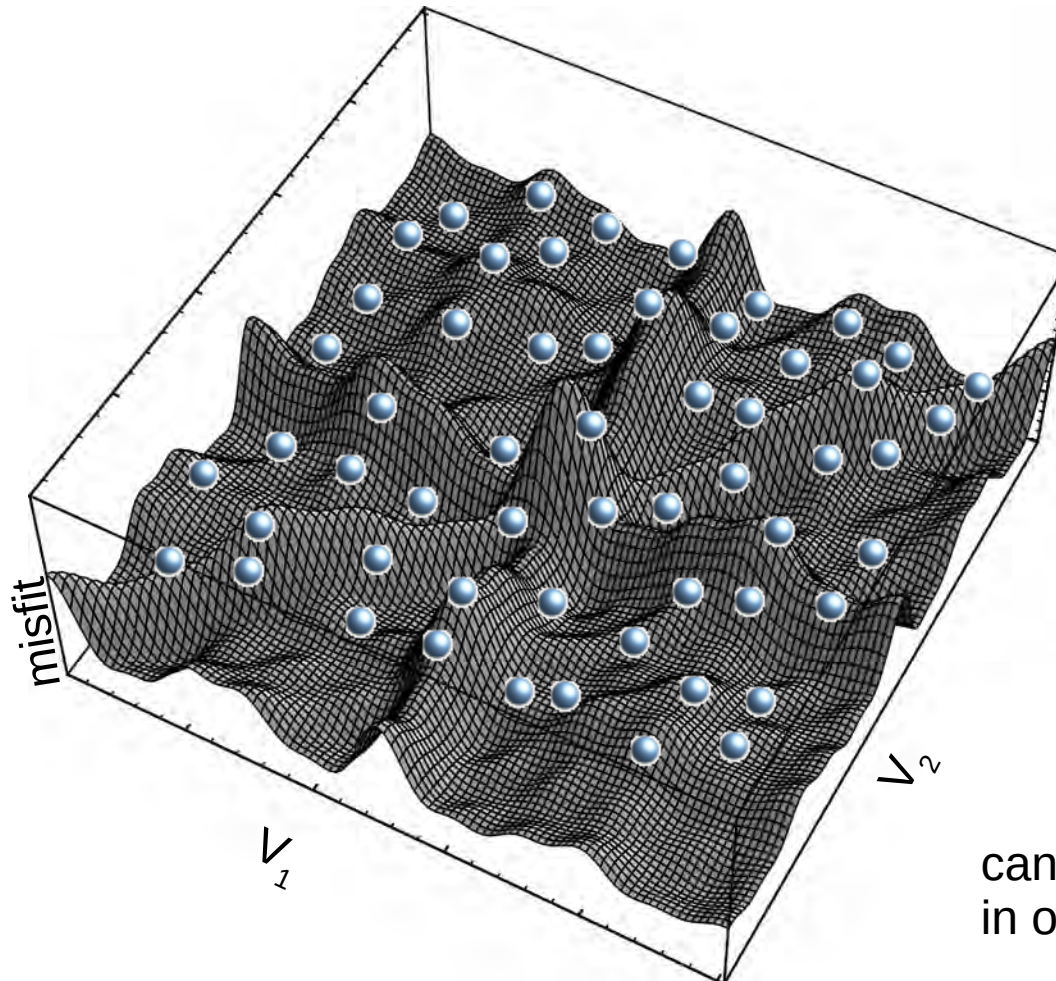

option: random search

 $\rightarrow$  Monte Carlo methods

can be used to search the global minimum, in optimization framework

generate models for further statistical analysis

or

#### Likelihood function

Conventional inversion: search for a single, "best fitting" model

MC search: assigning a likelihood to **all** evaluated models

+ generating (large) ensembles of models

+ study of statistical properties of those ensembles

$$
\text{Misfit}: \quad \phi = \left\| \frac{g(m) - d_{obs}}{\sigma_d} \right\|^2
$$

Likelihood: 
$$
p(d_{obs}|m) \sim \exp(-\phi(m)/2) = \exp\left(-\frac{1}{2} \left\| \frac{g(m)-d_{obs}}{\sigma_d} \right\|^2 \right)
$$

Note: even models with bad fits will have a (small) likelihood!

## Bayesian approach

*Th. Bayes, 1763:*

*An essay towards solving a problem in the doctrine of chances*

Bayes' rule relating conditional probabilities:

posterior = likelihood x prior / evidence

or

 $p(m|d_{obs}) \sim p(d_{obs}|m) p(m)$ 

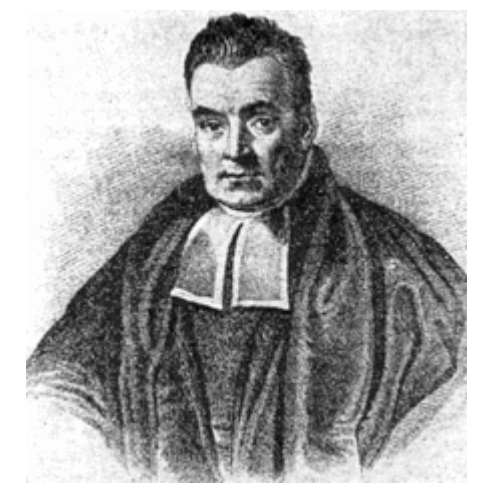

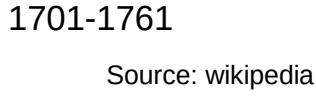

#### with

 $p(m|d_{obs})$  $p(d_{obs}|m)$  $p(m)$ posterior probability of model **m** given the data **dobs** probability of observing data  $d_{obs}$  with model **m** (likelihood) prior probability density of **m** (what we know before..)

or

Rule: how to update our prior knowledge of model parameters by the data

#### Probabilistic framework

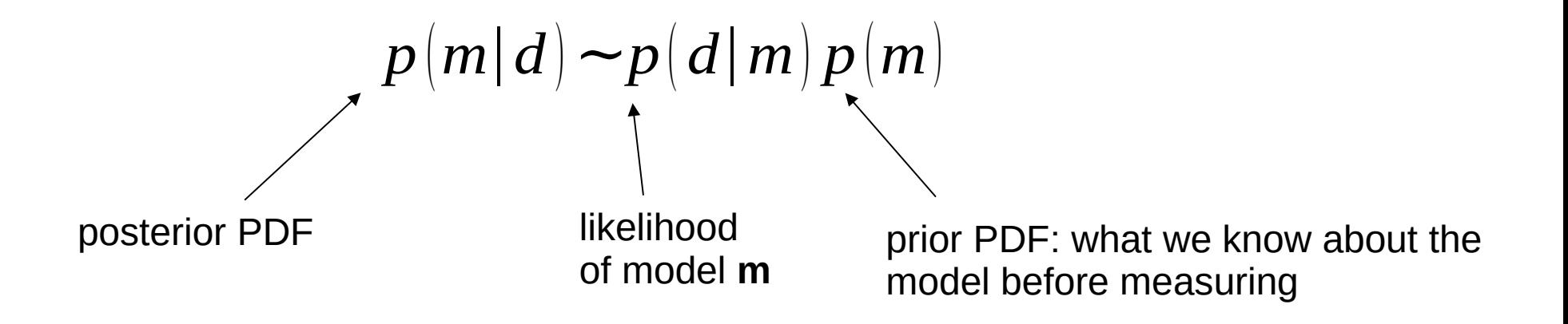

#### Probabilistic framework

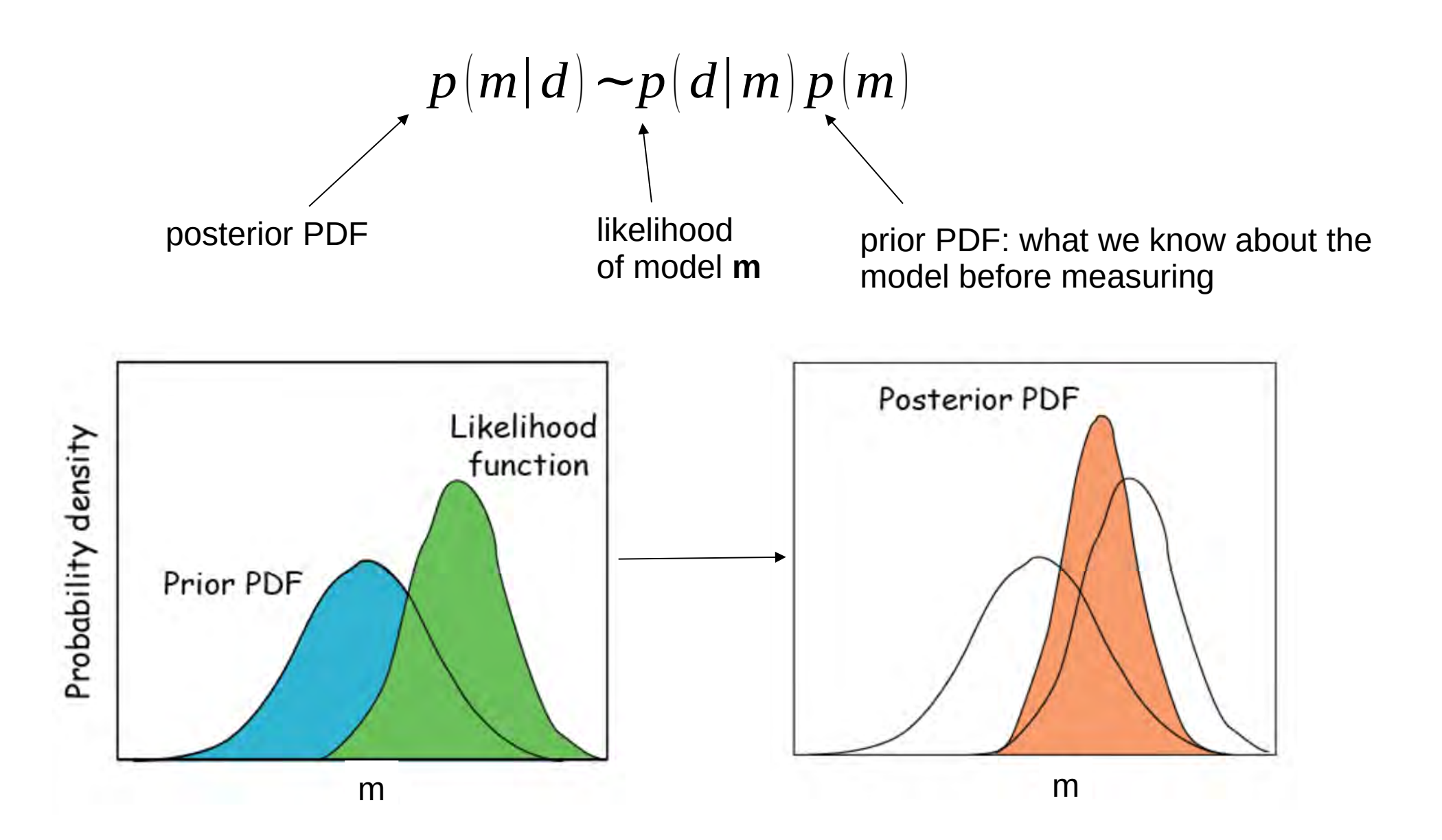

# The prior

What do we know about the model "before", i.e. before having data?

i.e. How many cells to describe the model?

What model to start from?

How to sample different models in model space?

Which constraints on model velocities, i.e. range of values?

# The prior

What do we know about the model "before", i.e. before having data?

i.e. How many cells to describe the model?

What model to start from?

How to sample different models in model space?

Which constraints on model velocities, i.e. range of values?

avoid any dependence of the inversion on any/most (prior) assumption made

Concept of non-informative prior or minimum prior knowledge (Jeffrey's prior):

chose completely random models with a wide range of velocities, varying number of cells, different noise levels, etc.

 $\rightarrow$  representative sampling of model space

# The prior

What do we know about the model "before", i.e. before having data?

i.e. How many cells to describe the model?

What model to start from?

How to sample different models in model space?

Which constraints on model velocities, i.e. range of values?

avoid any dependence of the inversion on any/most (prior) assumption made

Concept of non-informative prior or minimum prior knowledge (Jeffrey's prior):

chose completely random models with a wide range of velocities, varying number of cells, different noise levels, etc.

 $\rightarrow$  representative sampling of model space

minimize the number of assumptions (i.e. V>0, model described by at least one cell, etc.) wide search range for V from V $_{\sf min}$  to V $_{\sf max}$ , including "unrealistic" values

instead, let the data decide...

#### Ensemble inference

conventional inversion: search for the best fitting model (optimization)

with MC methods we generate a large set of models by thoroughly sampling the model space

What is the "final" model?

What about the best fitting (most likely) of all models?

## Ensemble inference

conventional inversion: search for the best fitting model (optimization)

with MC methods we generate a large set of models by thoroughly sampling the model space

What is the "final" model?

What about the best fitting (most likely) of all models?

NOT! We can do more...

Lets take advantage of the Bayesian approach - ensemble inference rather than optimization:

if the posterior distributions of model parameters (velocities) is +- Gaussian

take averages of the velocity at point (x,y) → **reference model**

calculate standard deviations of the velocity at point (x,y) → **uncertainty of velocity** determination ("error bar", resolution)

other approaches: median, confidence intervals, "bounds", etc.

- model description by regular grid

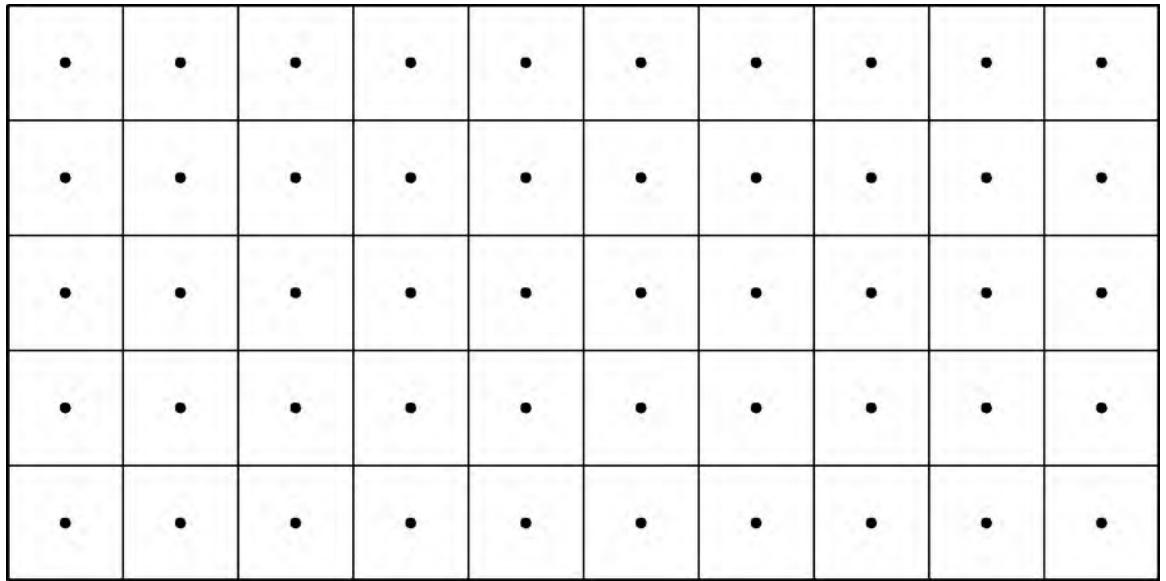

- model description by regular grid

- model description by irregular mesh

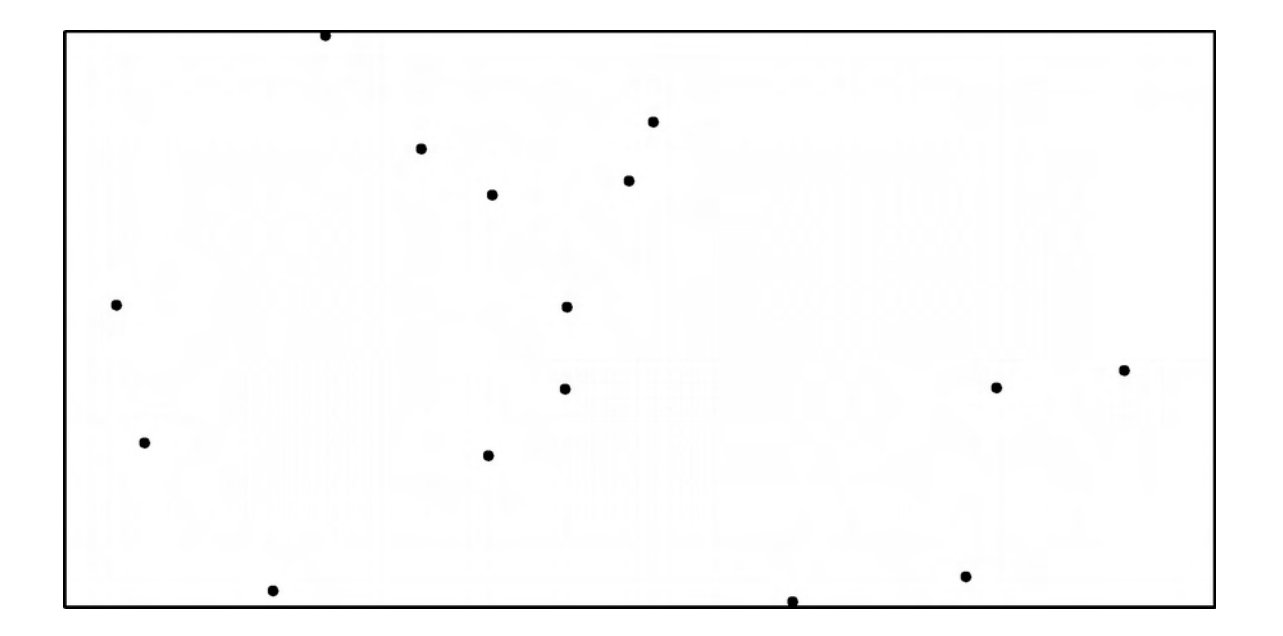

- model description by regular grid
- model description by irregular mesh

interpolation between cell nuclei (linear, b-splines, etc.)

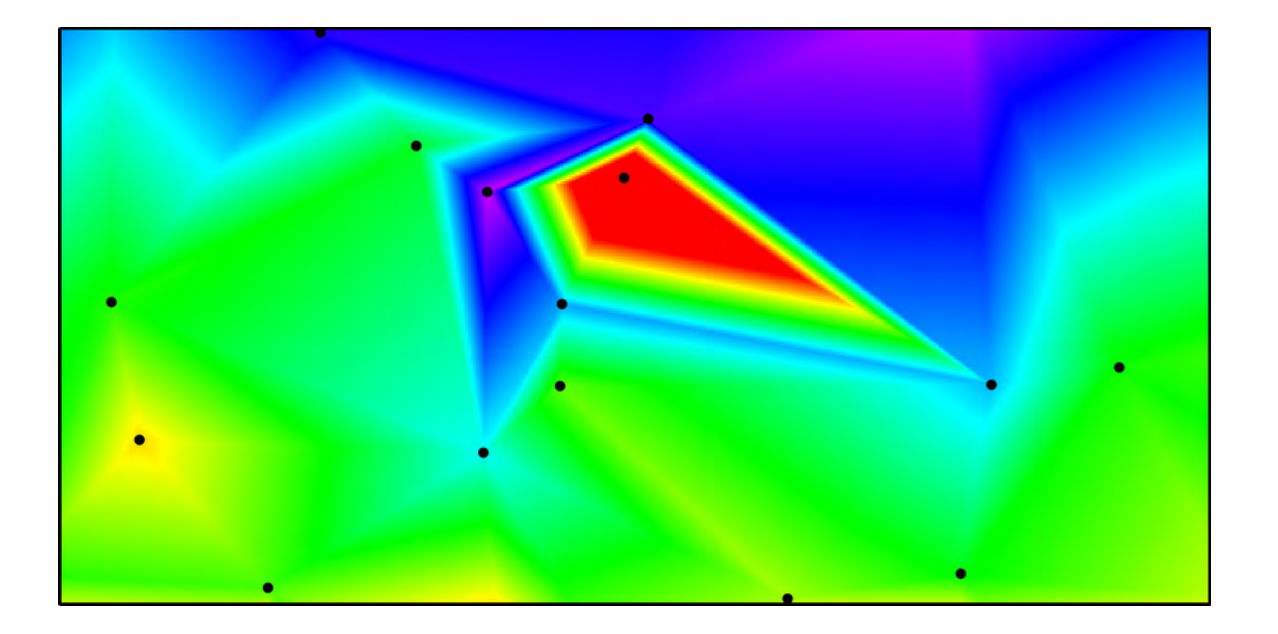

- model description by regular grid
- model description by irregular mesh

Voronoi cells (tesselation)

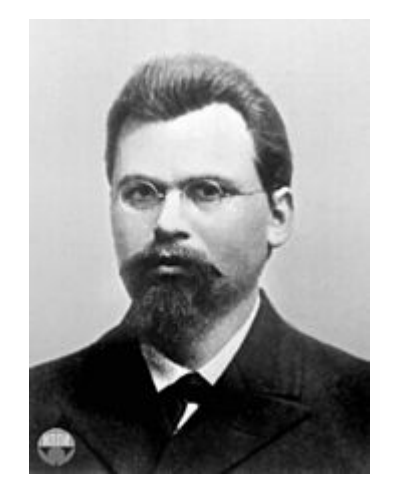

 G. Voronoi, 1868-1908 Source: wikipedia

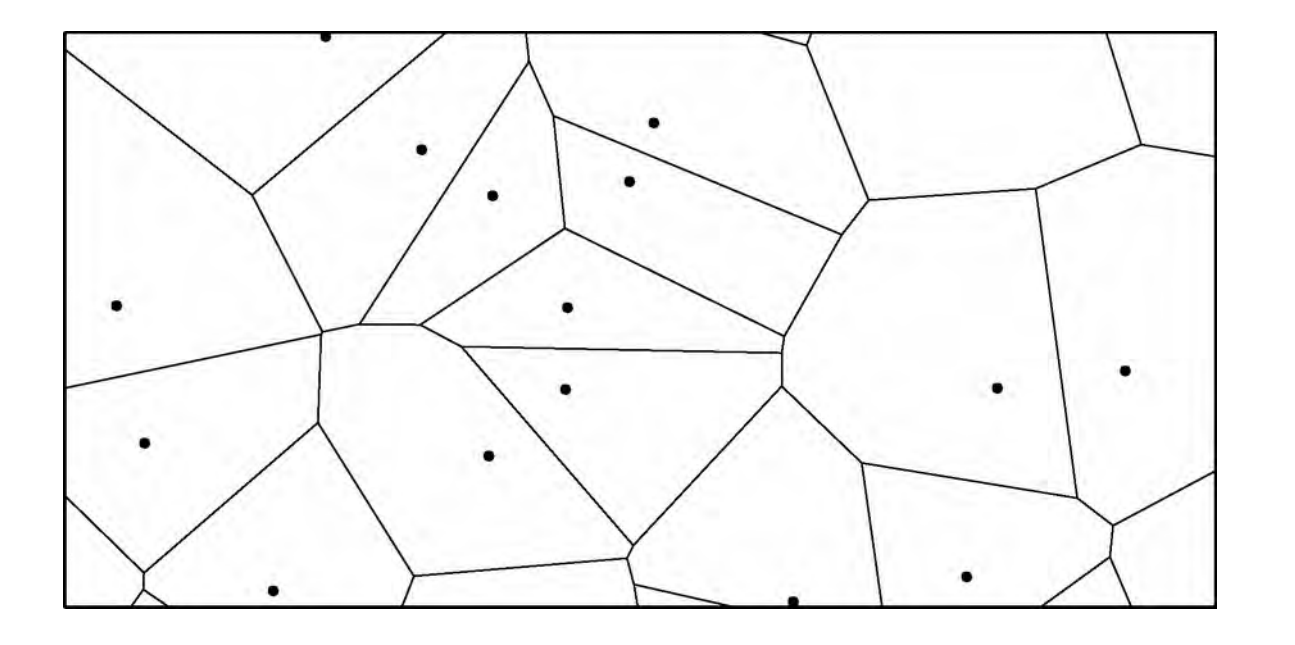

- model description by regular grid
- model description by irregular mesh

constant values in cells: Voronoi cells

model **m**  $(x_1, y_1, s_1; x_2, y_2, s_2; \dots, x_n, y_n, s_n)$  with  $s_i = 1/V_i$ 

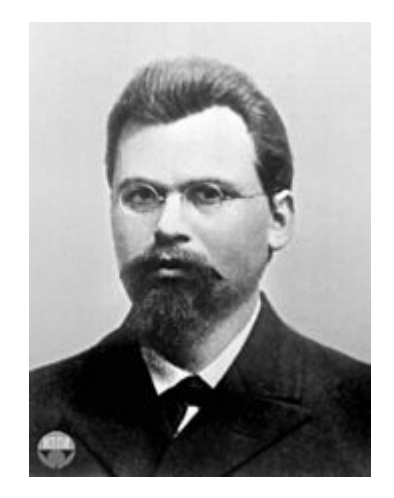

 G. Voronoi, 1868-1908 Source: wikipedia

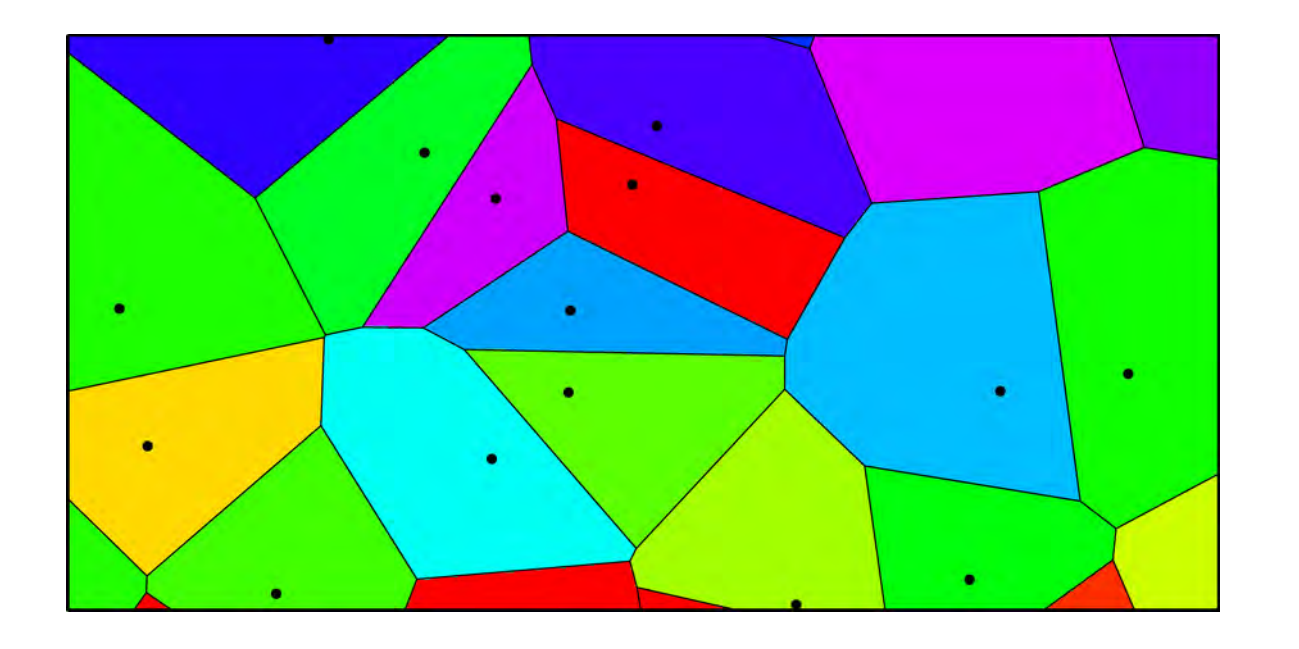

## Solving the forward problem

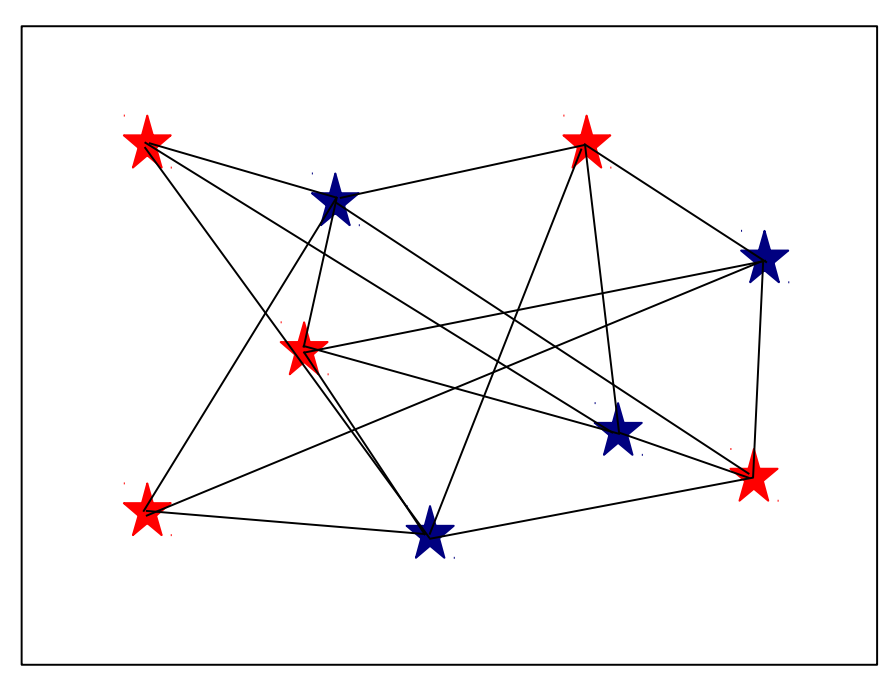

Task: calculate travel times between all sources and receivers for a given velocity model

conventionally done by ray tracing, but might be slow...

## Solving the forward problem

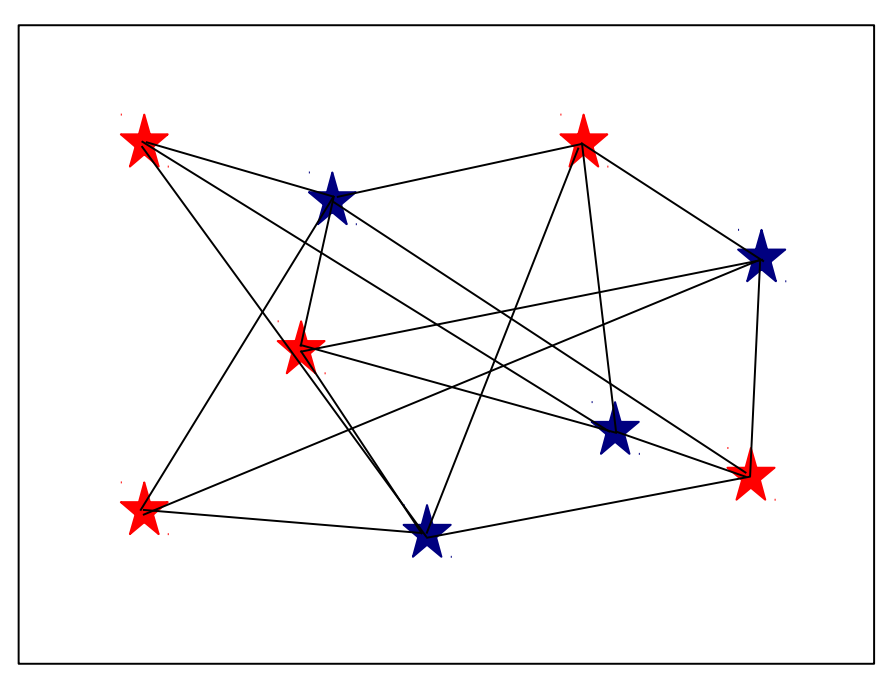

Task: calculate travel times between all sources and receivers for a given velocity model

conventionally done by ray tracing, but might be slow...

Instead we can solve the eikonal equation (Podvin & Lecomte, 1991)

 $(\nabla t(x,y))^2 = s^2(x,y)$  with t – travel time field, s – slowness (1/v) field

this can be done very efficiently by finite-difference methods

 $\rightarrow$  very fast!

Markov chain = sequence of models following specific rules

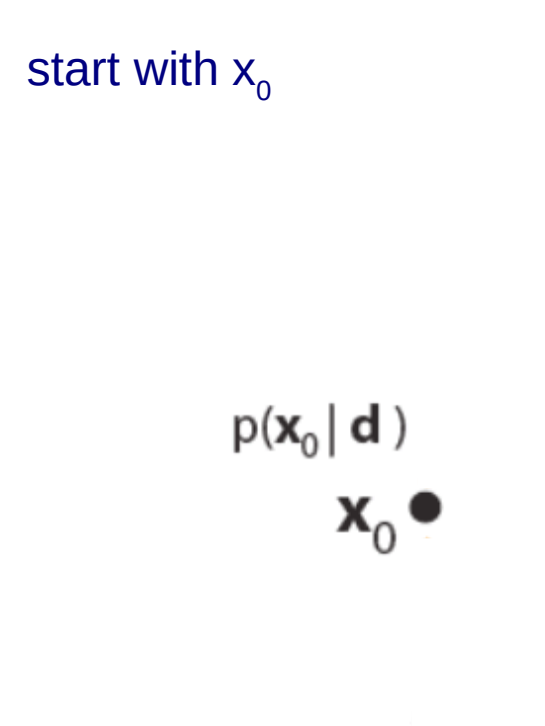

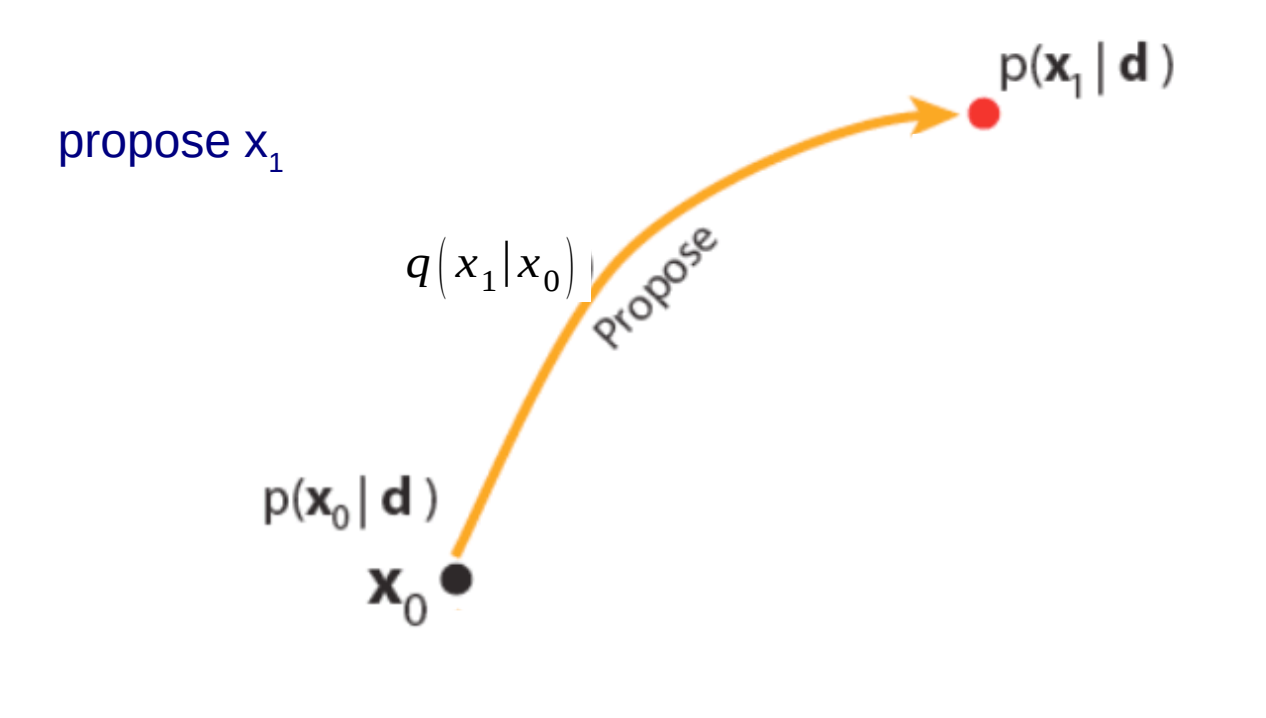

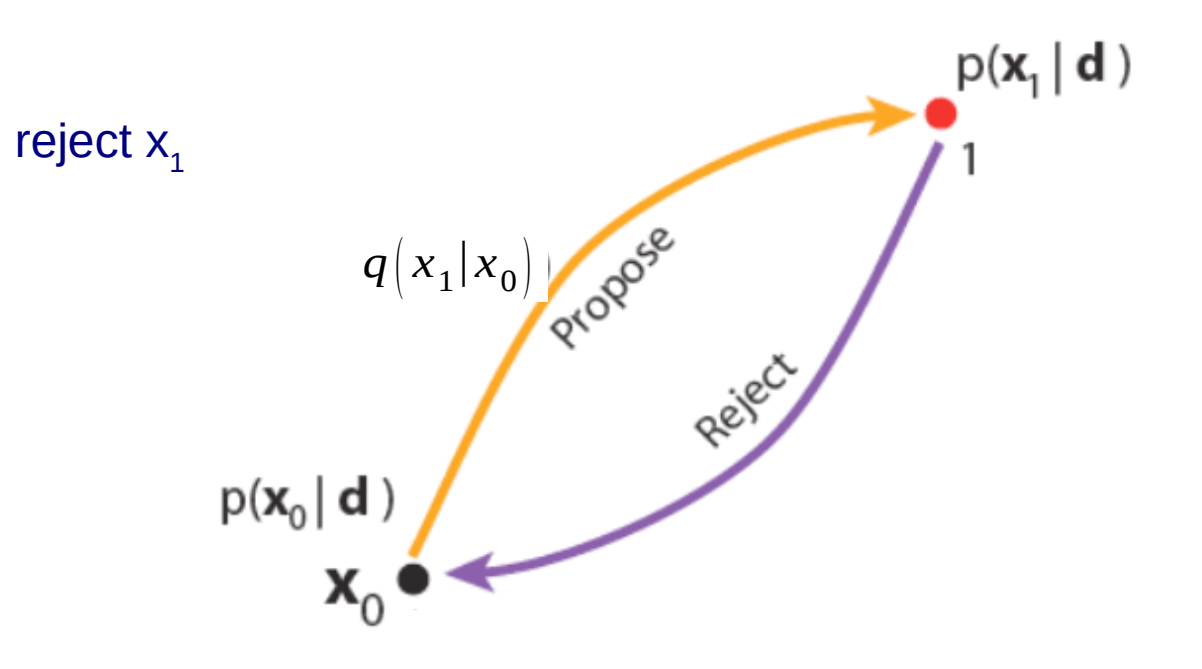

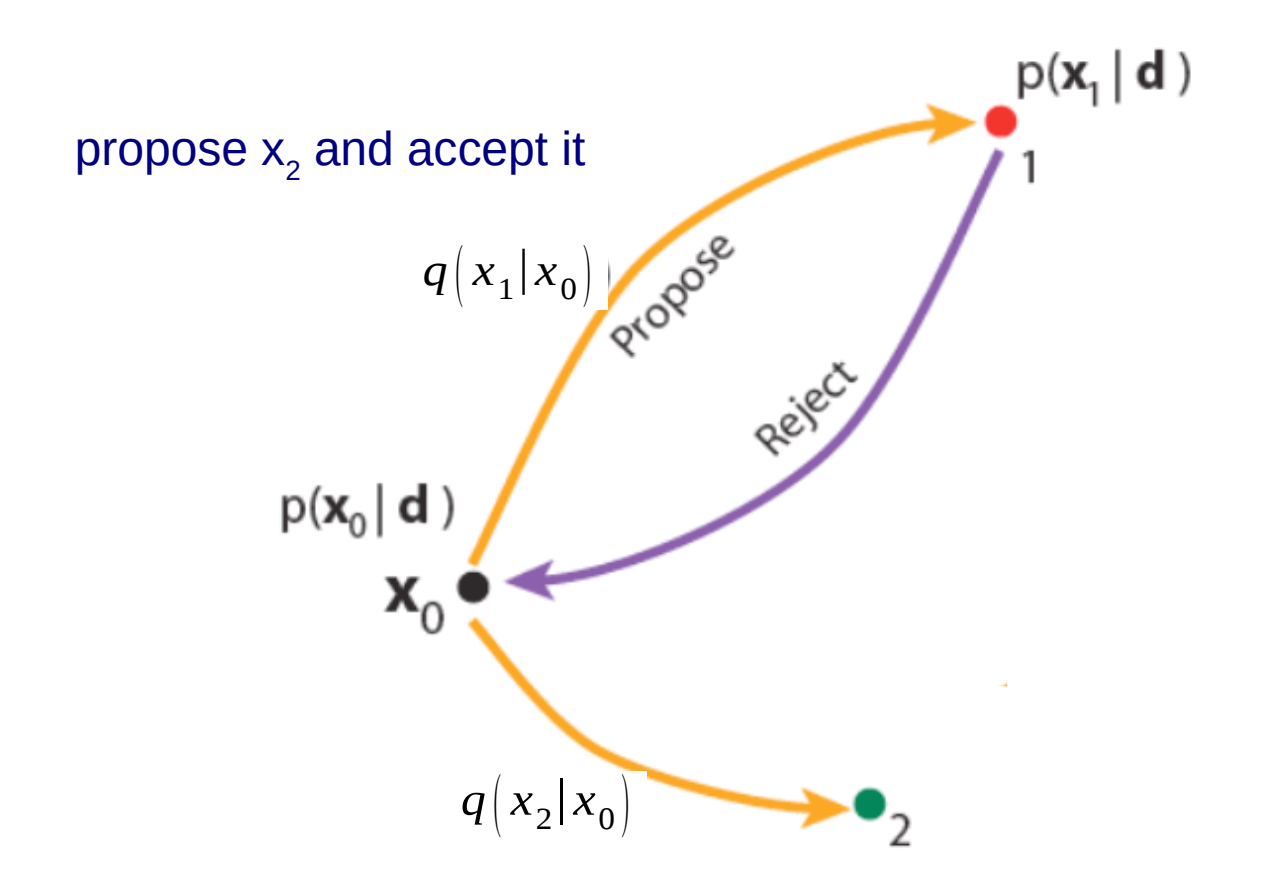

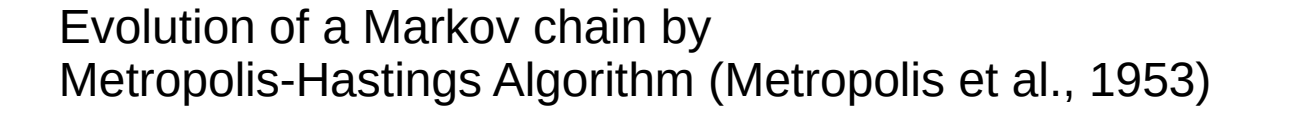

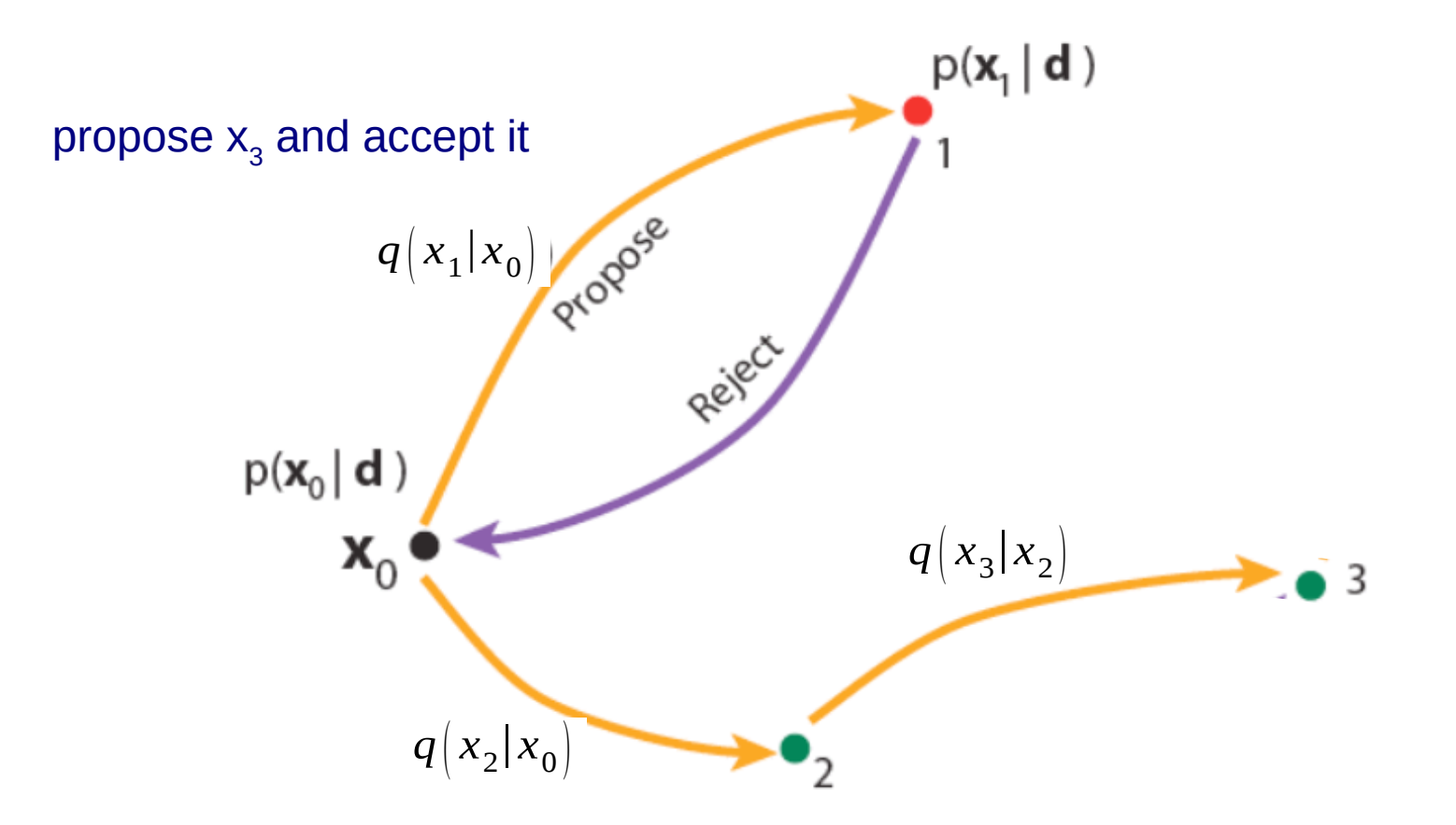

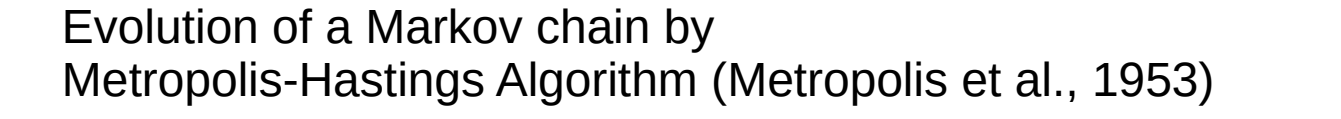

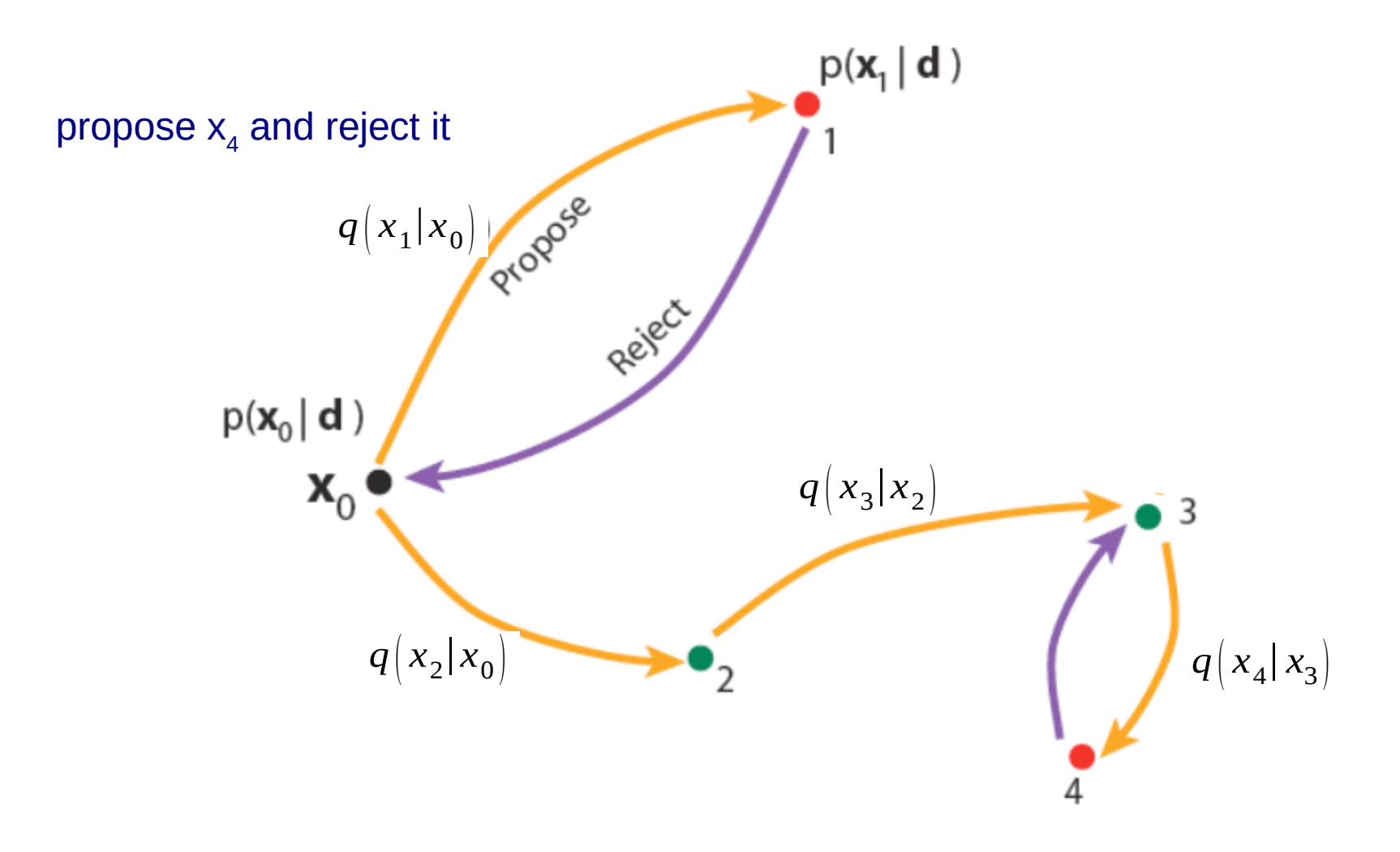
Evolution of a Markov chain by Metropolis-Hastings Algorithm (Metropolis et al., 1953)

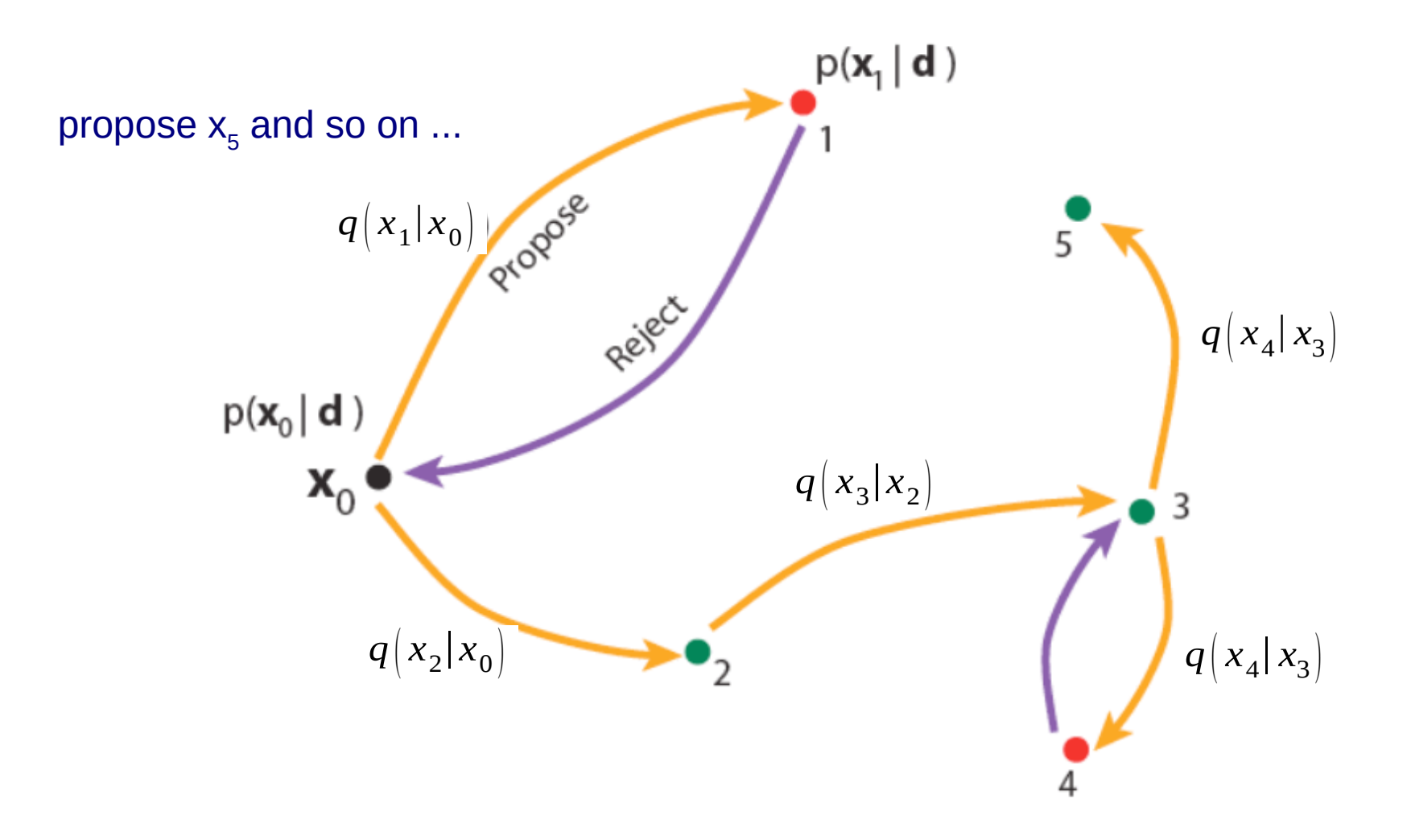

Evolution of a Markov chain by Metropolis-Hastings Algorithm (Metropolis et al., 1953)

model PDF 
$$
p(m_0|d) \sim p(d|m_0) p(m_0)
$$

transition PDF from model  $\mathbf{m_o}$  to  $\mathbf{m_1}$   $q\left(m_1|m_0\right)$ 

MH acceptance probability

$$
\alpha \left(m_1, m_0\right) = \min \left[1, \left(\frac{p\left(m_1 | d\right)}{p\left(m_0 | d\right)}\right)\right]
$$

Evolution of a Markov chain by Metropolis-Hastings Algorithm (Metropolis et al., 1953)

model PDF 
$$
p(m_0|d) \sim p(d|m_0) p(m_0)
$$

transition PDF from model  $\mathbf{m_o}$  to  $\mathbf{m_1}$   $q\left(m_1|m_0\right)$ 

MH acceptance probability 
$$
\alpha \left( m_1, m_0 \right) = min \left[ 1, \left( \frac{p(m_1|d)}{p(m_0|d)} \right) \right]
$$

Note: even proposed models with poorer data fits might be accepted!

Evolution of a Markov chain by Metropolis-Hastings Algorithm (Metropolis et al., 1953)

model PDF 
$$
p(m_0|d) \sim p(d|m_0) p(m_0)
$$

transition PDF from model  $\mathbf{m_o}$  to  $\mathbf{m_1}$   $q\left(m_1|m_0\right)$ 

MH acceptance probability 
$$
\alpha \left( m_1, m_0 \right) = min \left[ 1, \left( \frac{p(m_1|d)}{p(m_0|d)} \right) \right]
$$

Note: even proposed models with poorer data fits might be accepted!

for exact expressions see i.e. Bodin & Sambridge, 2009

N. Metropolis developed the Monte Carlo methods in 1950s (+ S. Ulam, J. von Neumann, E. Teller, etc.)

Hastings generalized Metropolis' approach in 1970

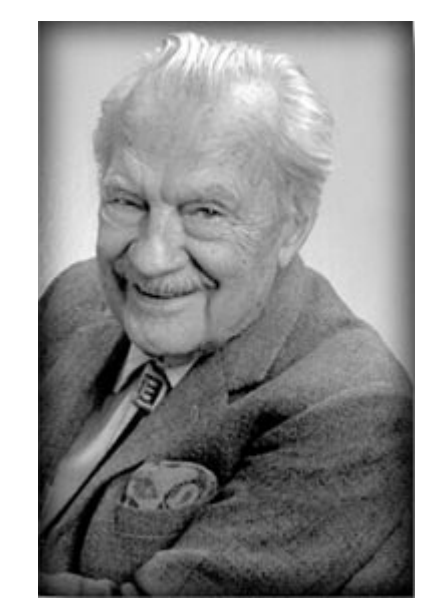

N. Metropolis, 1915-1999 Source: wikipedia

Implementation of Metropolis-Hastings Algorithm

1. randomly pick one cell in model **m<sup>0</sup>**

Implementation of Metropolis-Hastings Algorithm

1. randomly pick one cell in model **m<sup>0</sup>**

1a. randomly change slowness in this cell to create model **m<sup>1</sup>**

Implementation of Metropolis-Hastings Algorithm

1. randomly pick one cell in model **m<sup>0</sup>**

1a. randomly change slowness in this cell to create model **m<sup>1</sup>**

or

1b. randomly change position of this cell to create model **m<sup>1</sup>**

Implementation of Metropolis-Hastings Algorithm

1. randomly pick one cell in model **m<sup>0</sup>**

1a. randomly change slowness in this cell to create model **m<sup>1</sup>**

or

1b. randomly change position of this cell to create model **m<sup>1</sup>**

2. solve forward problem, i.e. calculate misfit and likelihood of model **m<sup>1</sup>**

Implementation of Metropolis-Hastings Algorithm

1. randomly pick one cell in model **m<sup>0</sup>**

1a. randomly change slowness in this cell to create model **m<sup>1</sup>**

or

1b. randomly change position of this cell to create model **m<sup>1</sup>**

- 2. solve forward problem, i.e. calculate misfit and likelihood of model **m<sup>1</sup>**
- 3. calculate acceptance probability of model **m<sup>1</sup>**

Implementation of Metropolis-Hastings Algorithm

1. randomly pick one cell in model **m<sup>0</sup>**

1a. randomly change slowness in this cell to create model **m<sup>1</sup>**

or

1b. randomly change position of this cell to create model **m<sup>1</sup>**

2. solve forward problem, i.e. calculate misfit and likelihood of model **m<sup>1</sup>**

3. calculate acceptance probability of model **m<sup>1</sup>**

4. accept or reject model **m1,** then goto 1

2D velocity model

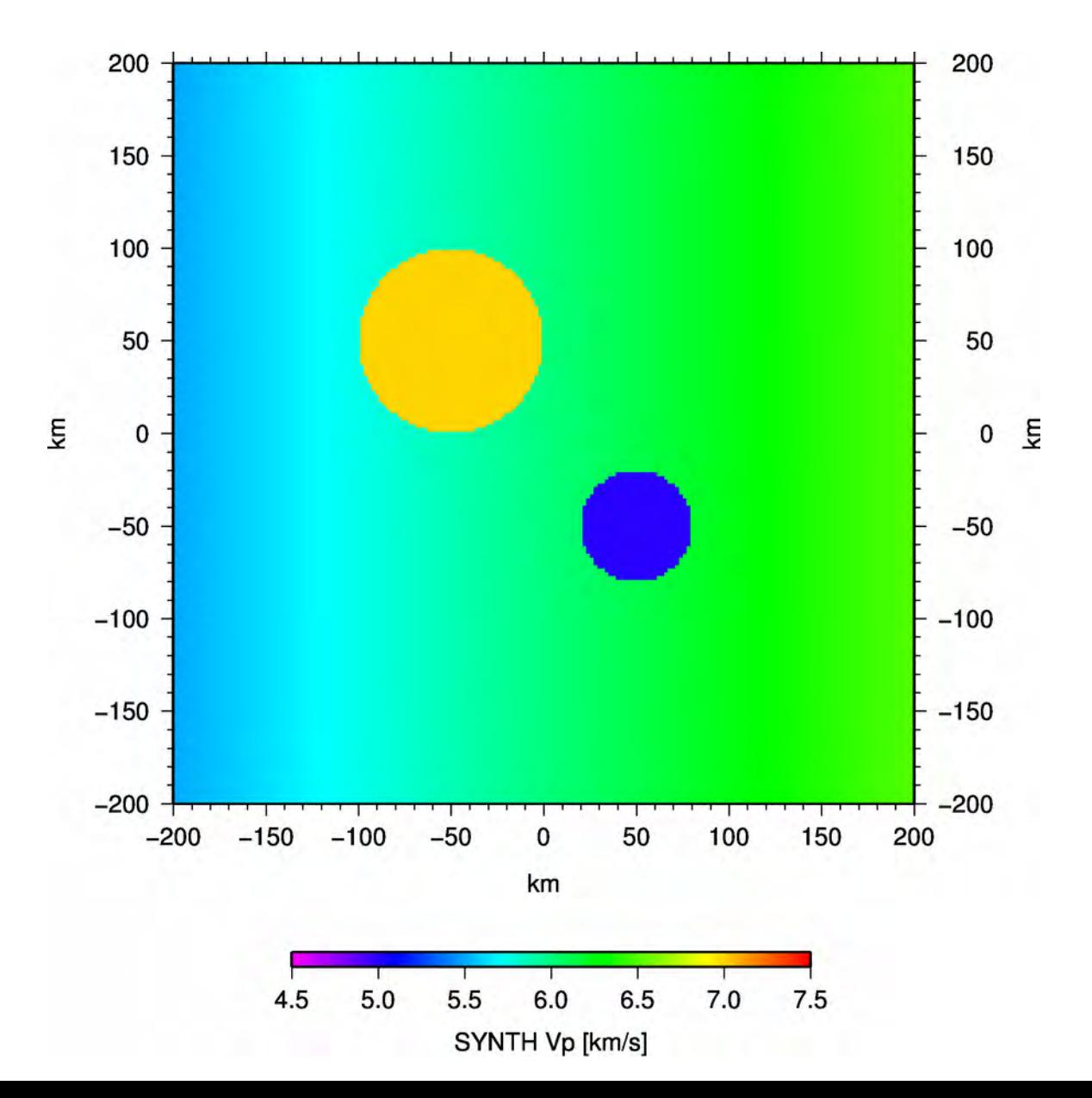

2D velocity model, 24 sources

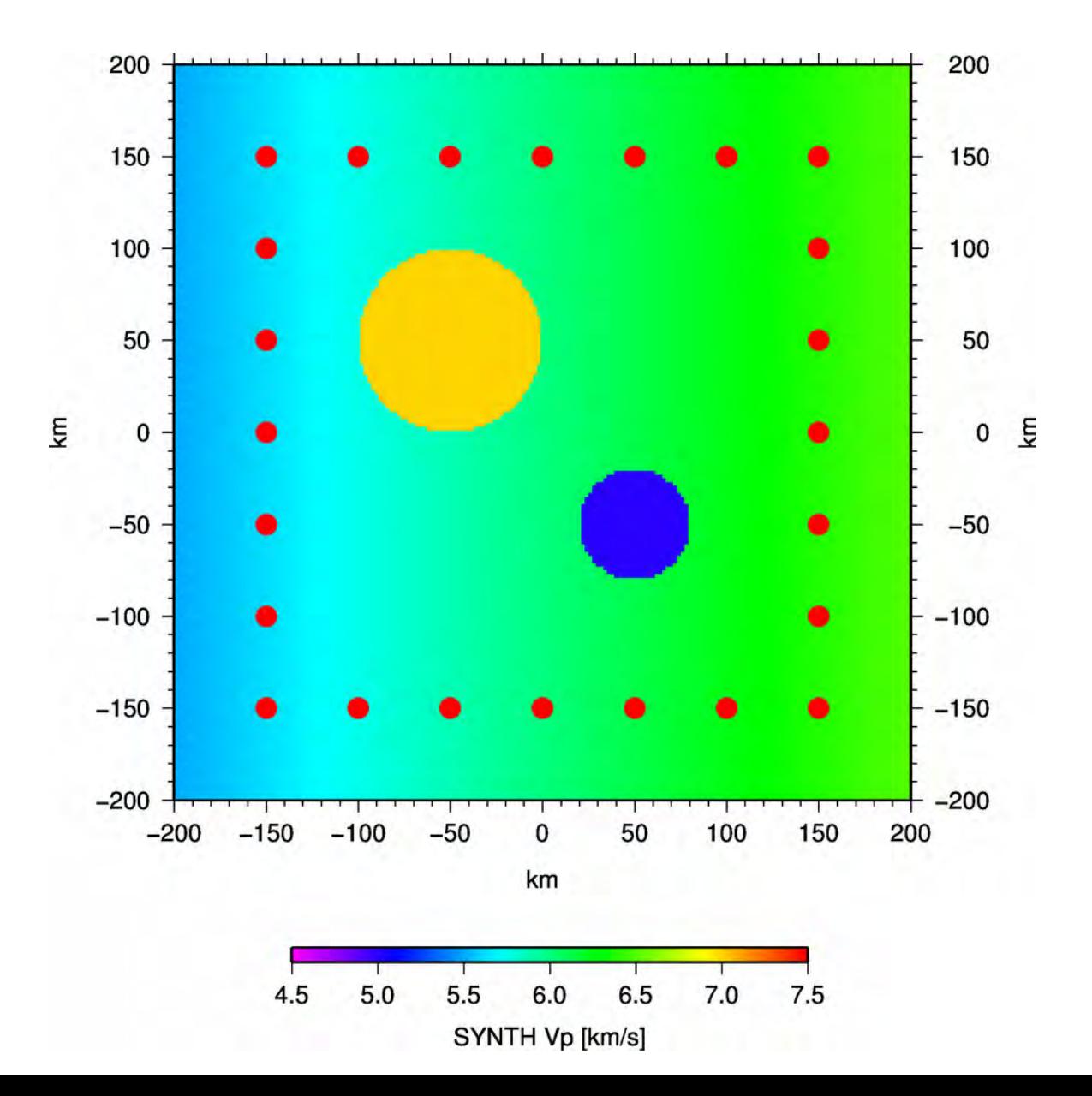

2D velocity model, 24 sources, 24 receivers

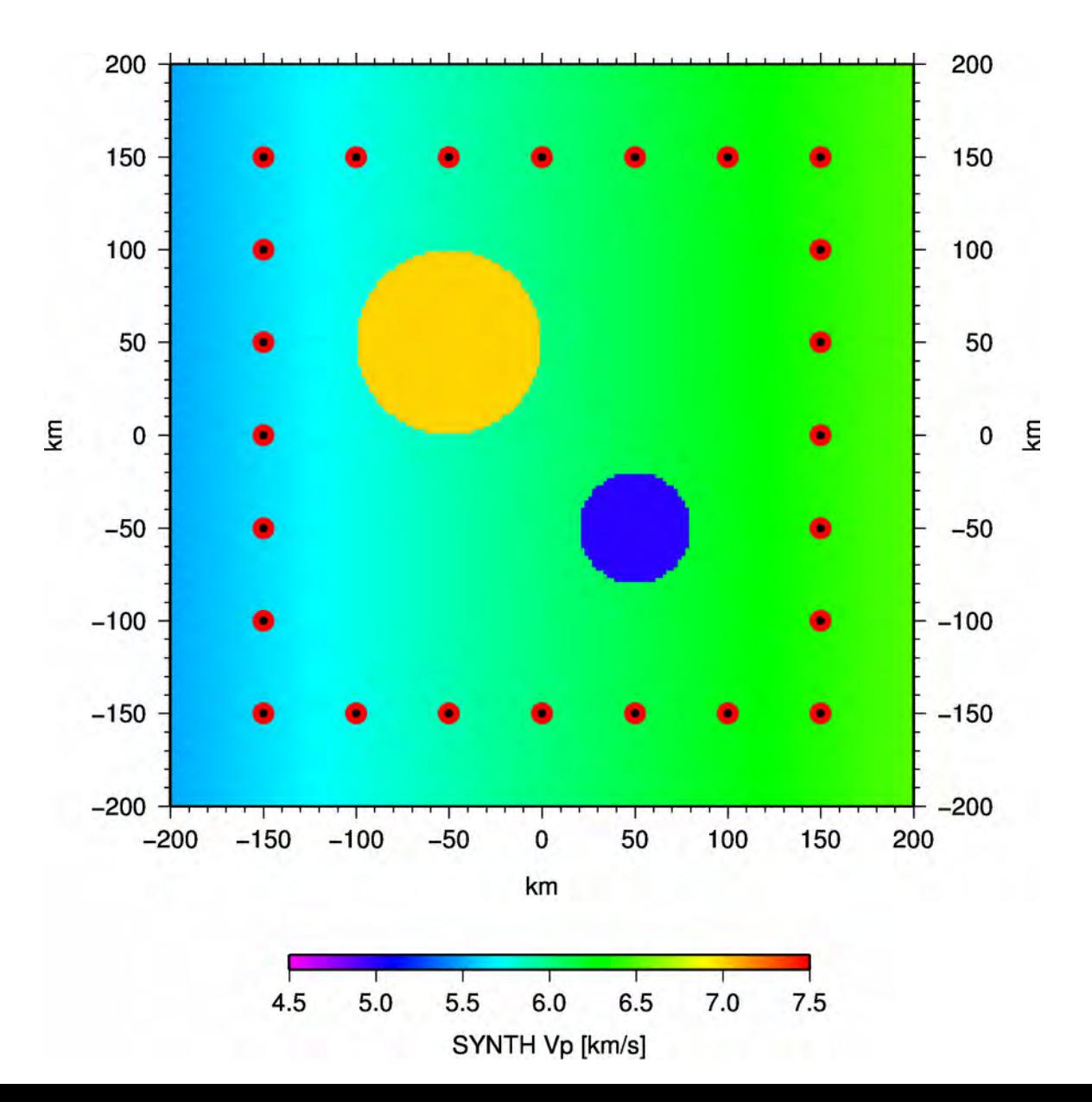

2D velocity model, 24 sources, 24 receivers, 552 travel time picks, 50ms noise added

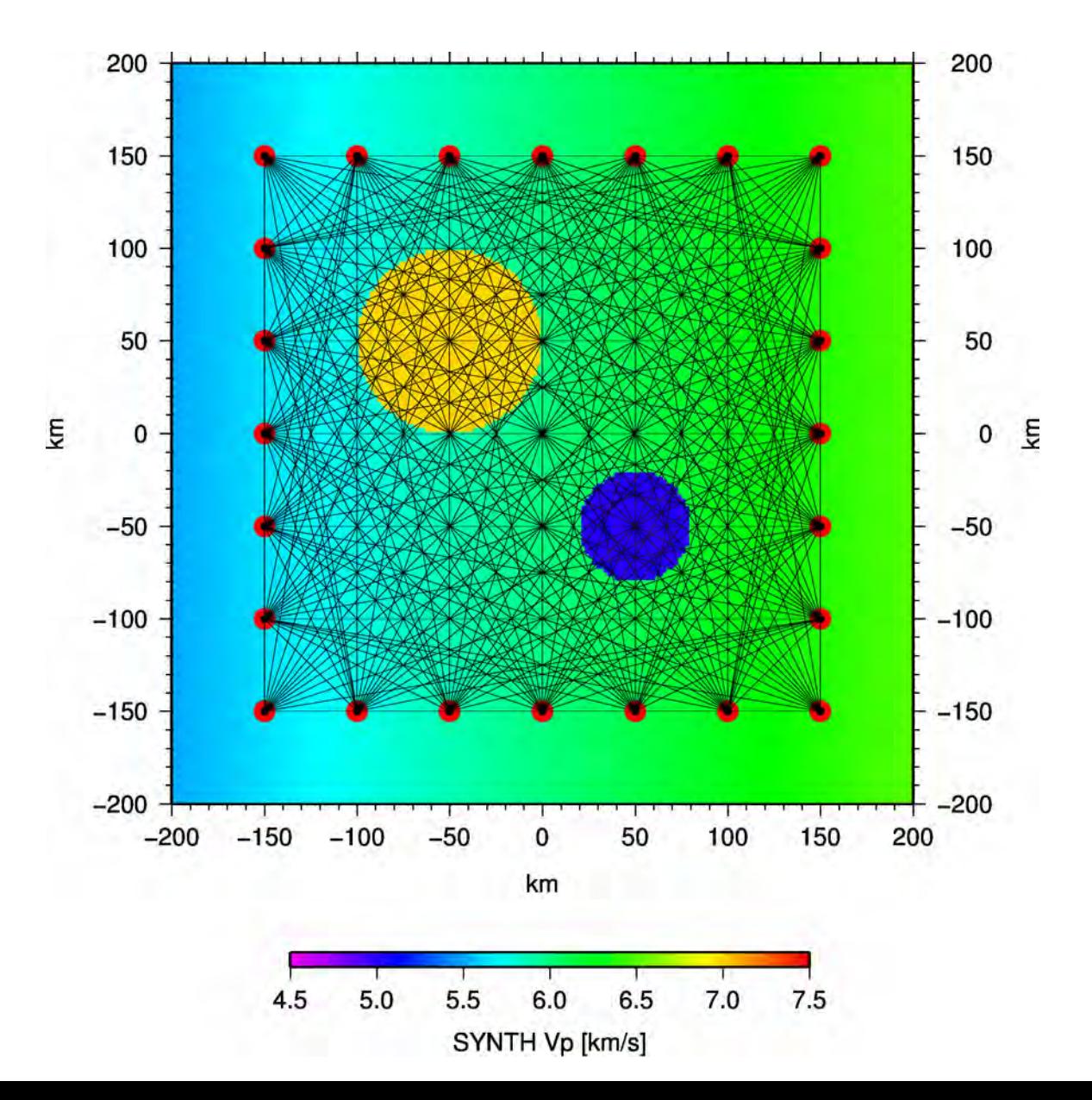

Result of a conventional inversion, with regular grid, (FAST, Zelt & Barton, 1998):

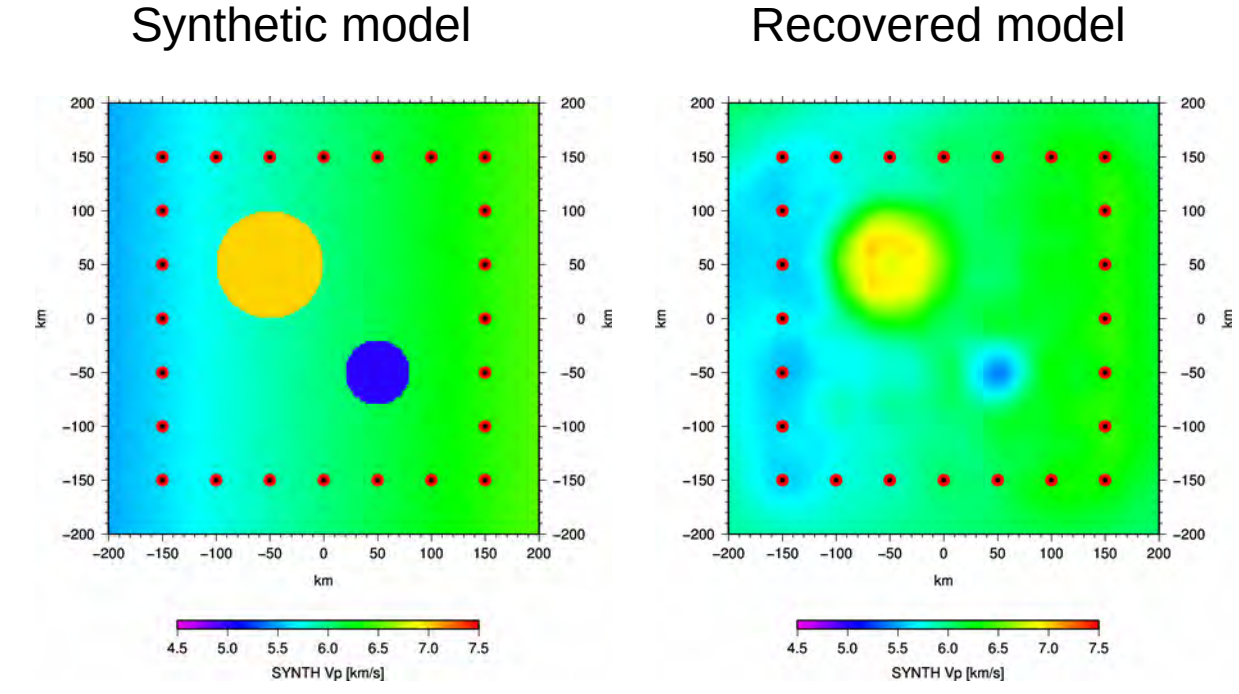

but...

Result of a conventional inversion, with regular grid, (FAST, Zelt & Barton, 1998):

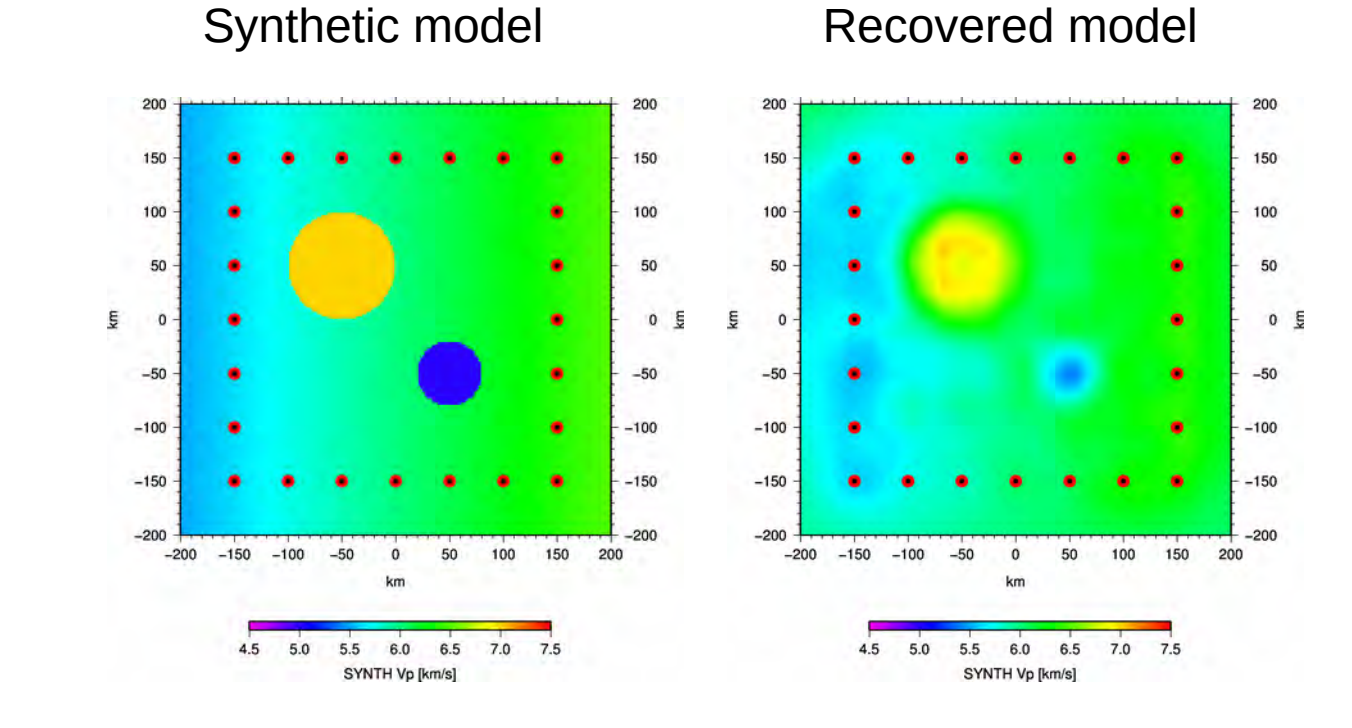

changing (prior) inversion parameters (smoothness, damping, grid size, etc.) changes the inversion result! All of them have the same misfit!

What is "the final" result?

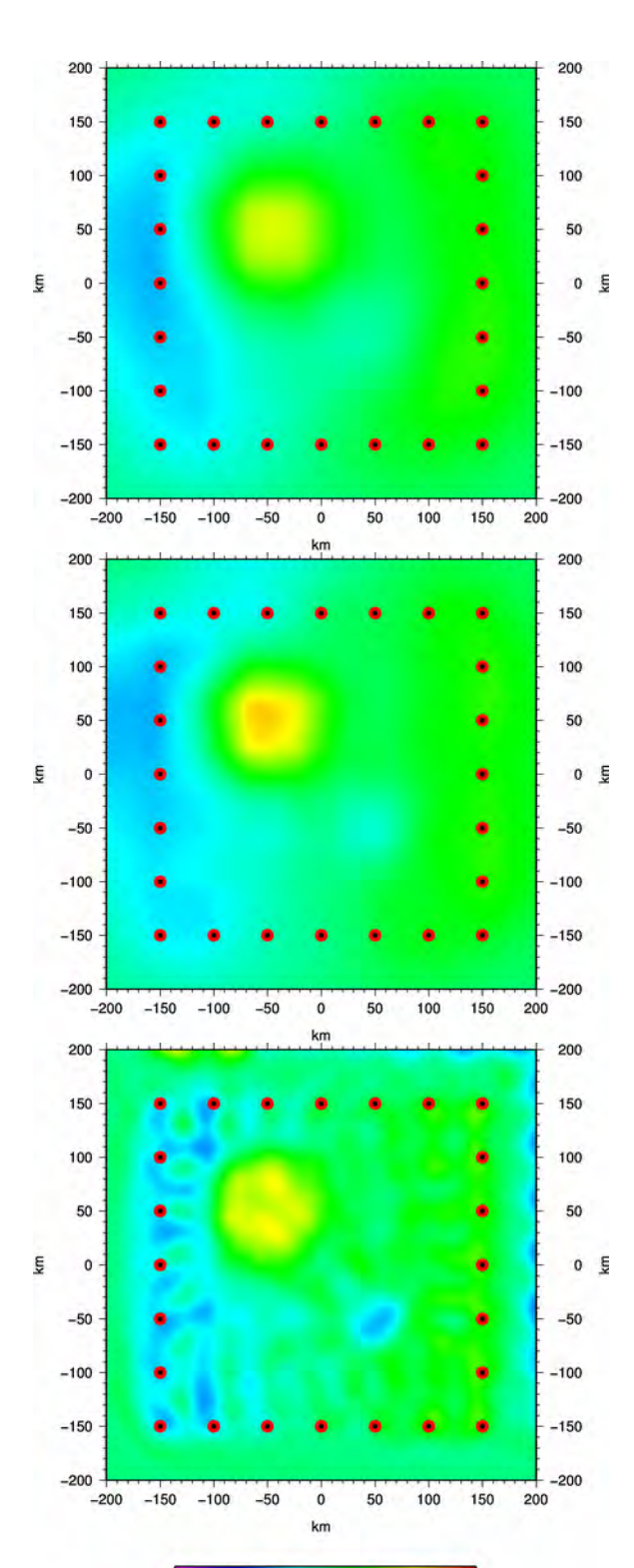

40 Voronoi cells, randomly distributed

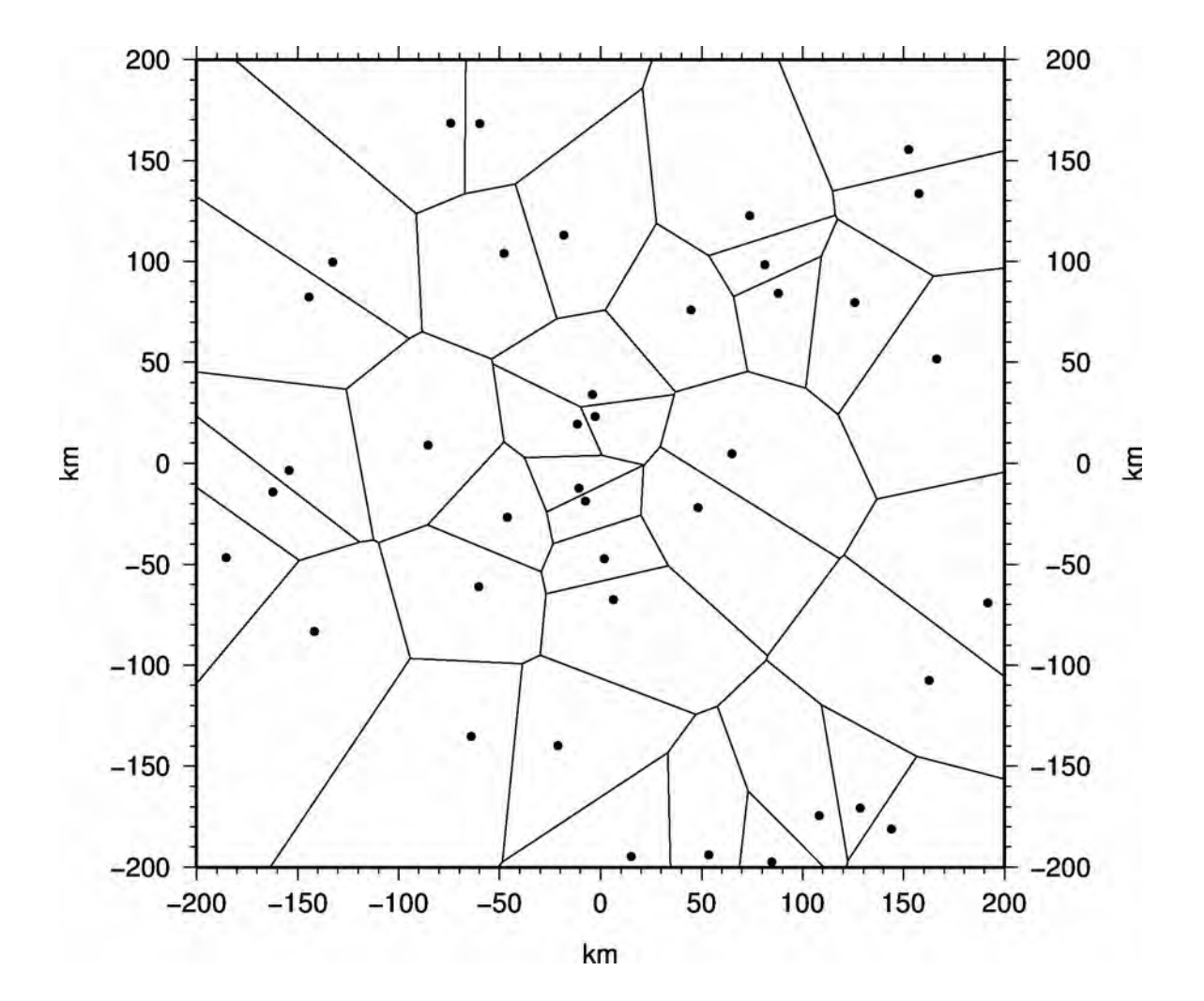

40 Voronoi cells, random velocity assigned

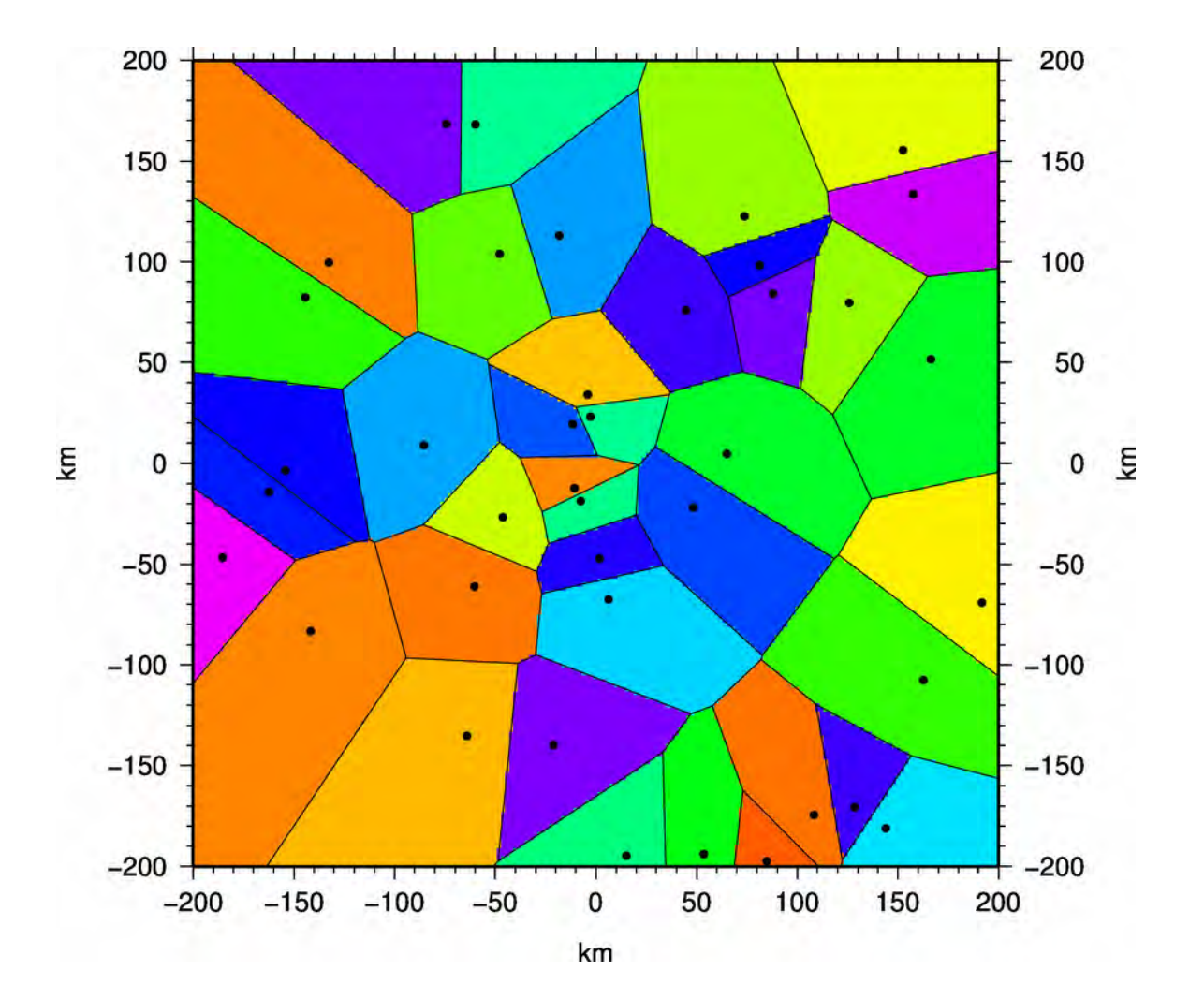

Markov chains by perturbing cell nuclei position

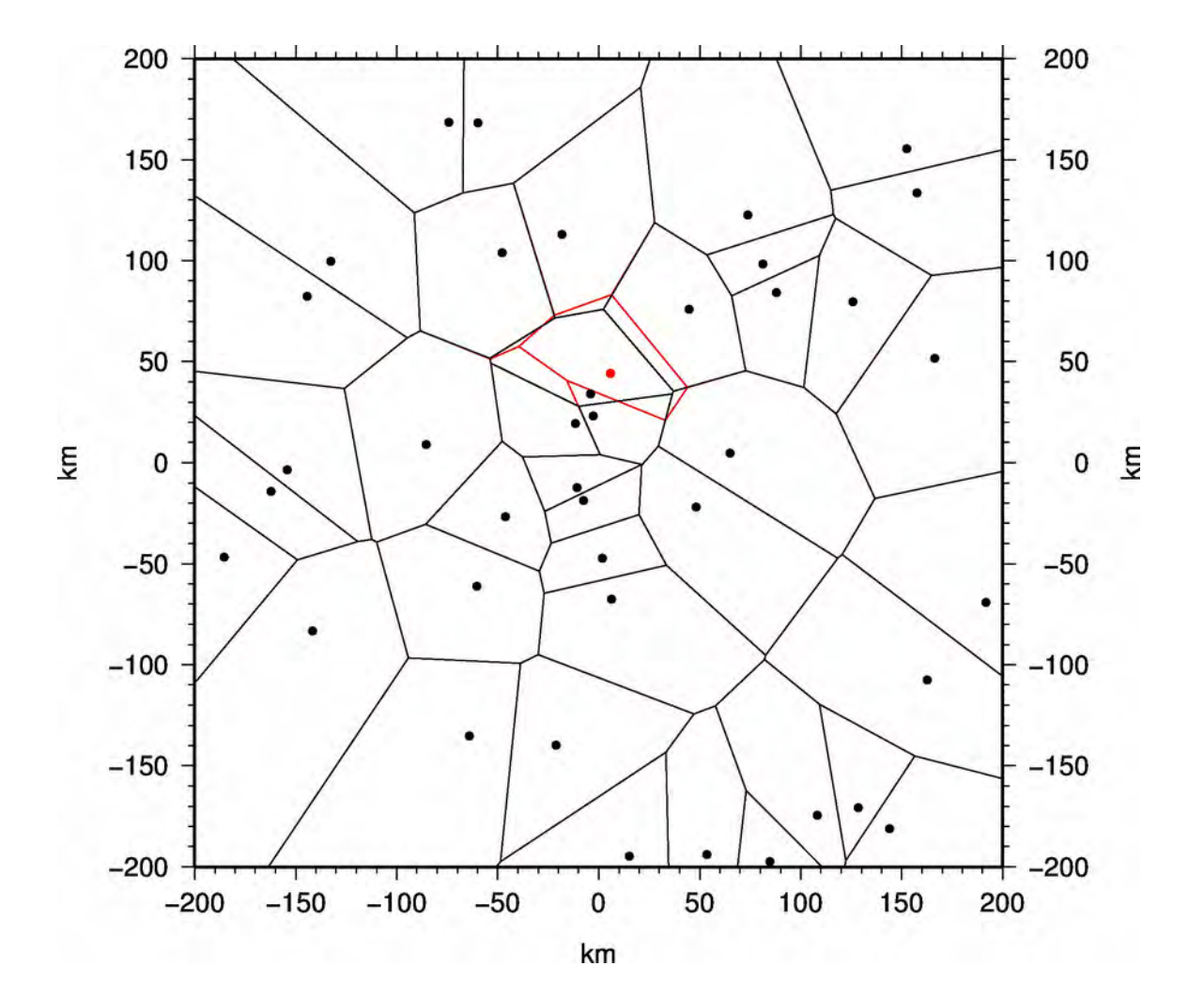

Markov chains by perturbing cell velocities

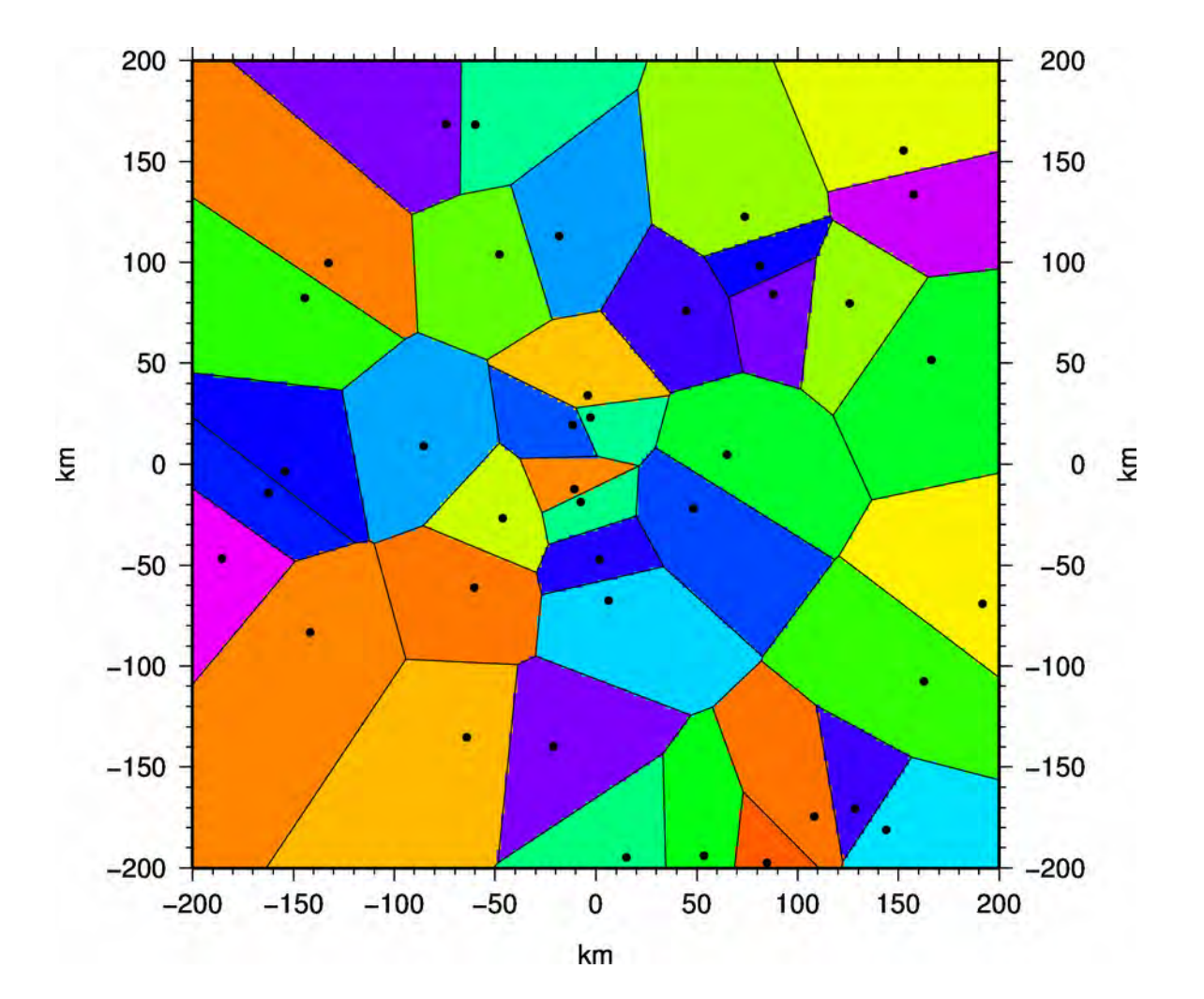

Markov chains by perturbing cell velocities

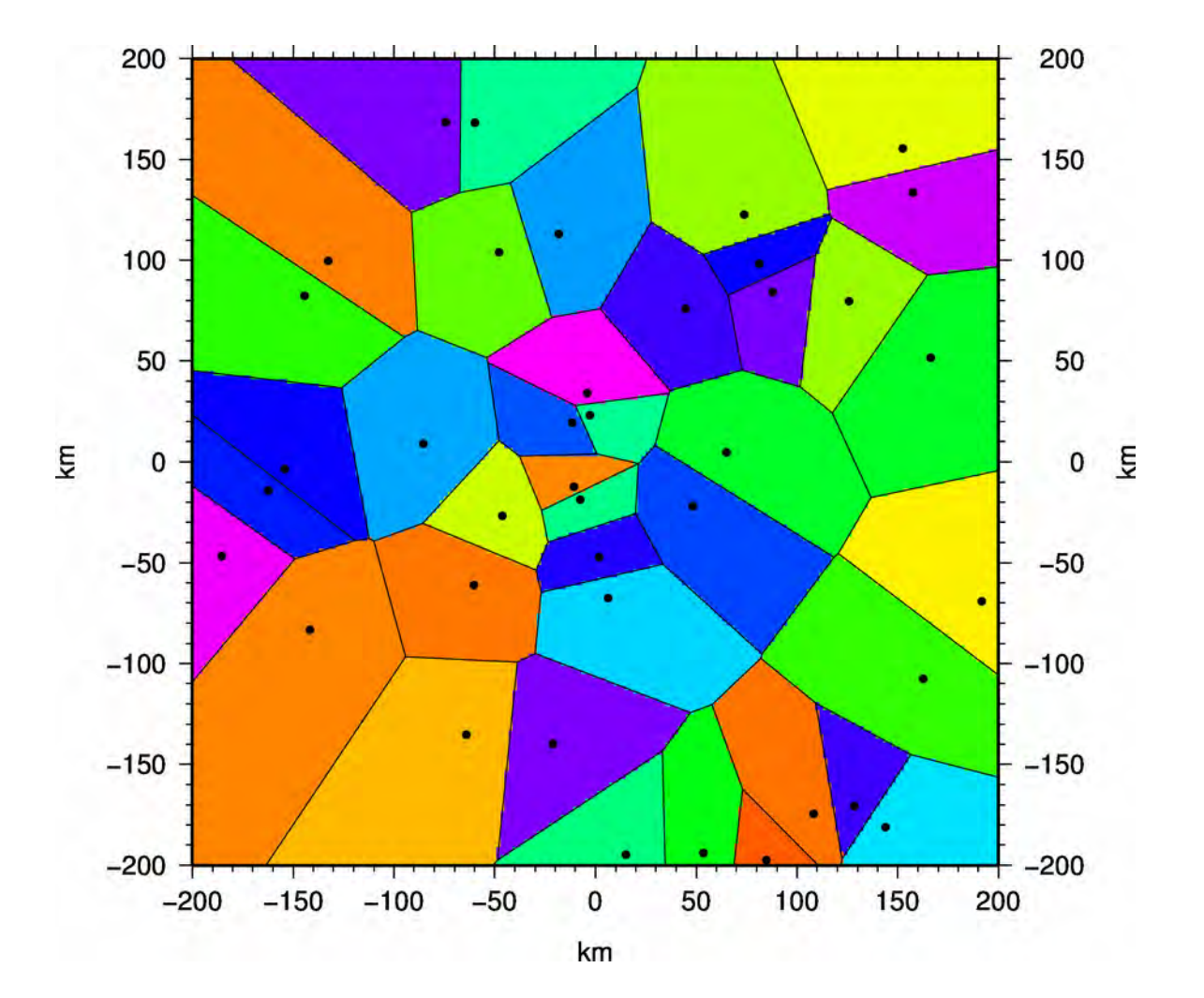

#### Evolution of Markov Chains

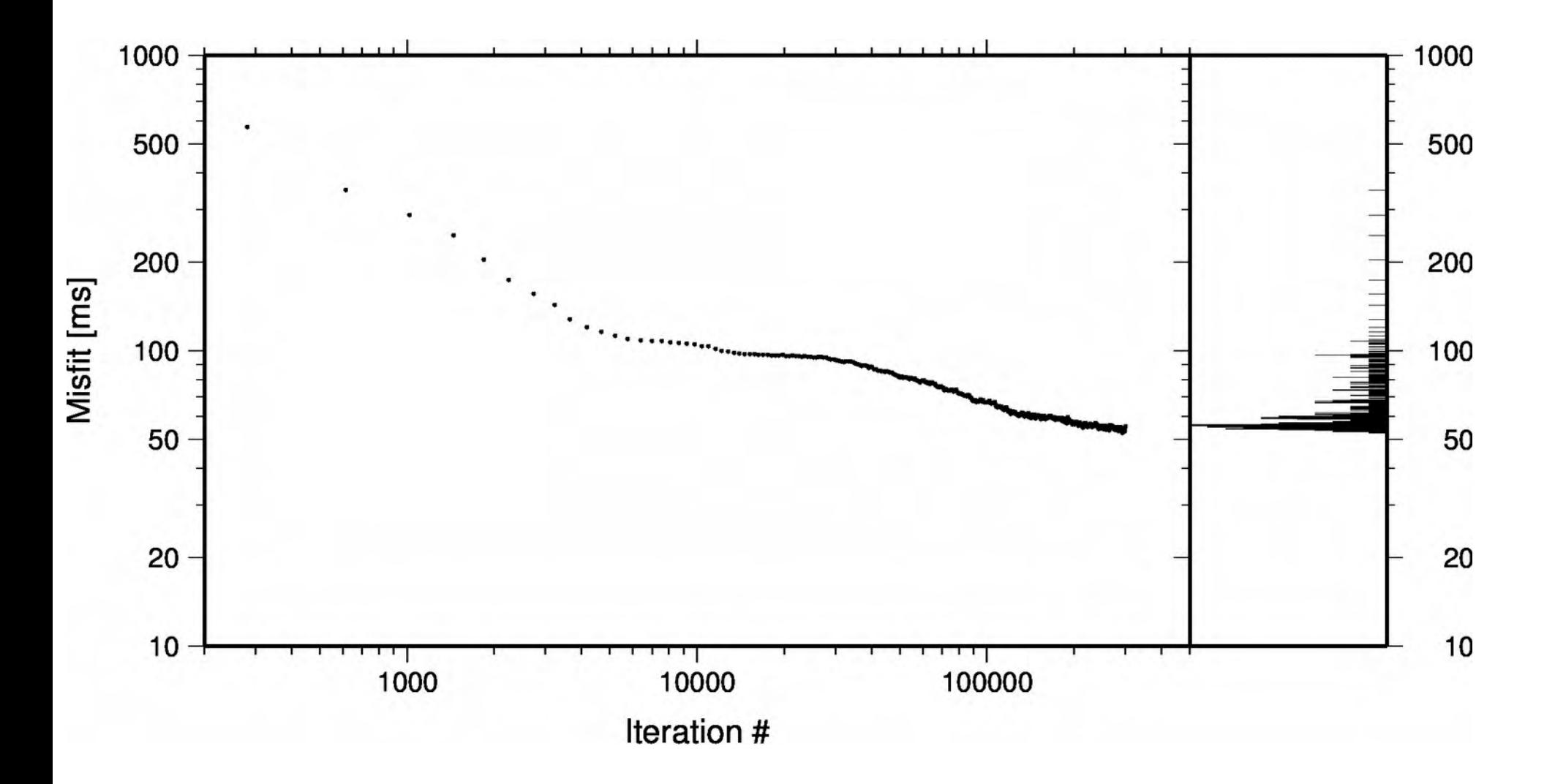

Evolution of RMS misfit of a single Markov Chain

#### Evolution of Markov Chains

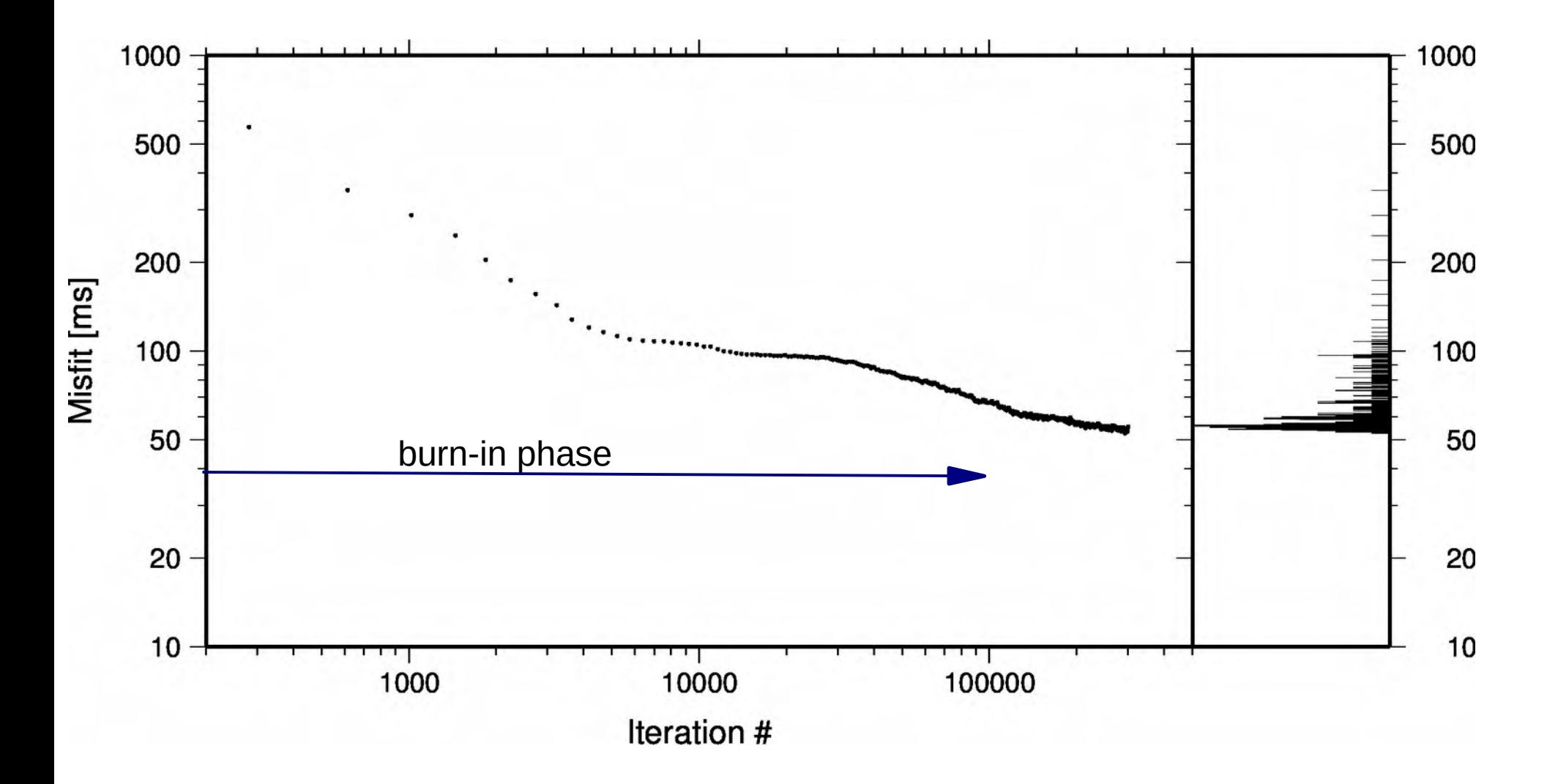

Evolution of RMS misfit of a single Markov Chain

#### Evolution of Markov Chains

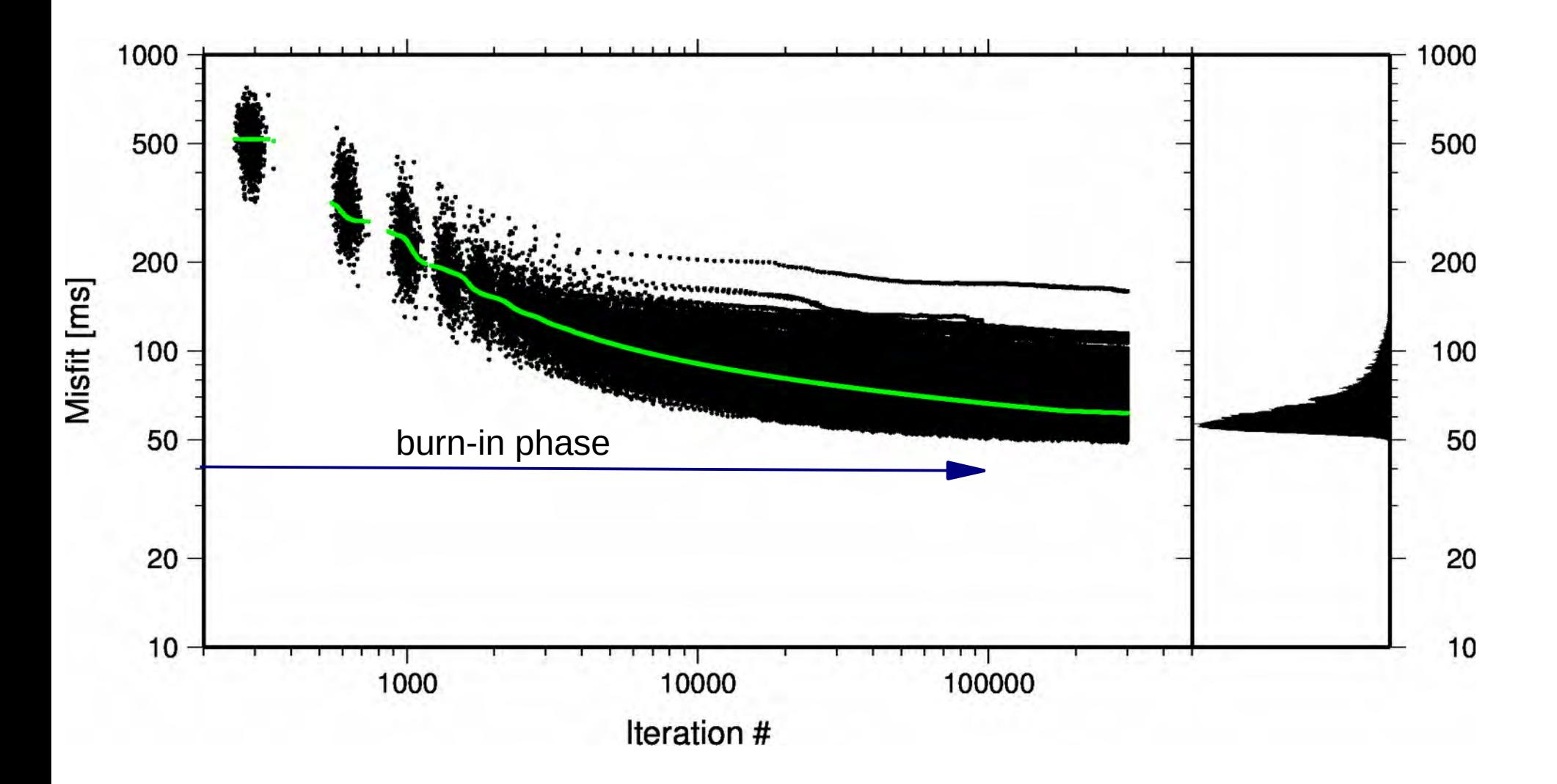

Evolution of RMS misfit of 1000 Markov Chains

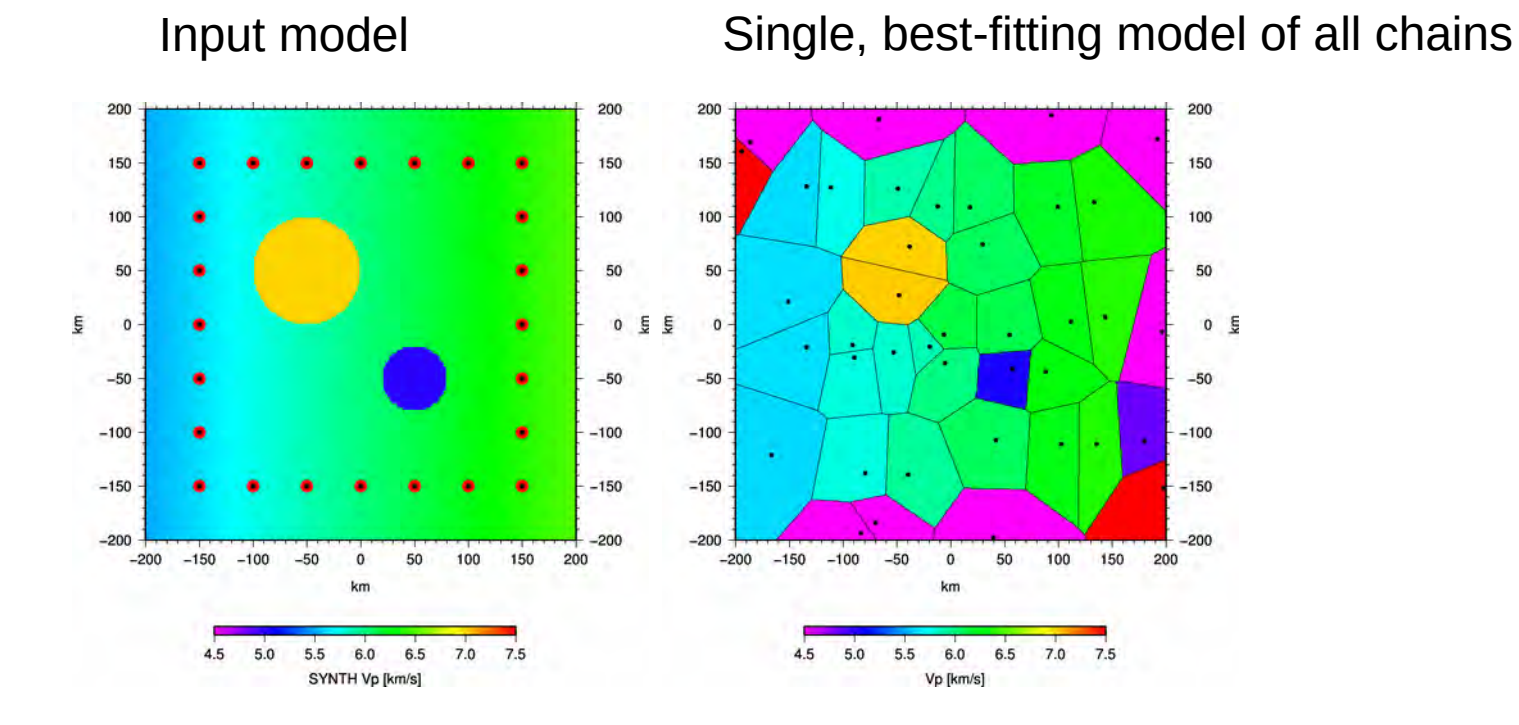

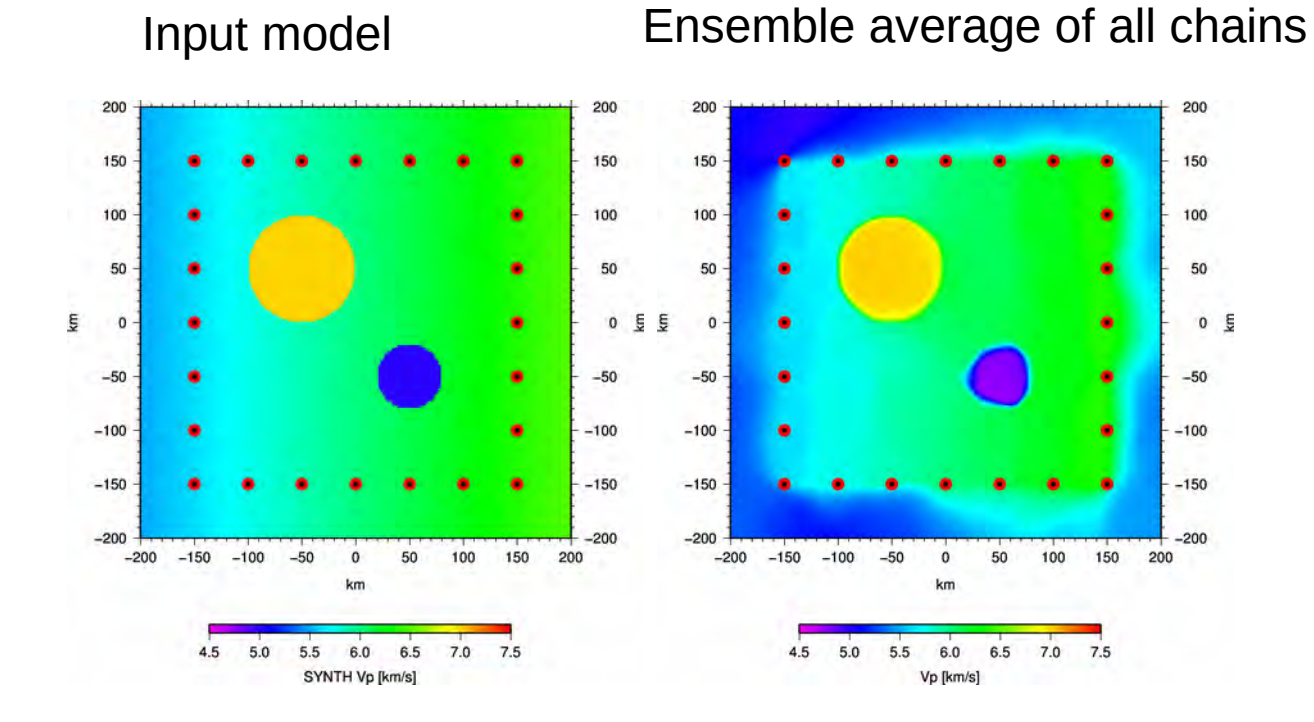

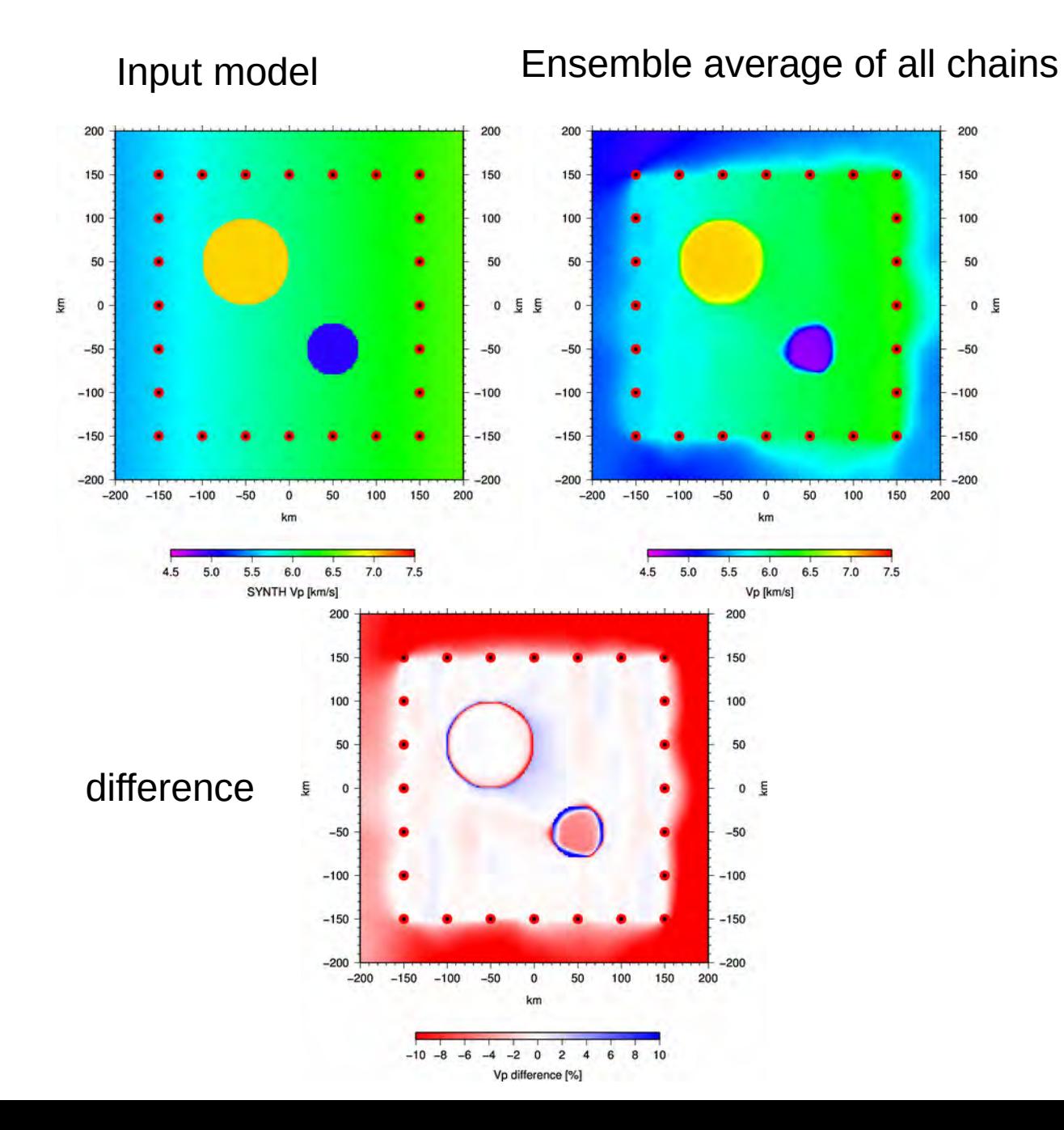

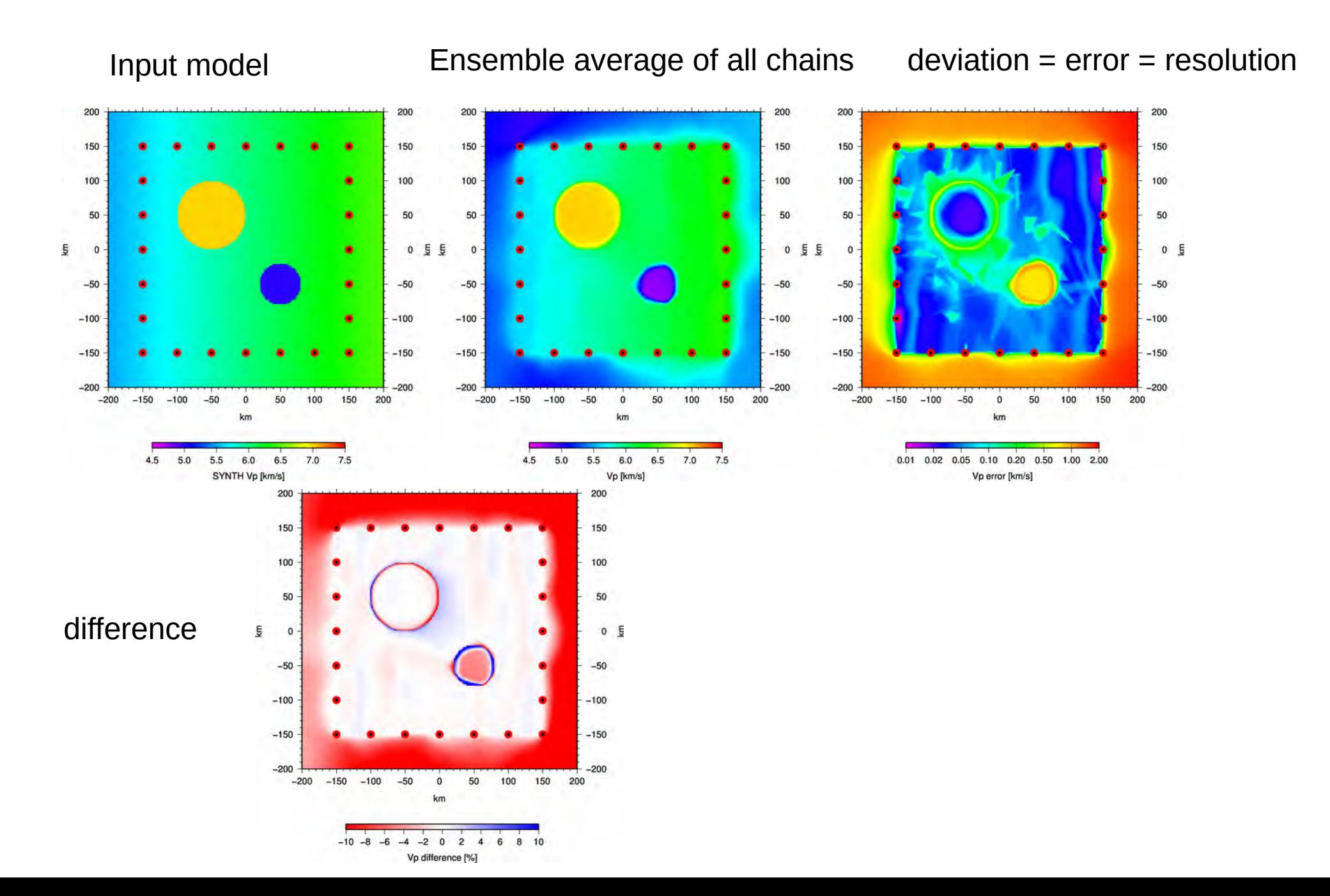

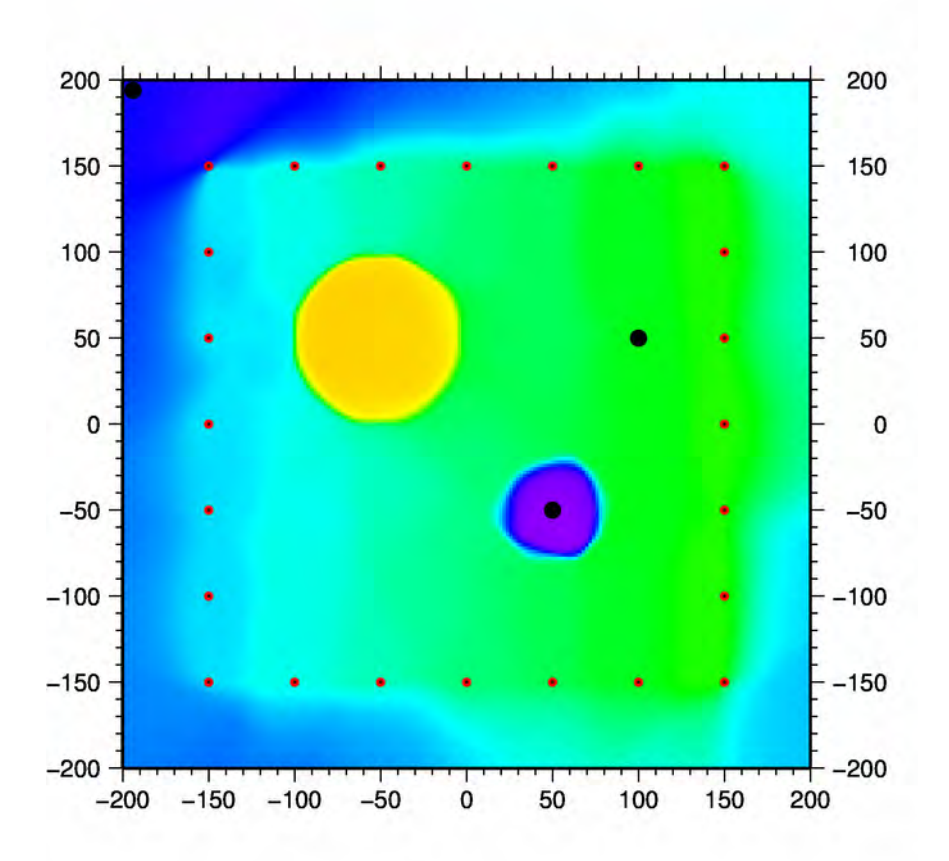

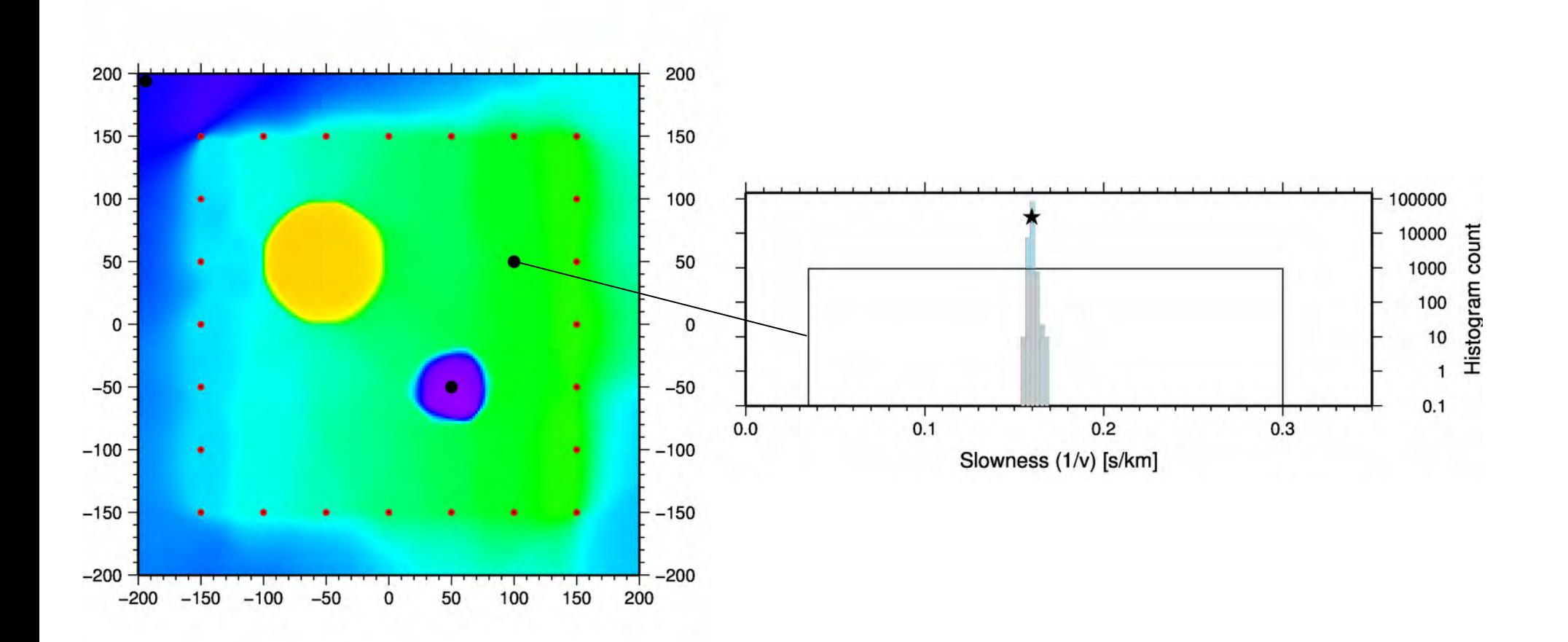

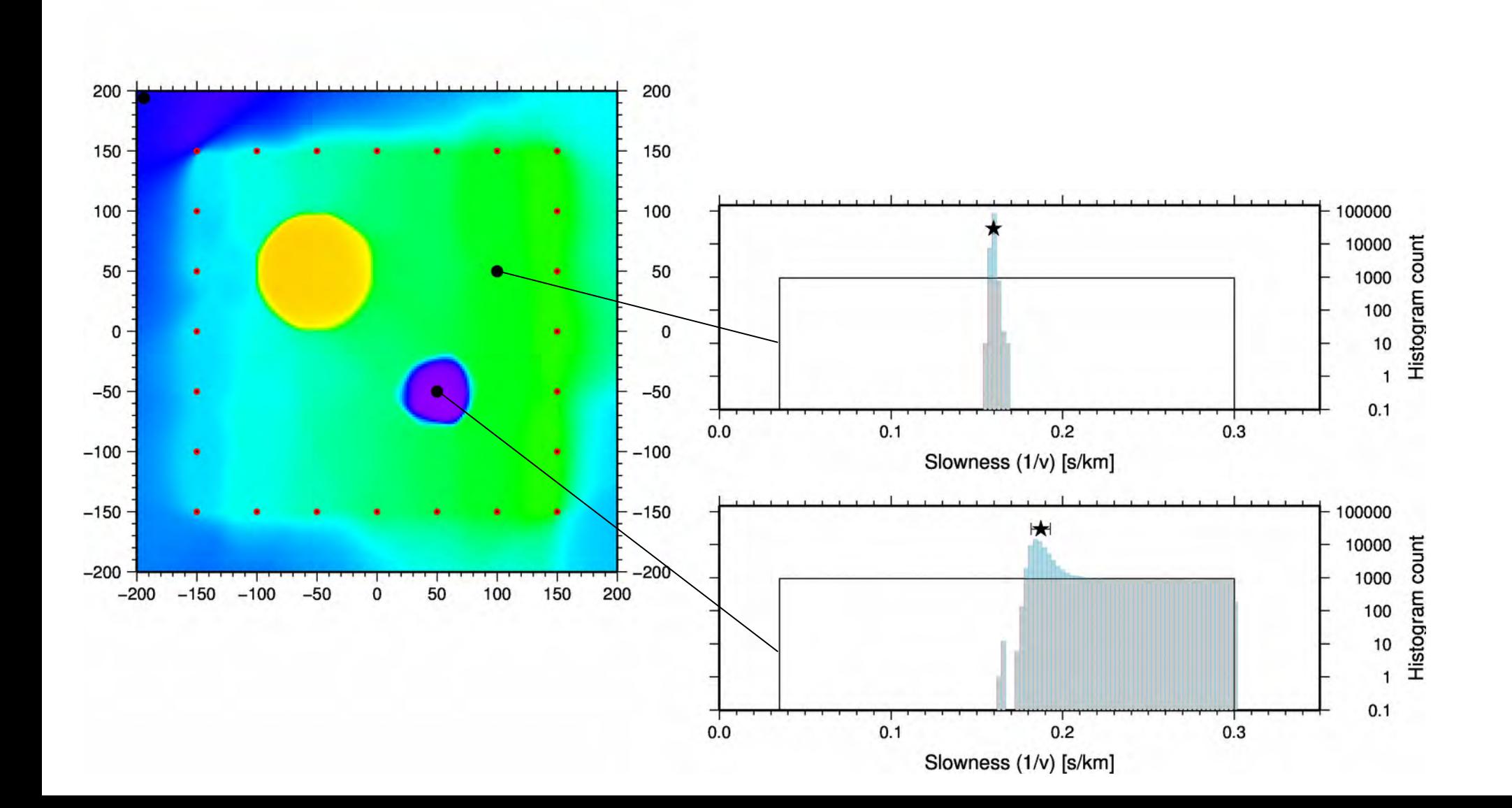

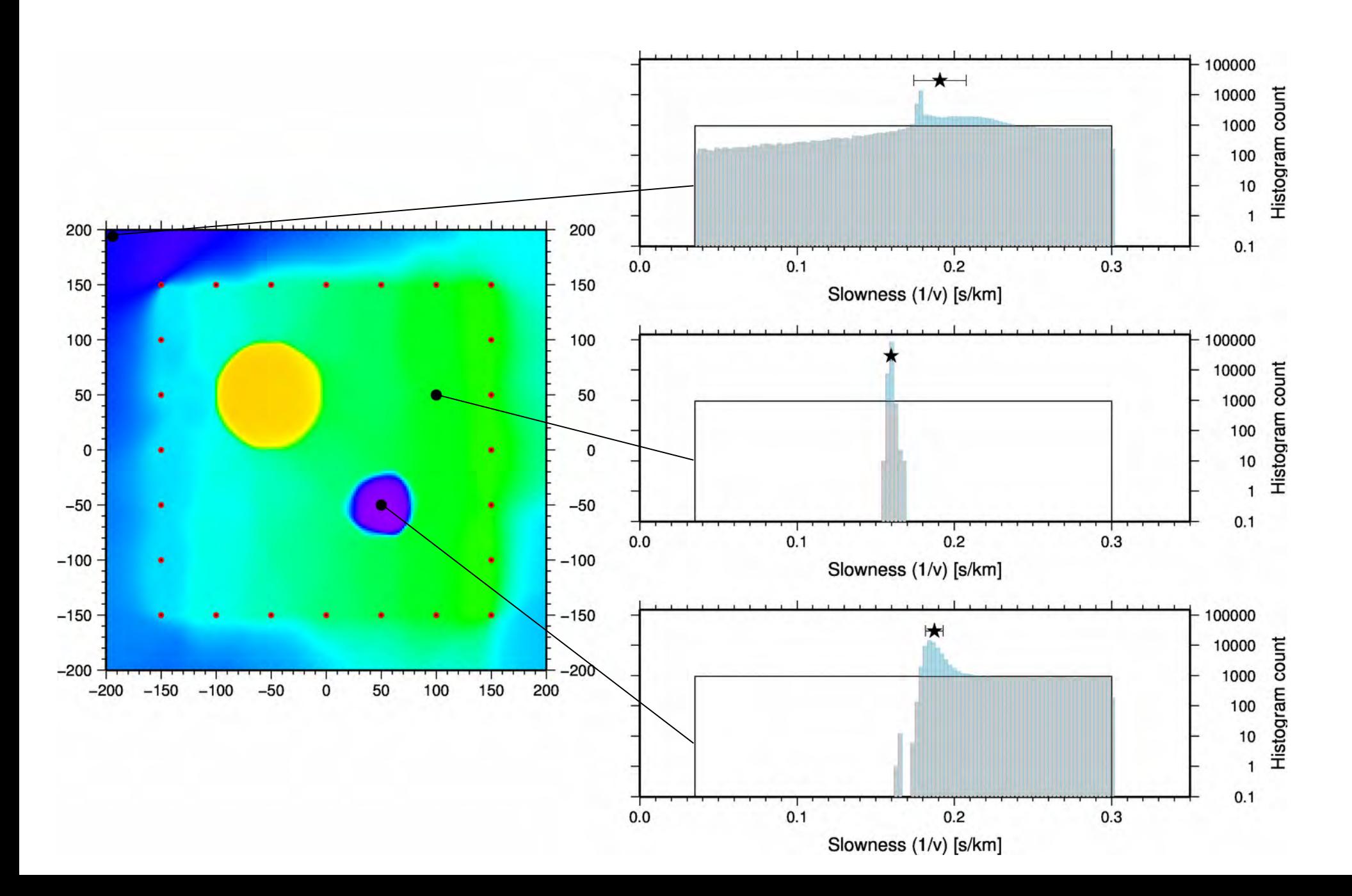

#### Super resolution

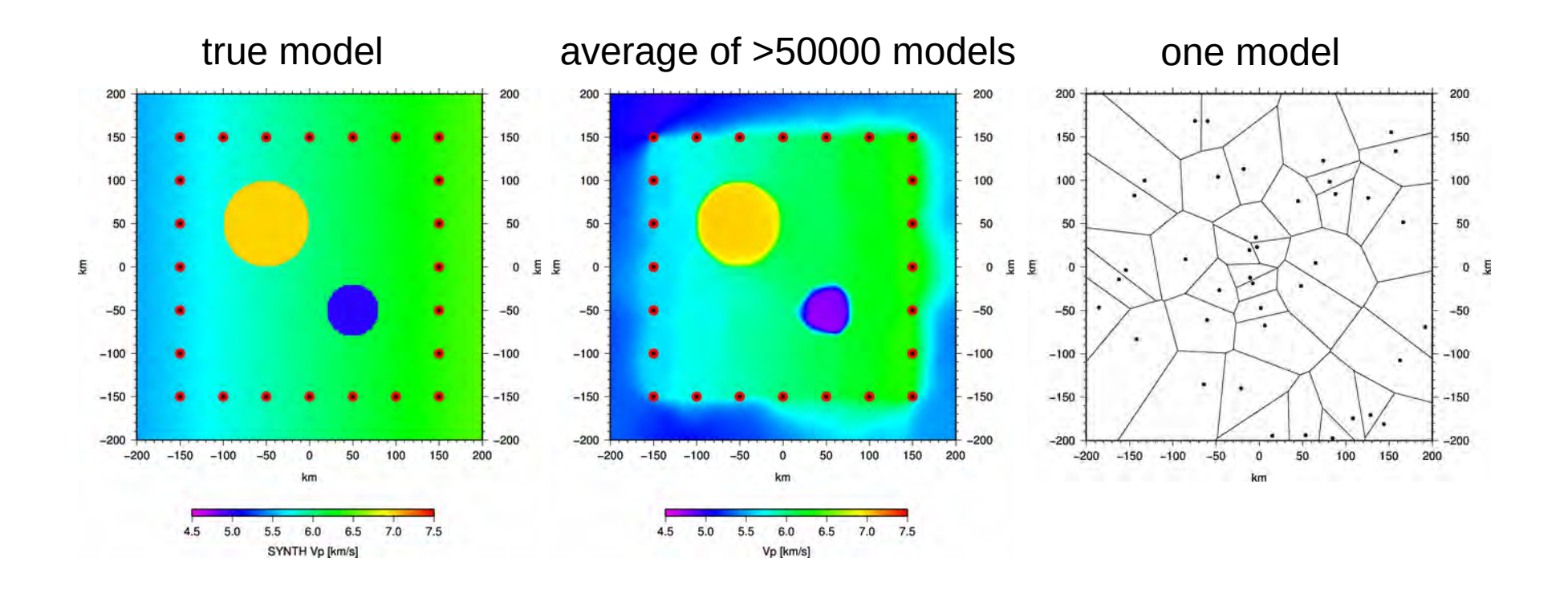

# Super resolution

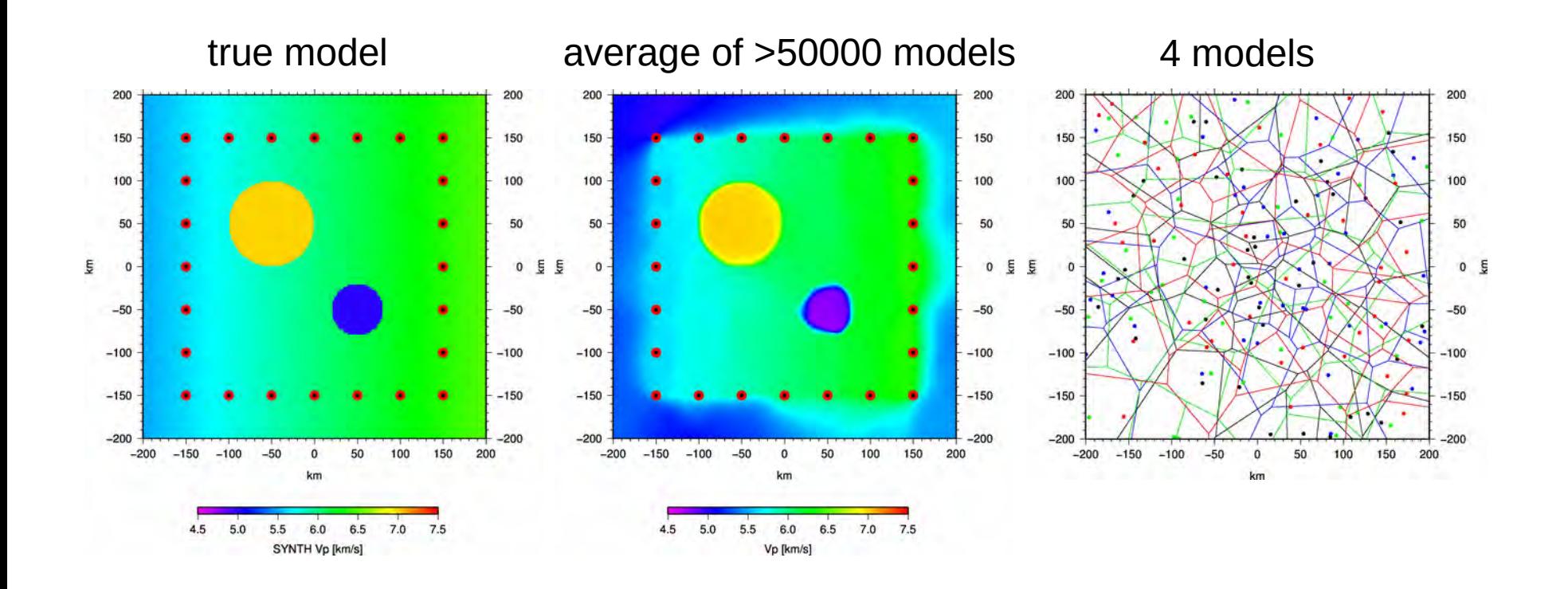

averaging over sparse models results a higher resolved reference model effective spatial resolution can be much higher than average Voronoi cell size!

"Wisdom of the cloud" $\rightarrow$  super resolution!

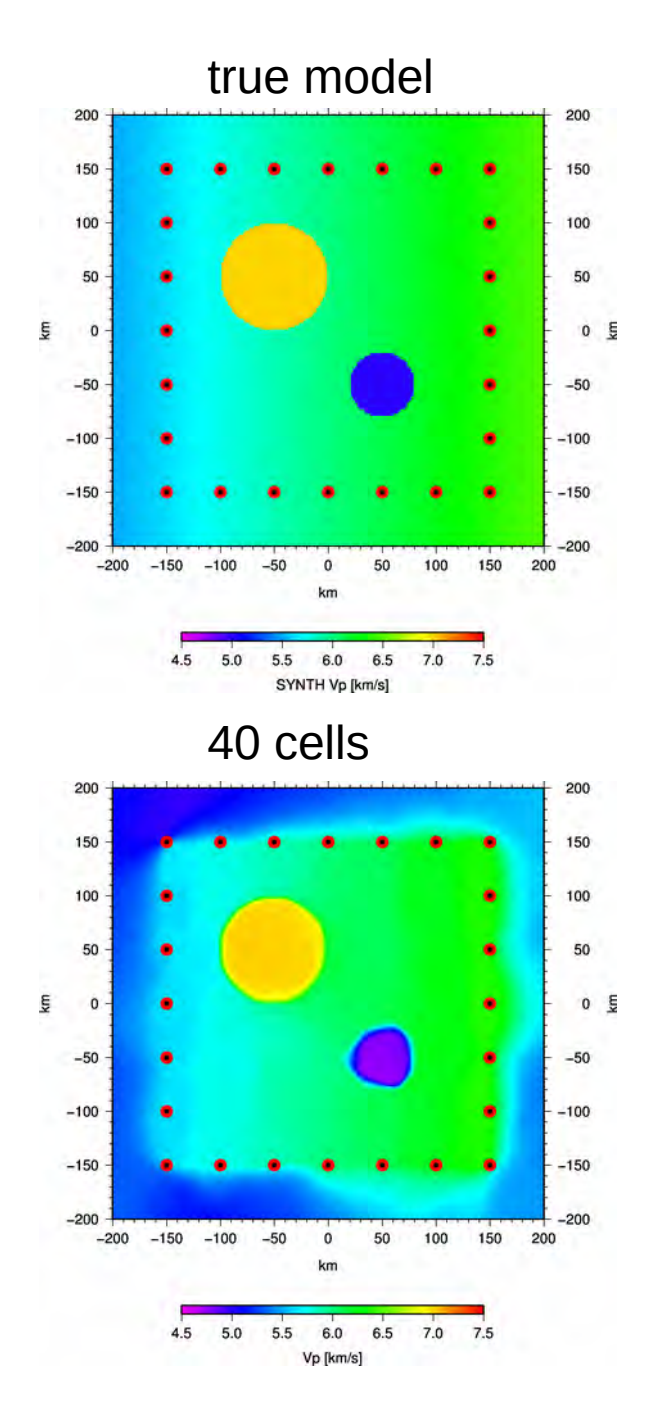
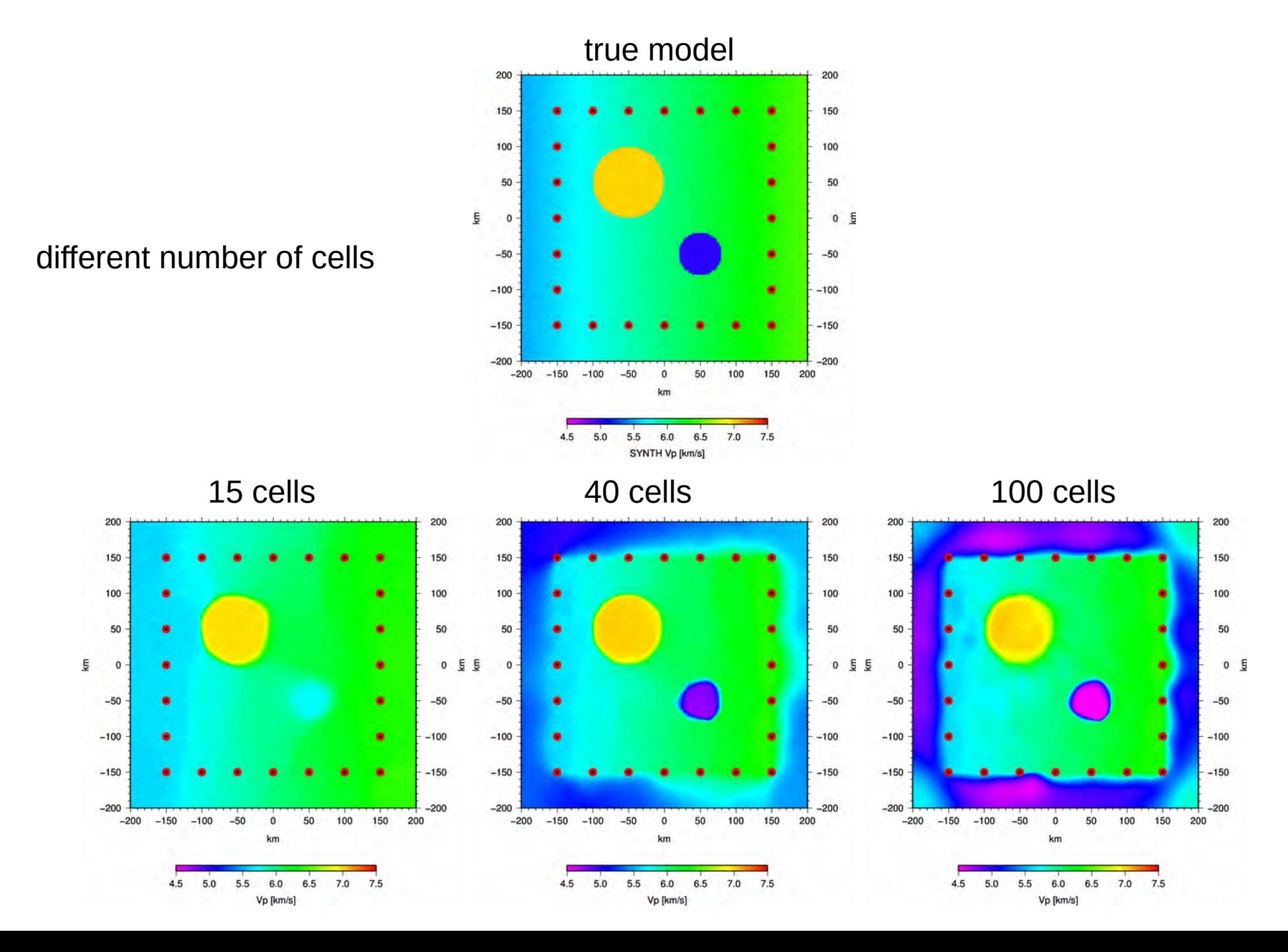

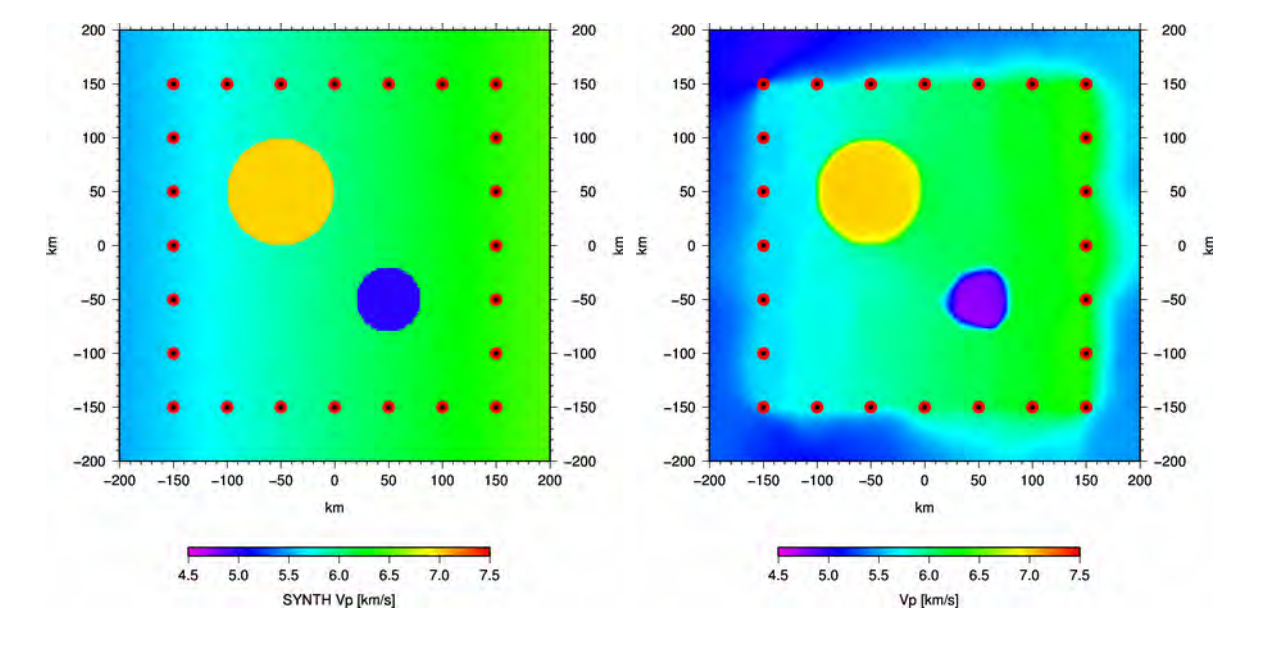

Ensemble average of all chains

#### good recovery

but number of cells given prior the inversion

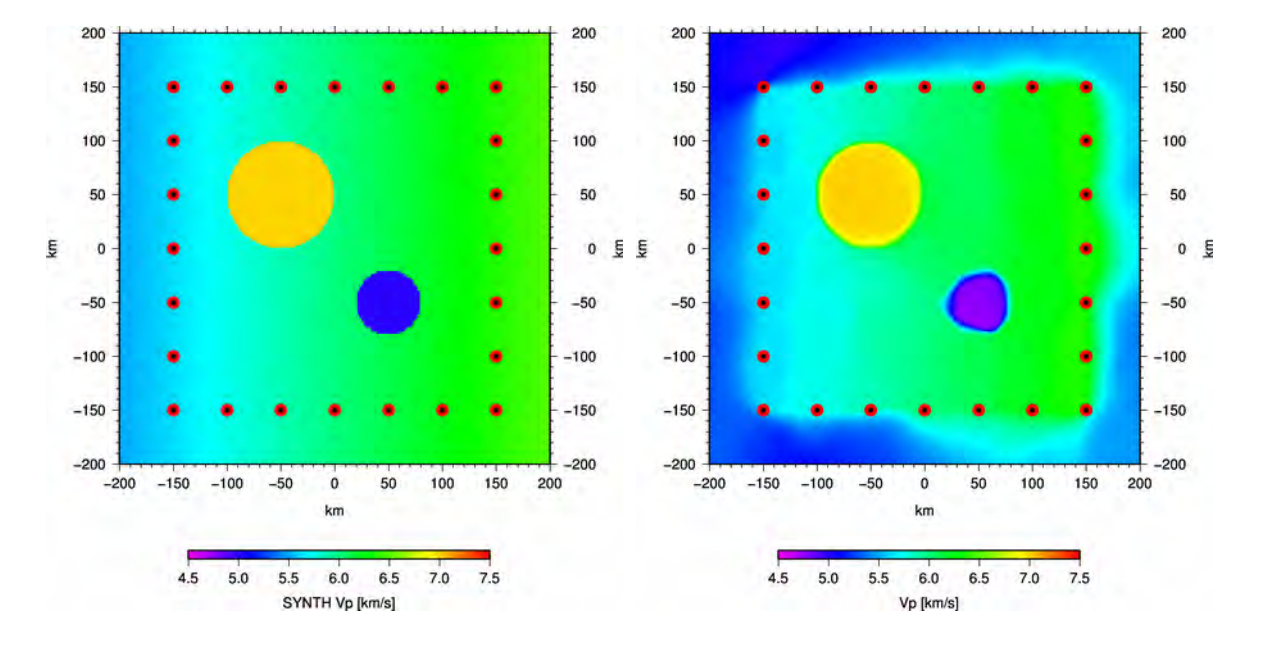

#### Ensemble average of all chains

good recovery

but number of cells given prior the inversion  $\leftarrow$  bad!

solution: lets treat the number of cells (complexity of model) as unknown and invert for it! Let the data decide...

extending the Metropolis-Hastings algorithm to be transdimensional

# Markov chain Monte Carlo

Implementation of transdimensional Metropolis-Hastings Algorithm (reversible jump)

1. randomly pick one cell in model **m<sup>0</sup>**

1a. randomly change slowness in this cell to create model **m<sup>1</sup>**

or

 1b. randomly change position of this cell to create model **m<sup>1</sup>** or

1c. delete this cell to create model  $m<sub>1</sub>$ 

or

2. add a new cell at random position/slowness to create model **m<sup>1</sup>**

3. solve forward problem, i.e. calculate misfit and likelihood of model **m<sup>1</sup>**

4. calculate acceptance probability of model **m<sup>1</sup>**

5. accept or reject model **m1,** then goto 1

40 Voronoi cells, randomly distributed

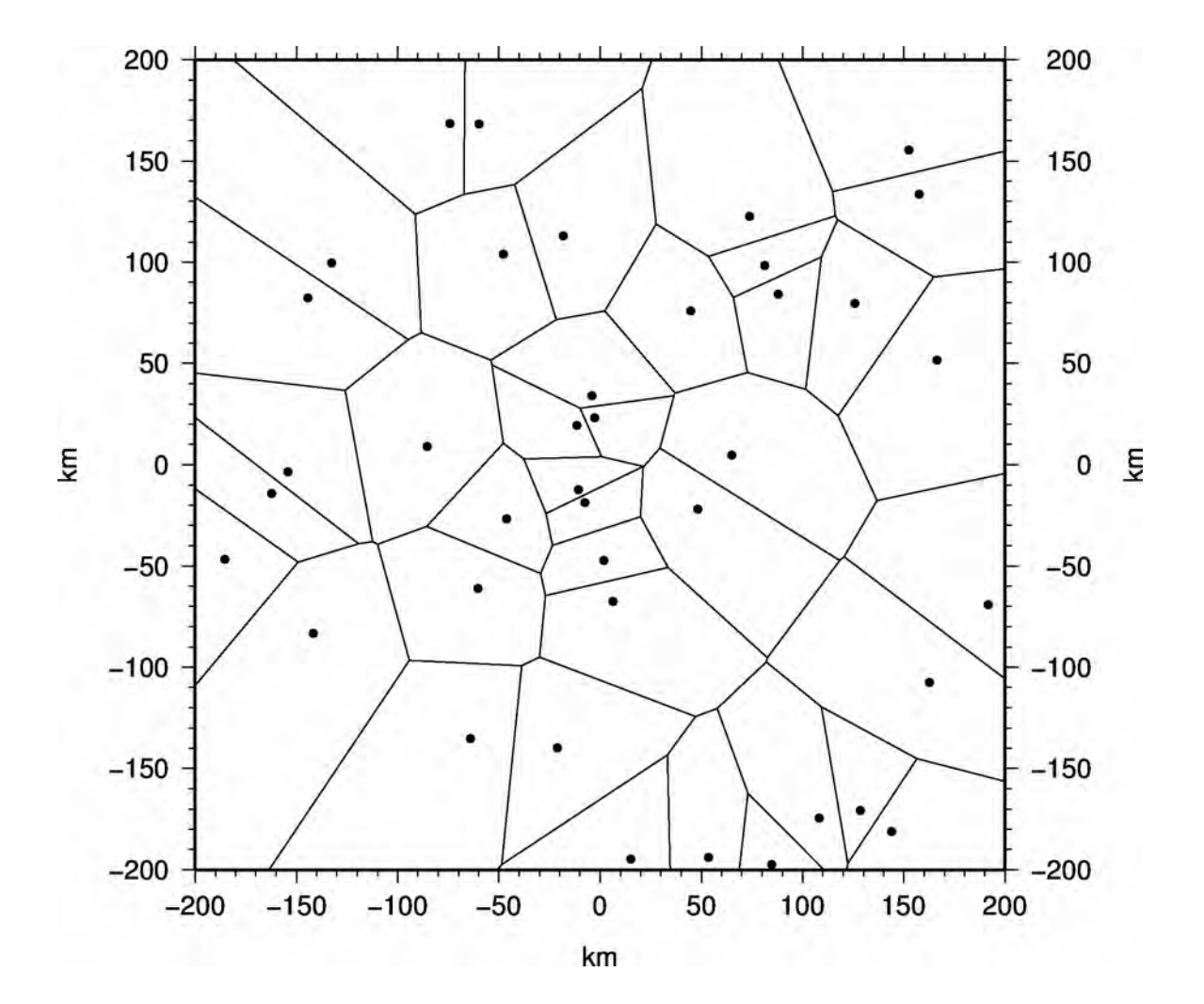

40 Voronoi cells, one cell added (birth)

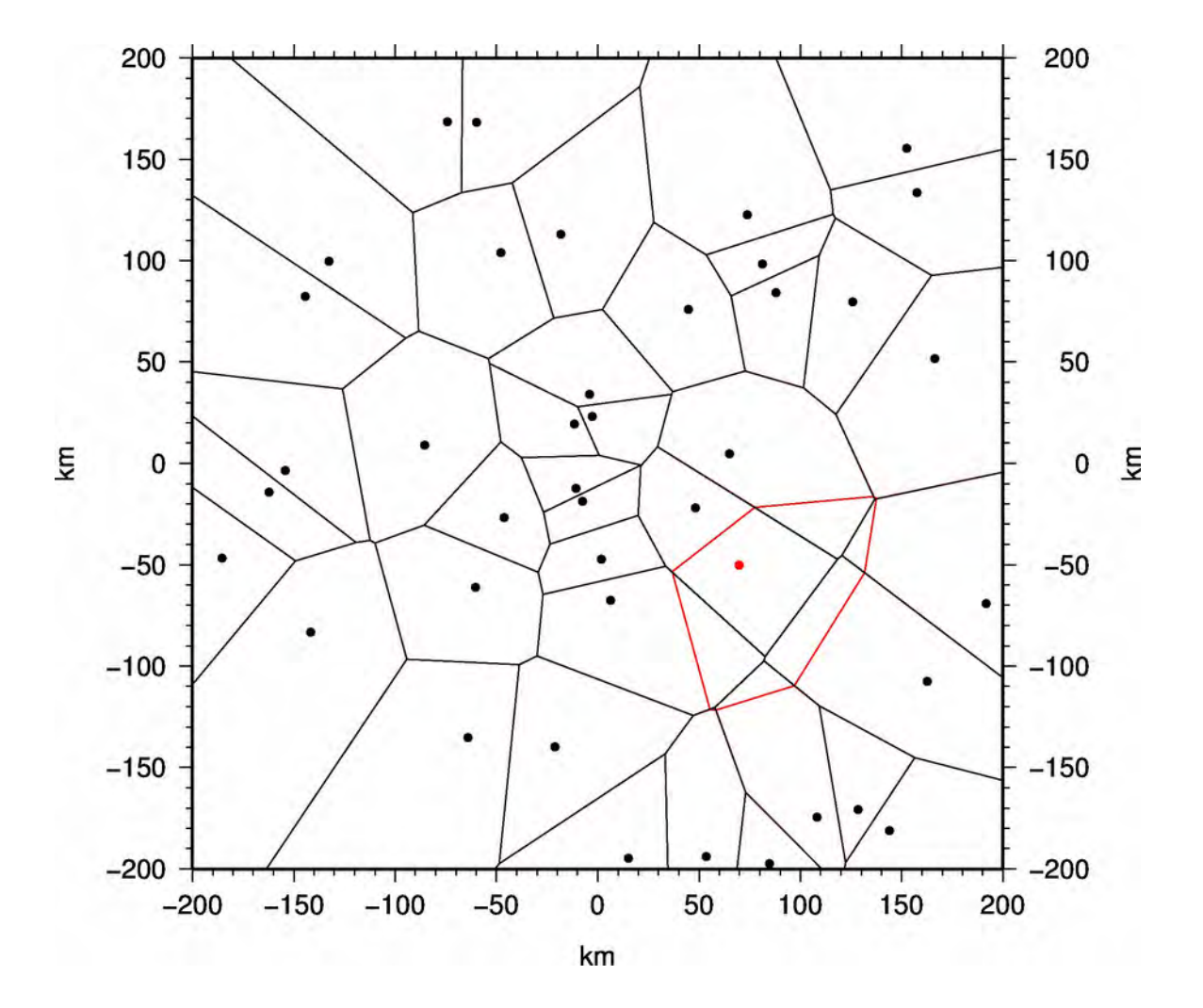

acceptance of new model: only if velocity differs significantly from original cell!

#### Evolution of Markov Chains

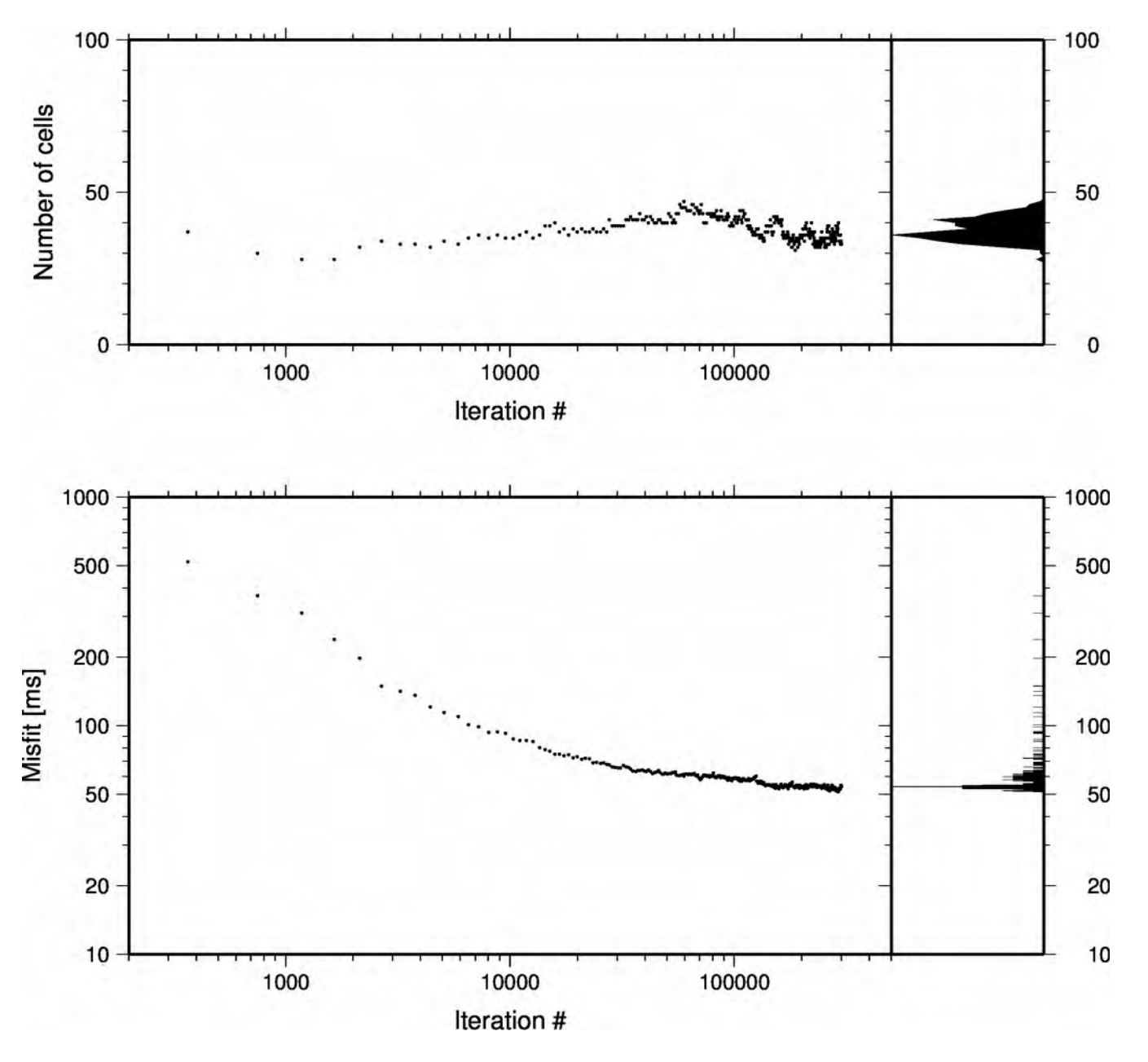

Evolution of RMS misfit of a single Markov Chain

#### Evolution of Markov Chains

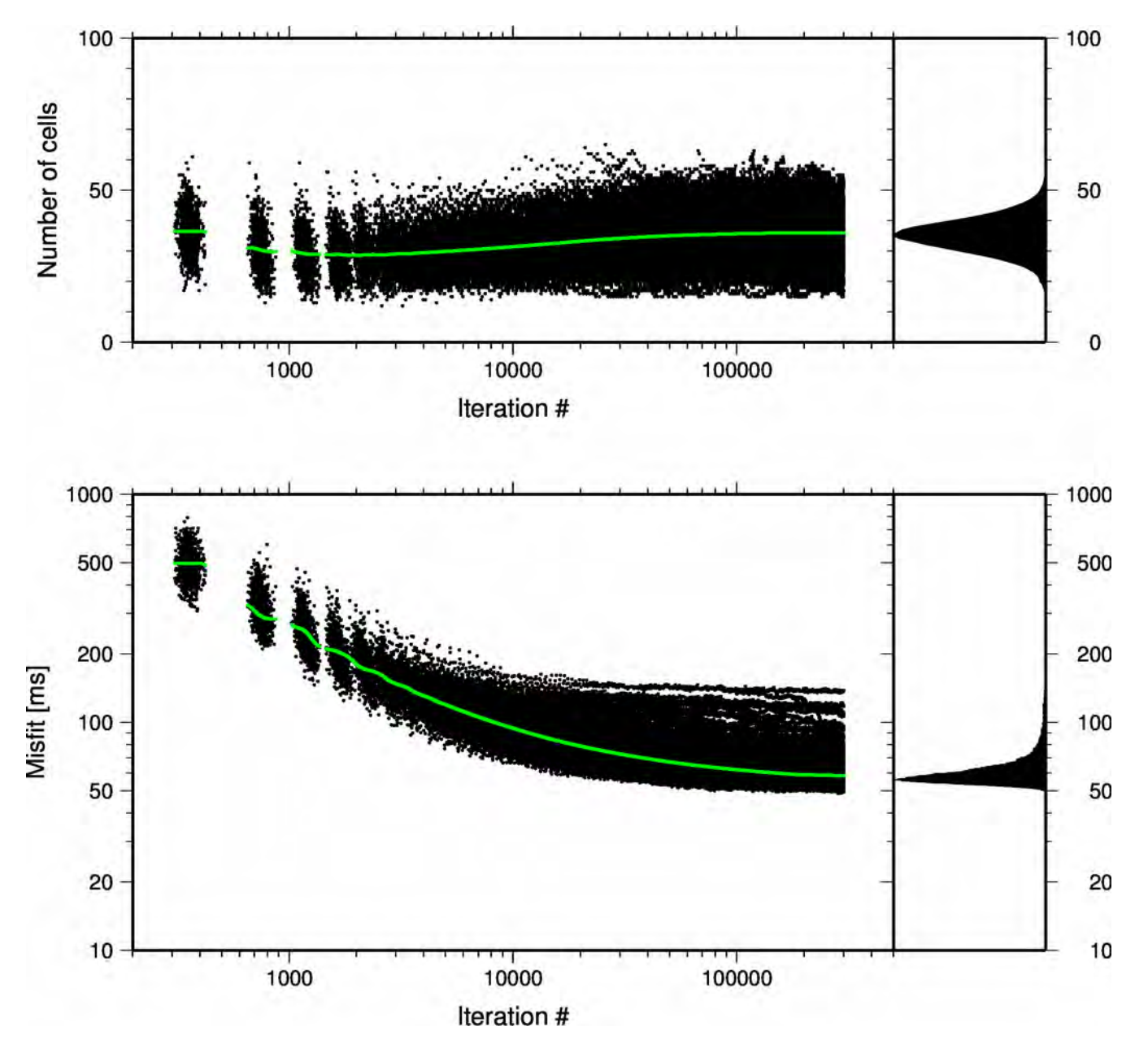

Evolution of RMS misfit of 1000 Markov Chains

## Final trans-dimensional model

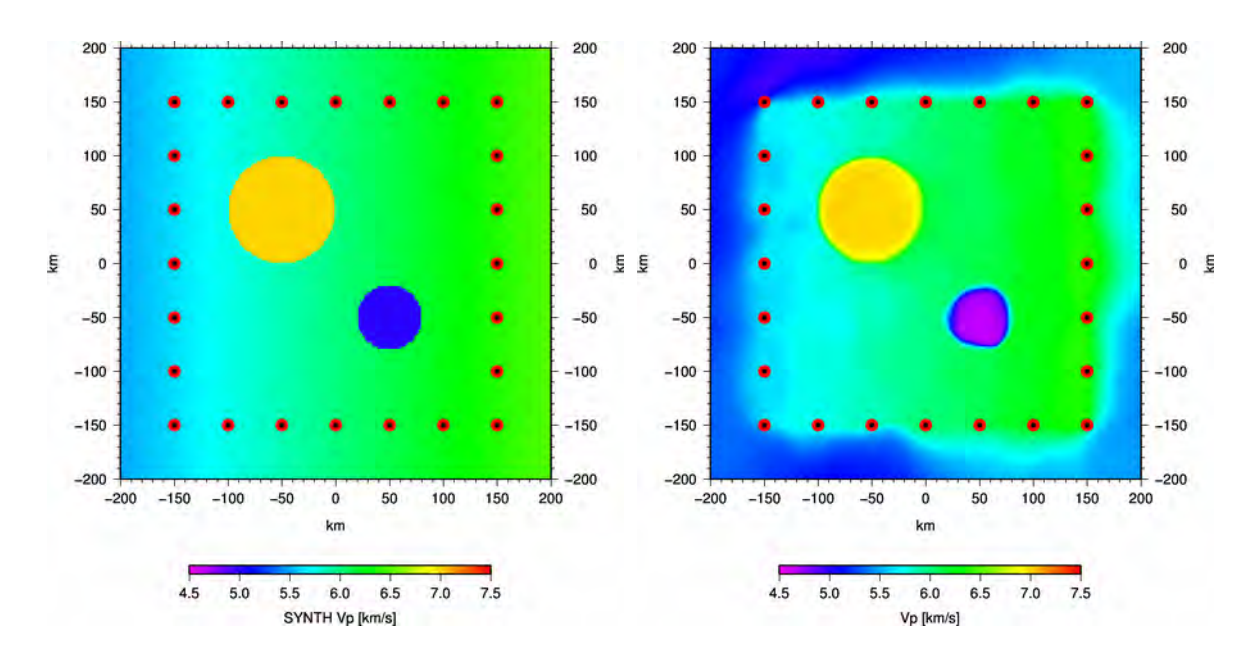

Ensemble average of all chains with fixed noise=0.05

## Final trans-dimensional model

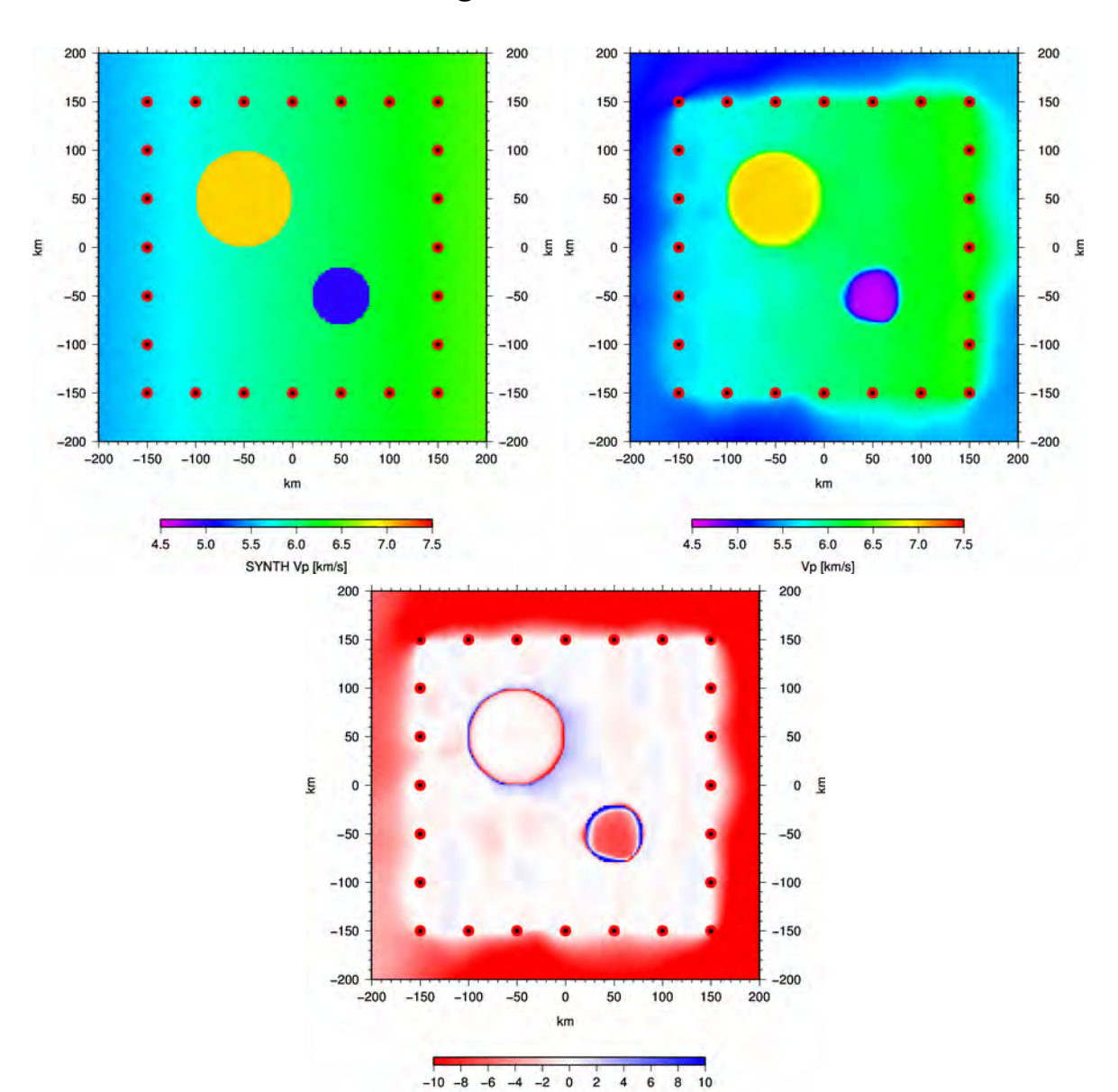

Vp difference [%]

Ensemble average of all chains with fixed noise=0.05

## Final trans-dimensional model

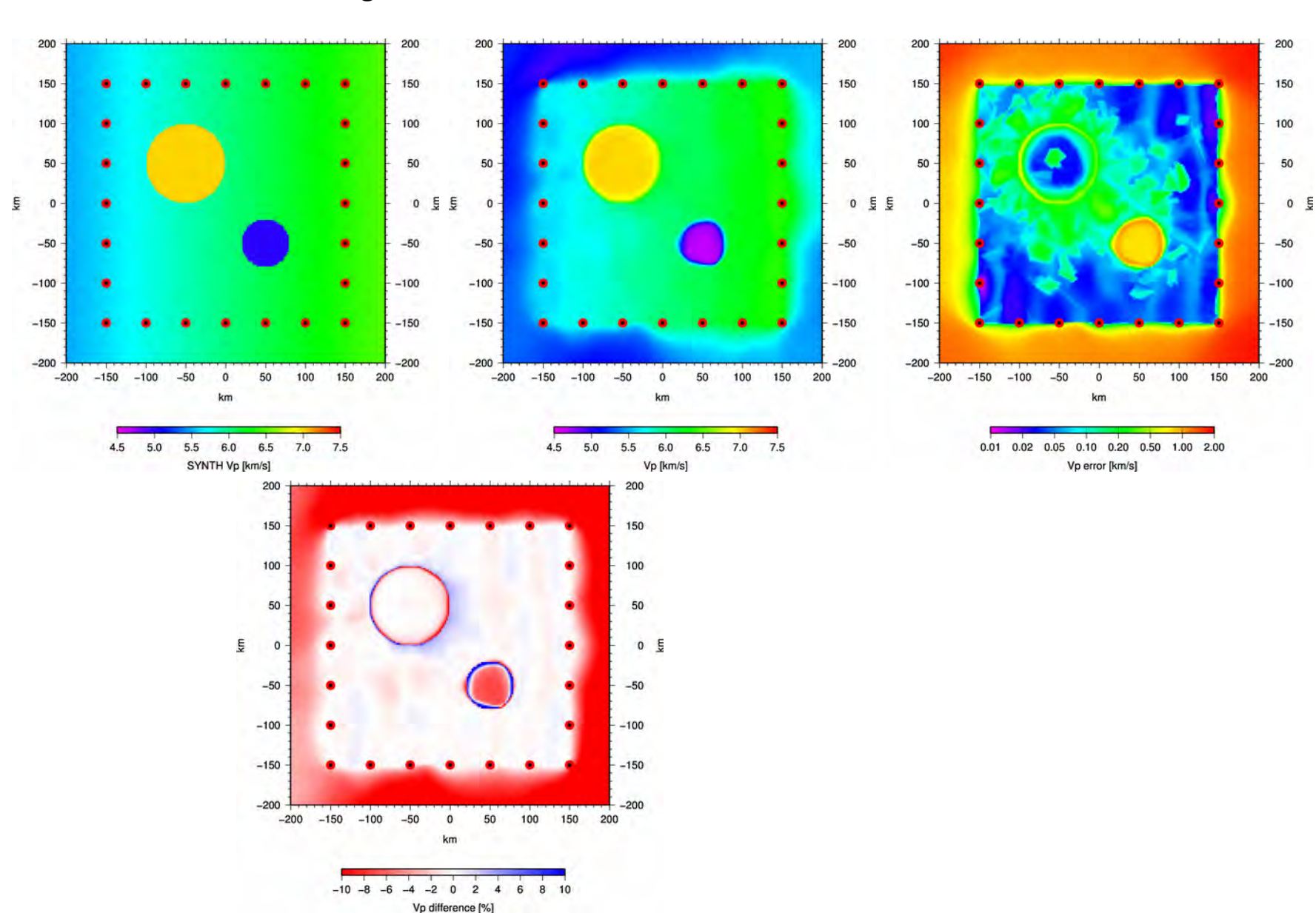

Ensemble average of all chains with fixed noise=0.05

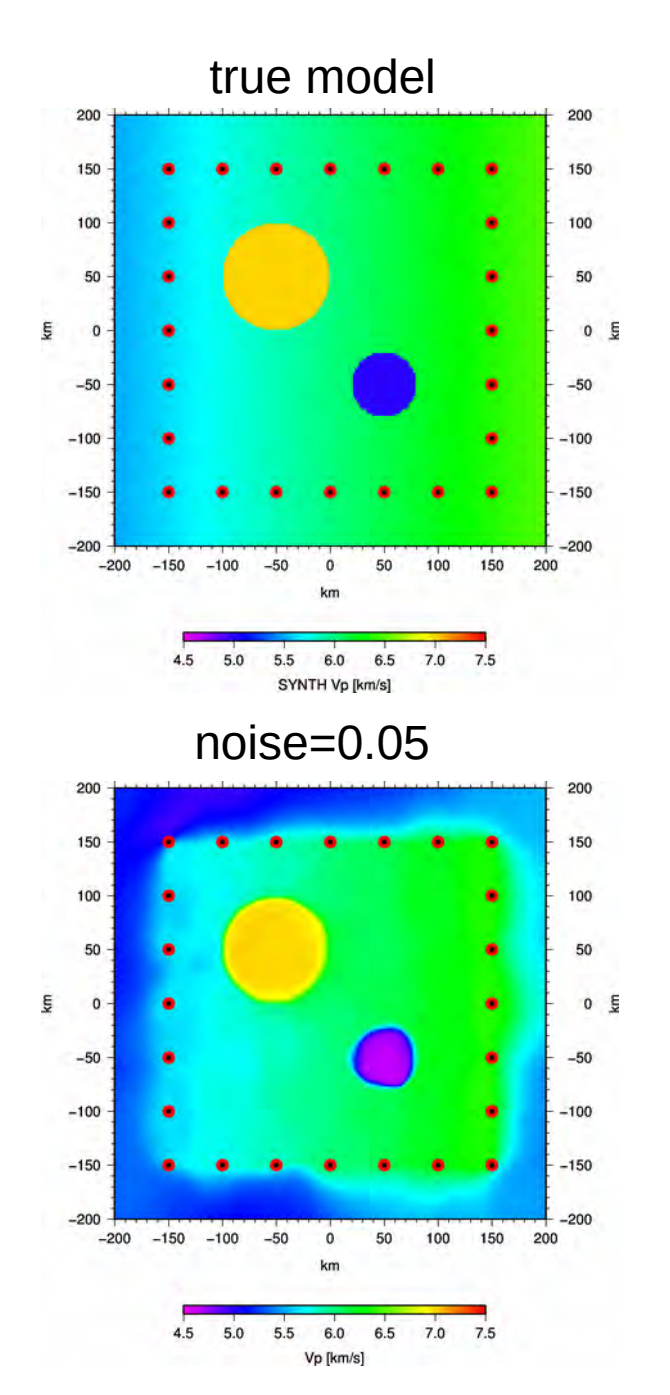

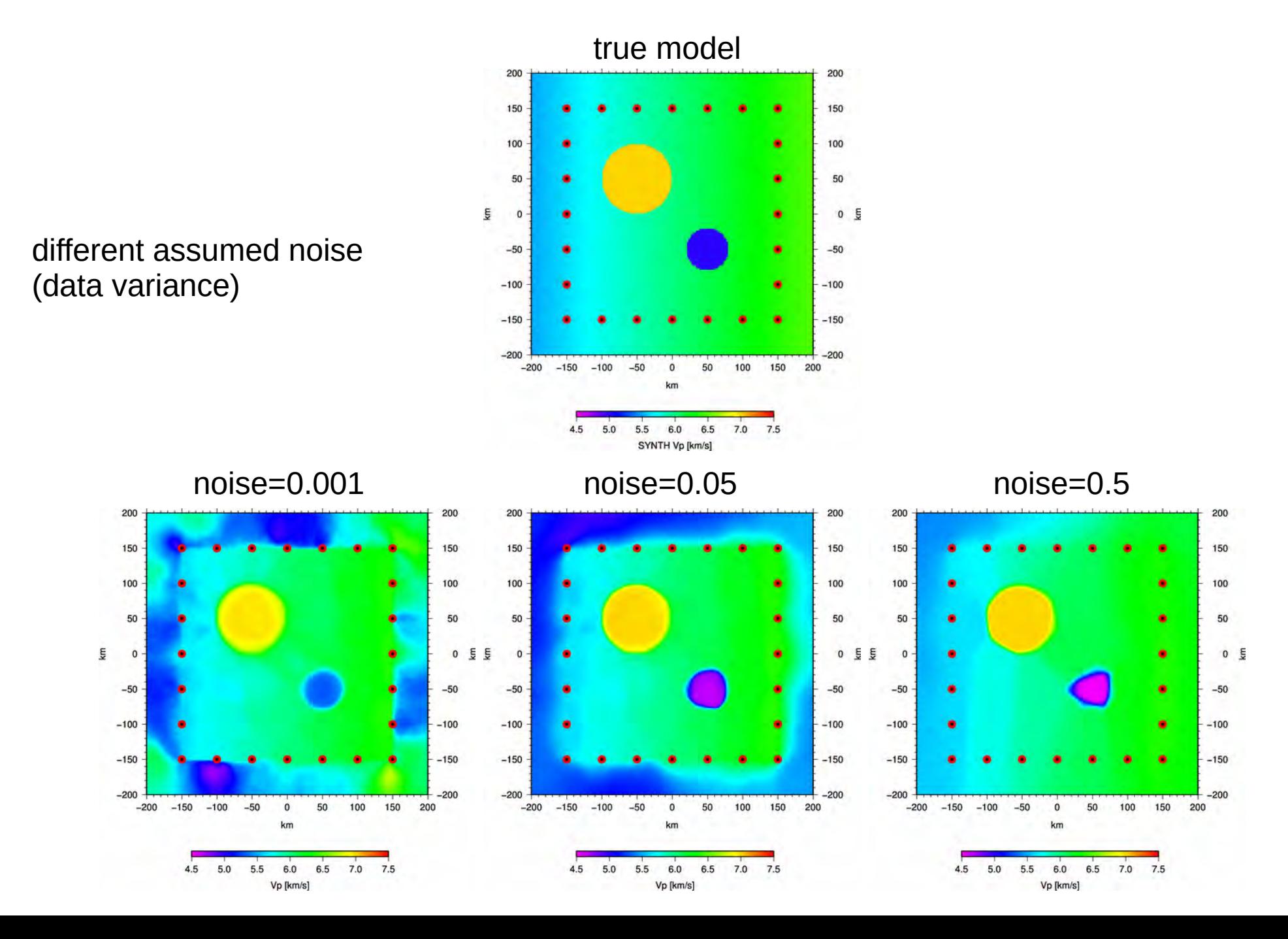

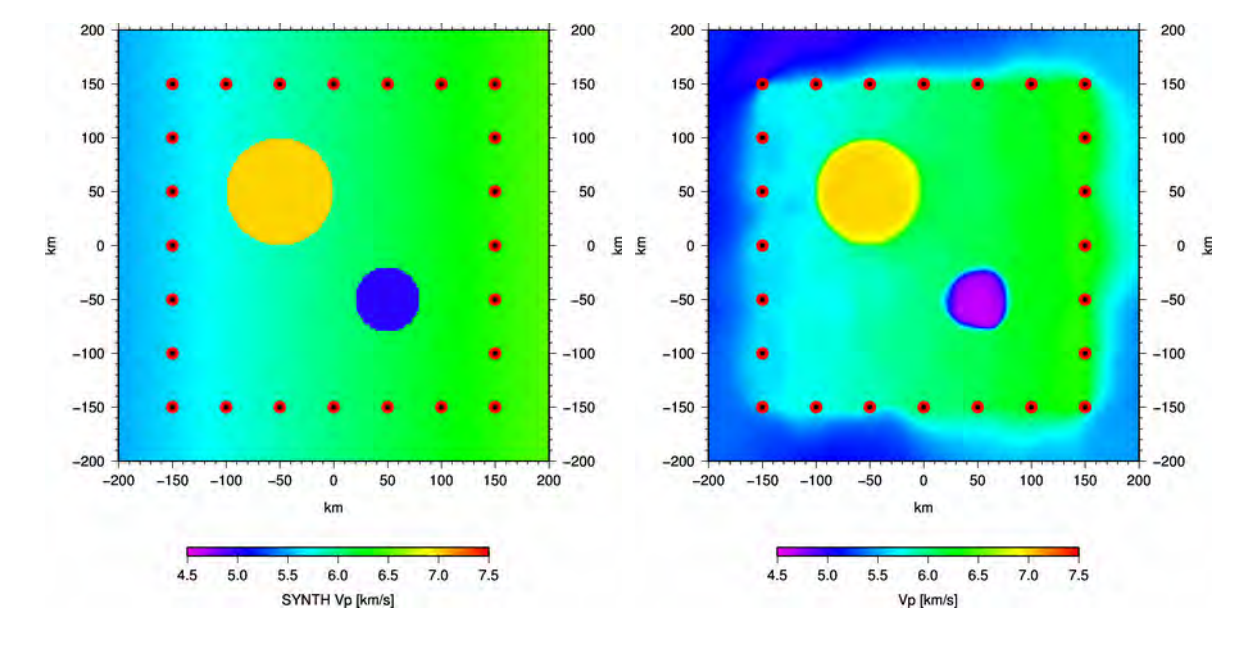

Ensemble average of all chains

again, good recovery

assumed noise level given prior the inversion

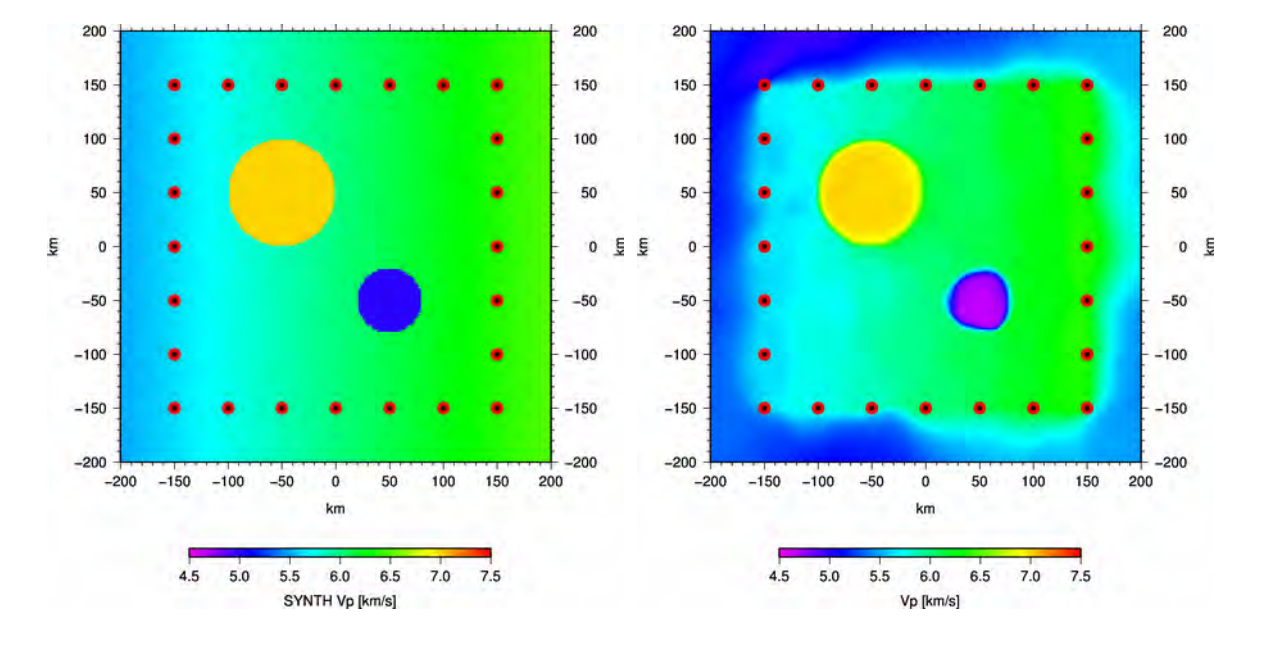

#### Ensemble average of all chains

again, good recovery

assumed noise level given prior the inversion  $\leftarrow$  bad!

- solution: lets treat the noise level as unknown and invert for it! Let the data decide...
- extending the Metropolis-Hastings algorithm to be hierarchical

## Markov chain Monte Carlo

Implementation of transdimensional, hierarchical Metropolis-Hastings Algorithm

1. randomly pick one cell in model **m<sup>0</sup>**

1a. randomly change slowness in this cell to create model **m<sup>1</sup>**

or

 1b. randomly change position of this cell to create model **m<sup>1</sup>** or

1c. delete this cell to create model **m**<sub>1</sub>

or

2. add a new cell at random position/slowness to create model **m<sup>1</sup>**

or

4. randomly change data variance (noise) to create model **m<sup>1</sup>**

5. calculate likelihood of model **m<sup>1</sup>**

6. calculate acceptance probability of model **m<sup>1</sup>**

7. accept or reject model  $m_1$  then goto 1

## Final trans-dimensional hierarchical model

Ensemble average of all chains

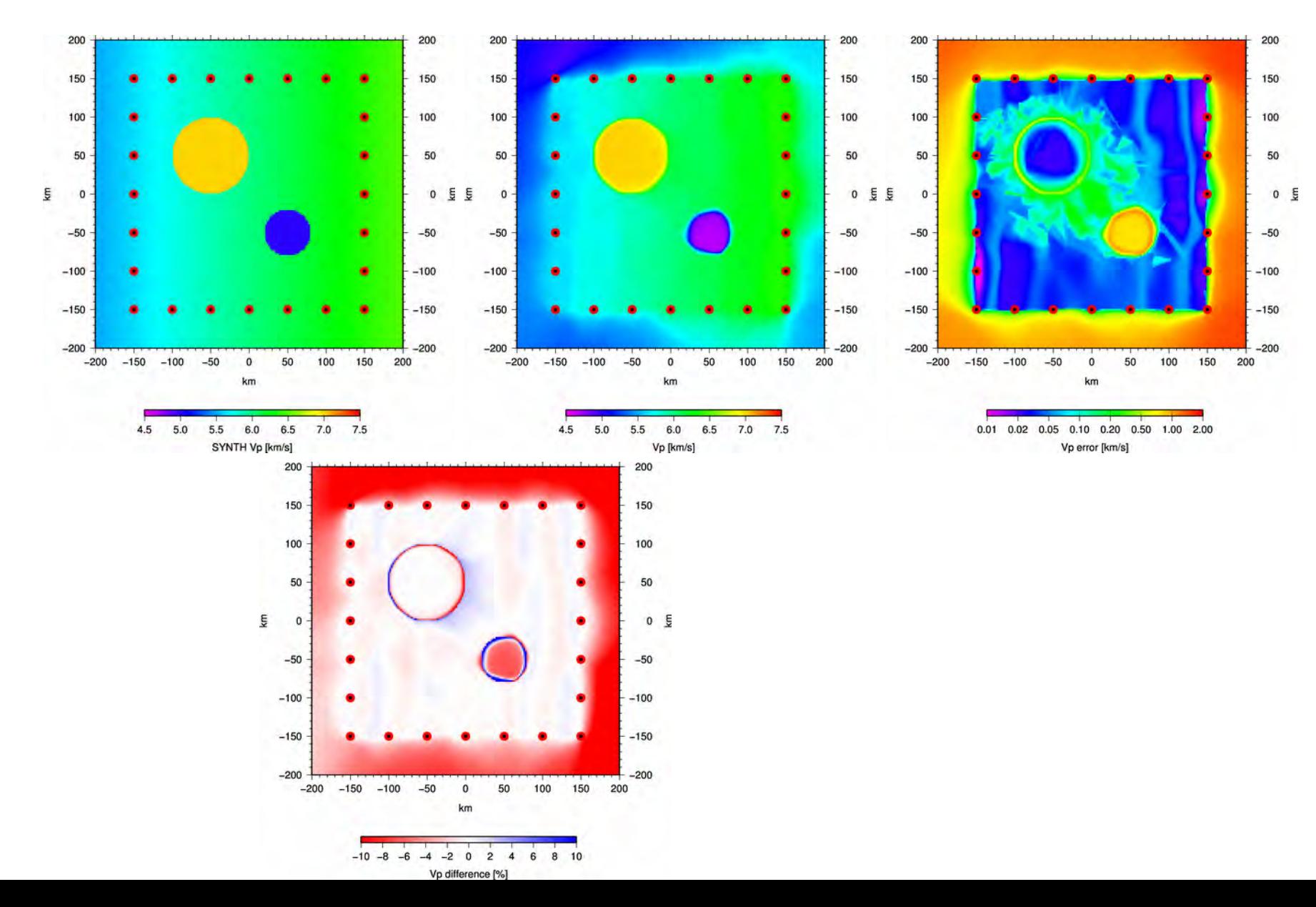

# Final trans-dimensional hierarchical model

Ensemble average of all chains: recovered noise level and model dimension

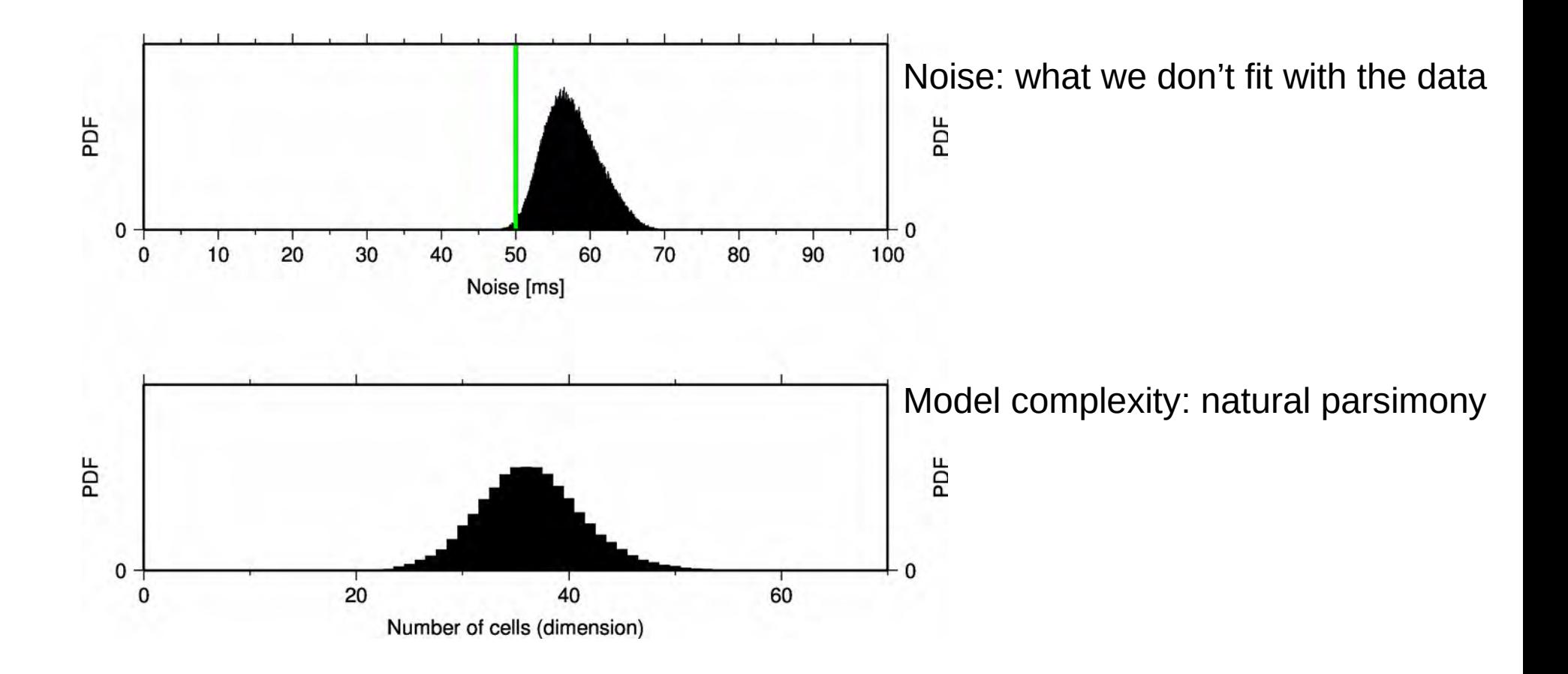

Ambient noise tomography in Australia from Bodin et al., 2012

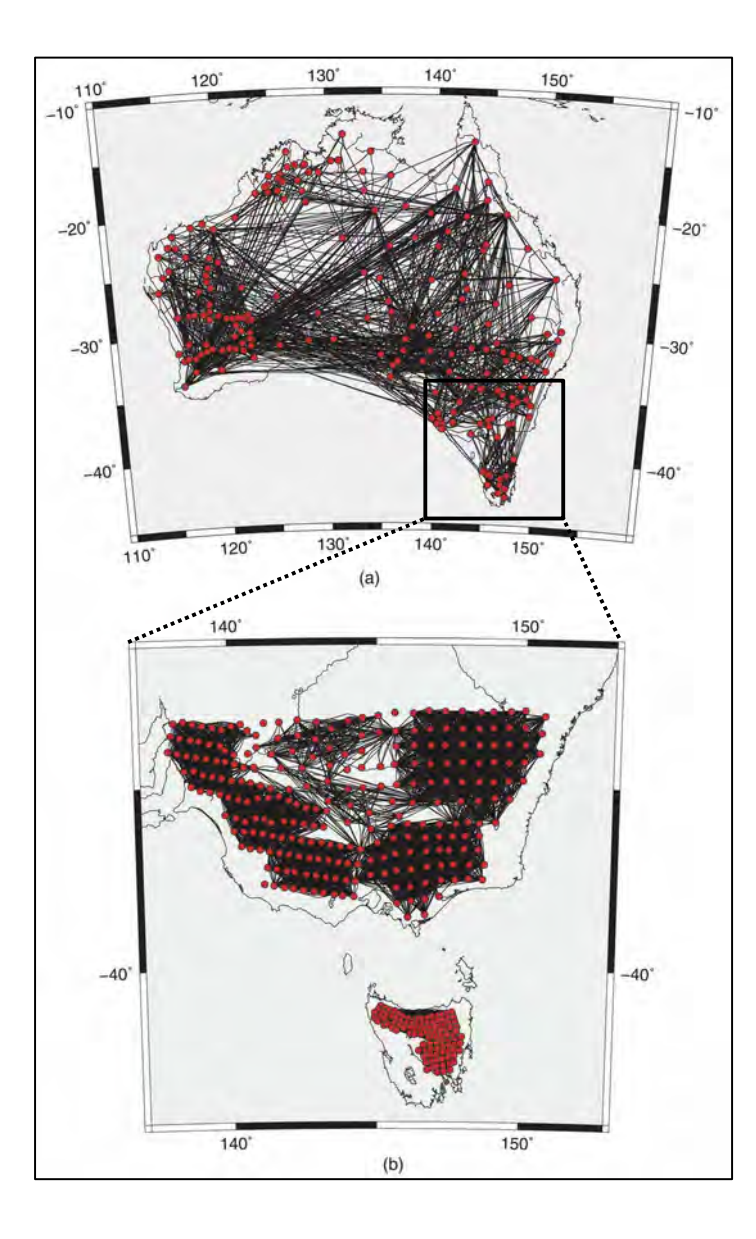

Ambient noise tomography in Australia from Bodin et al., 2012

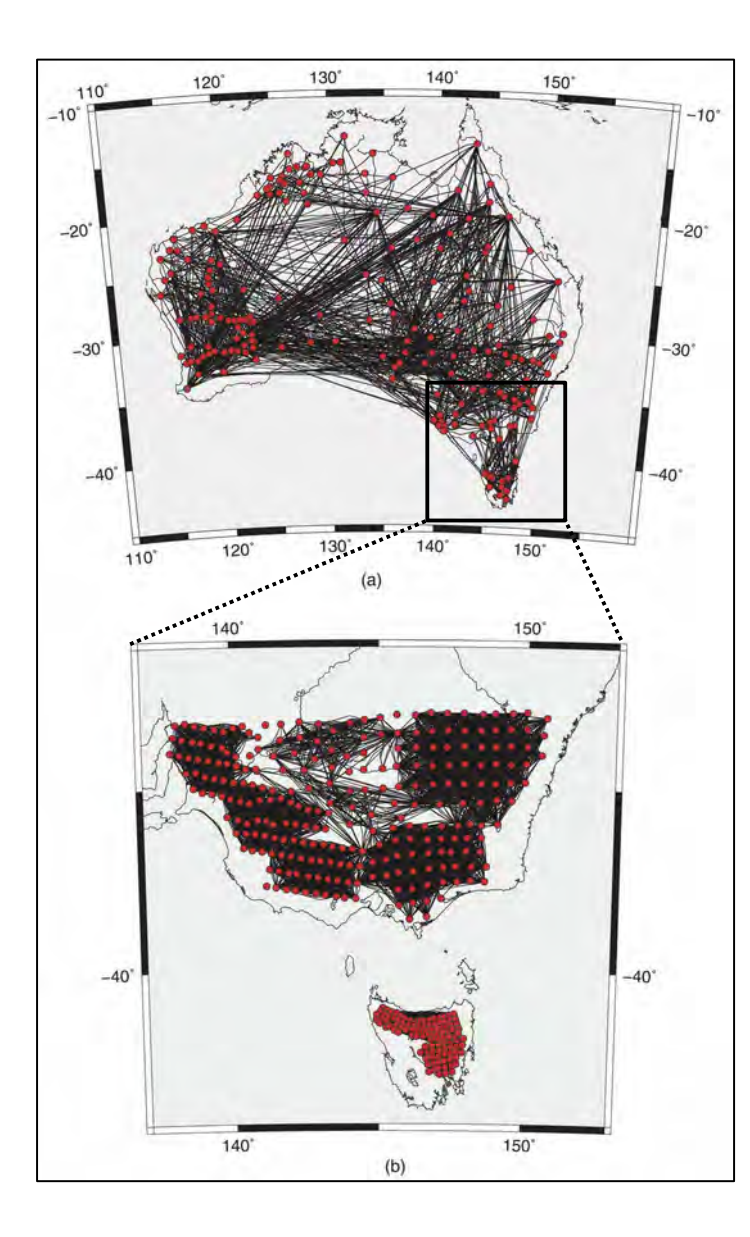

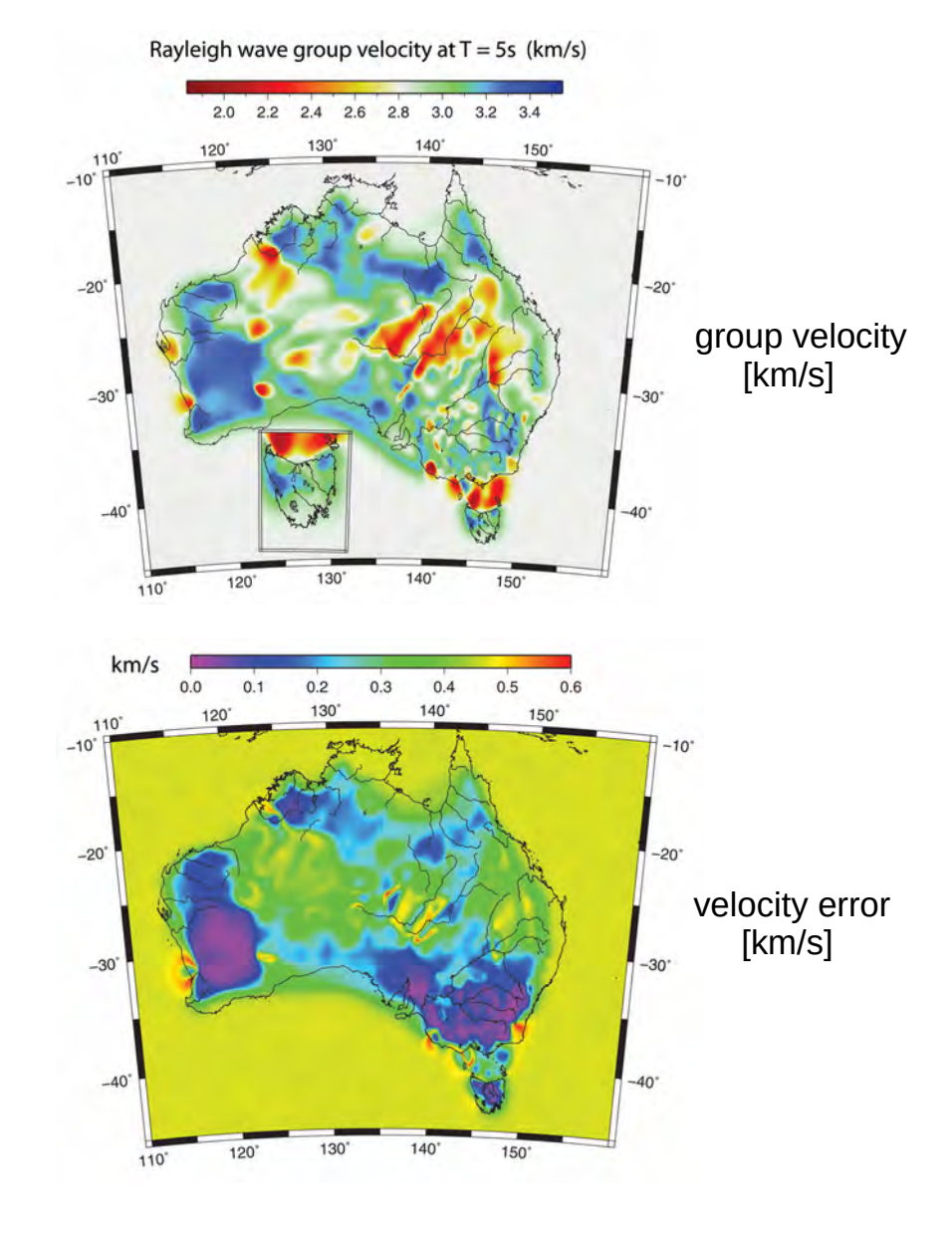

Controlled source seismic tomography in Namibia

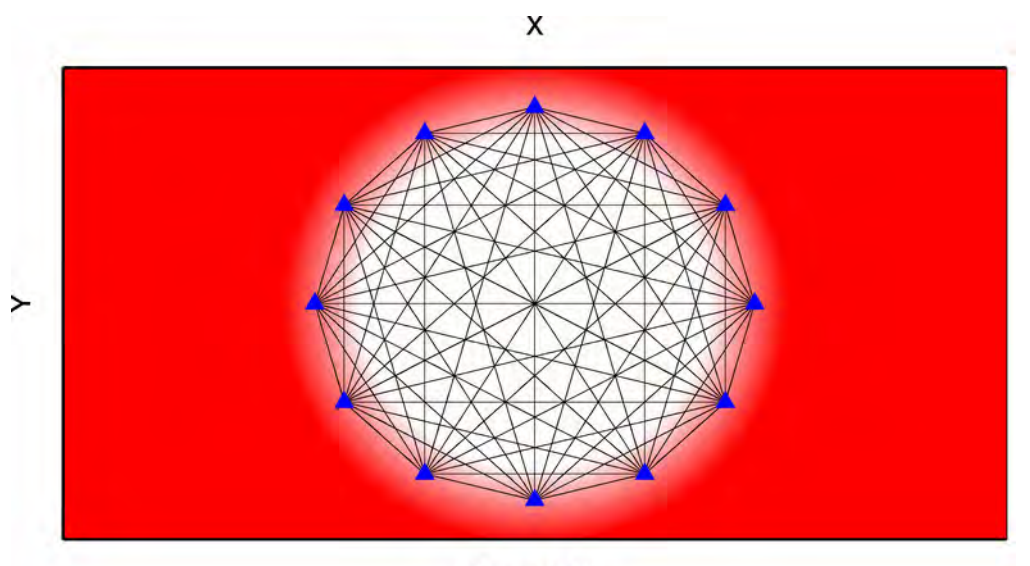

Scenario A

Distance

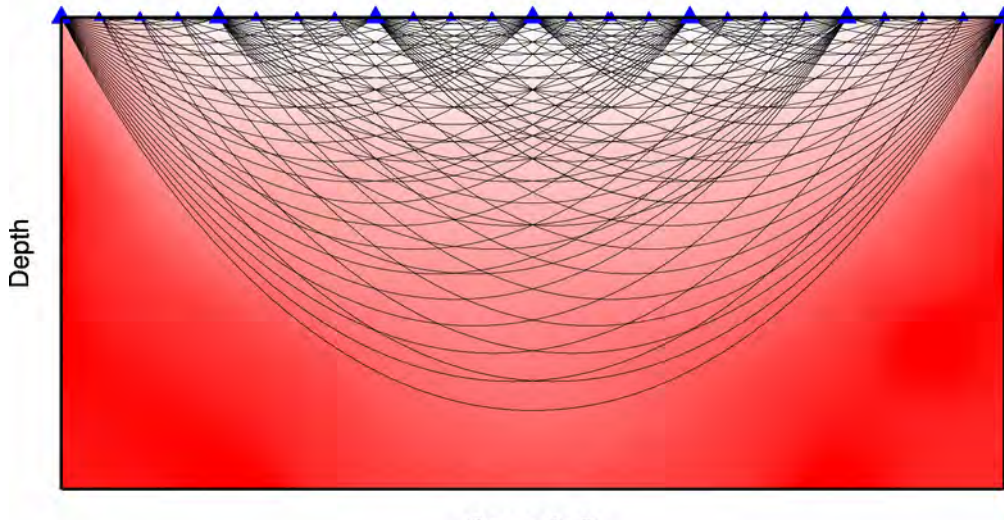

Scenario B

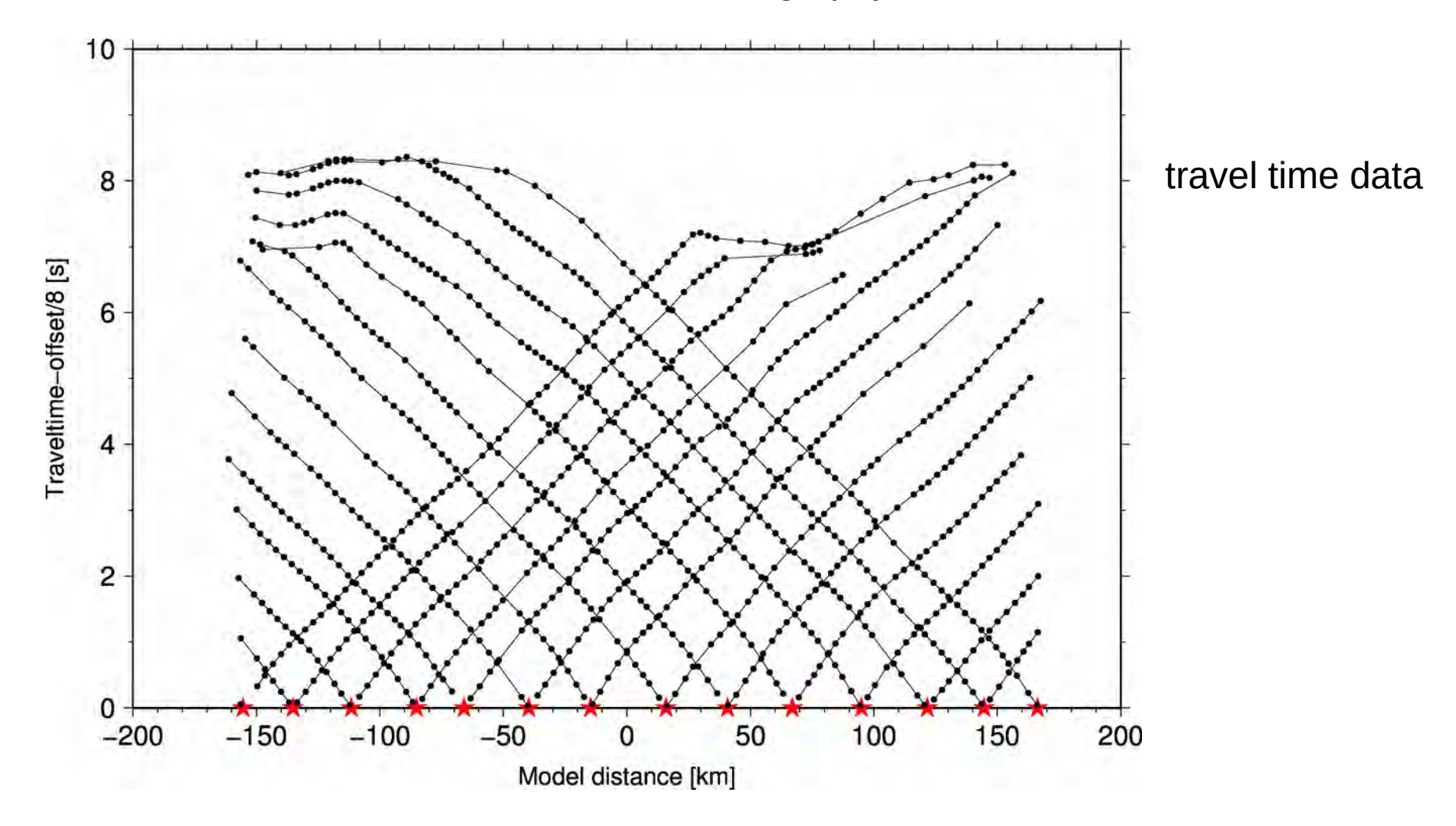

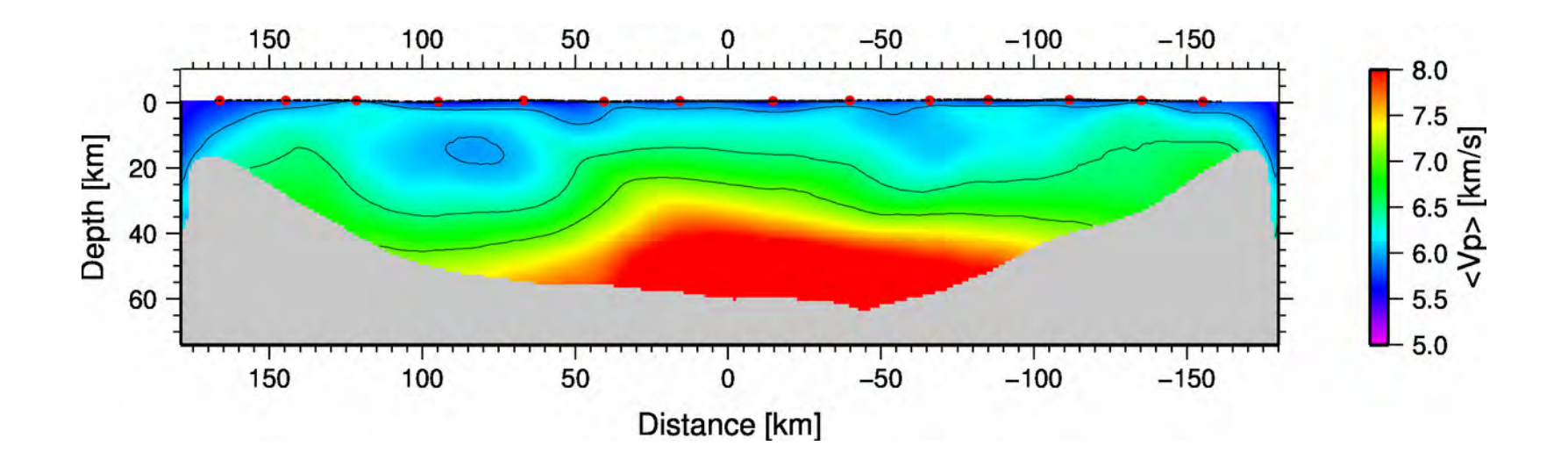

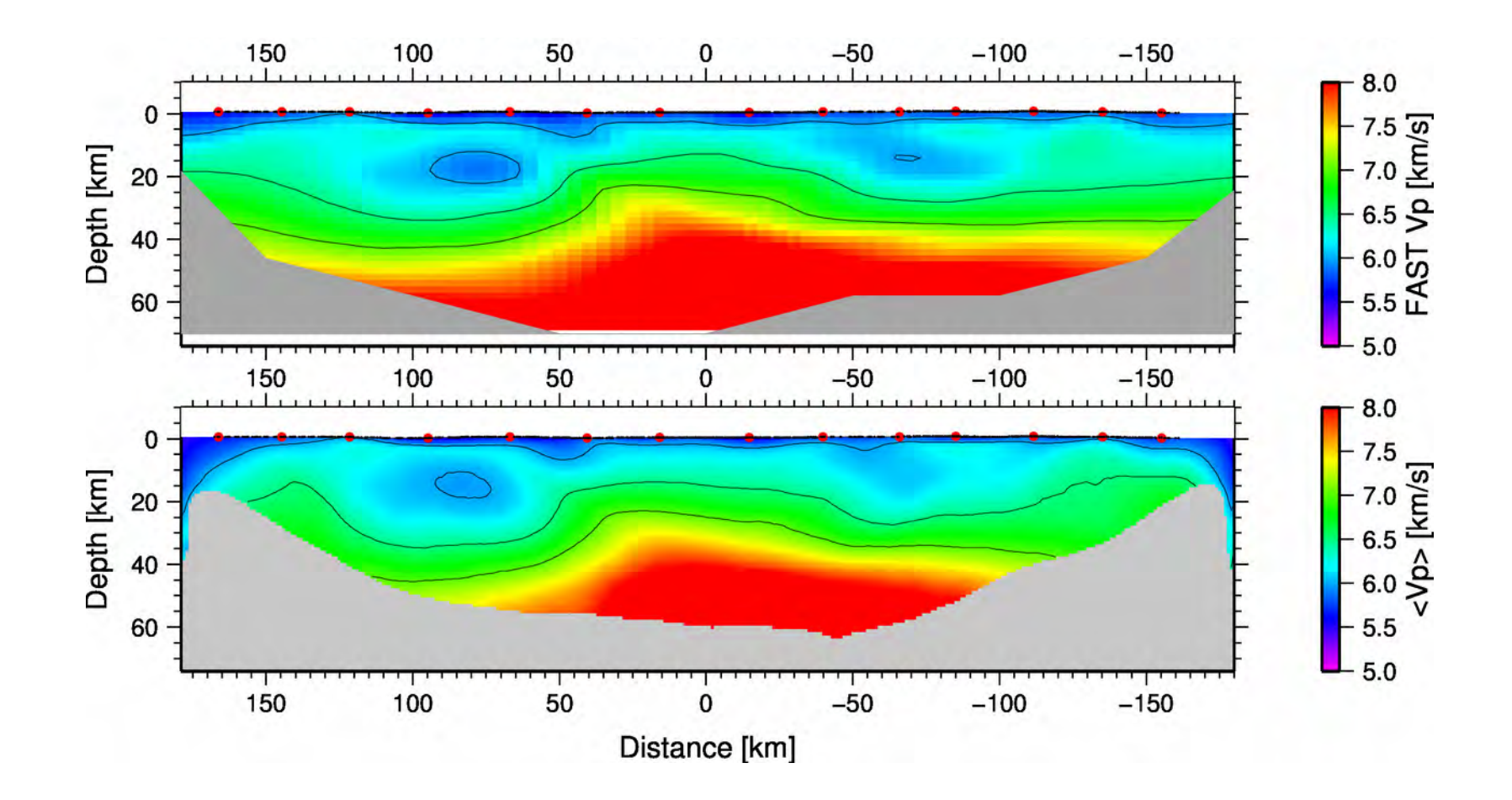

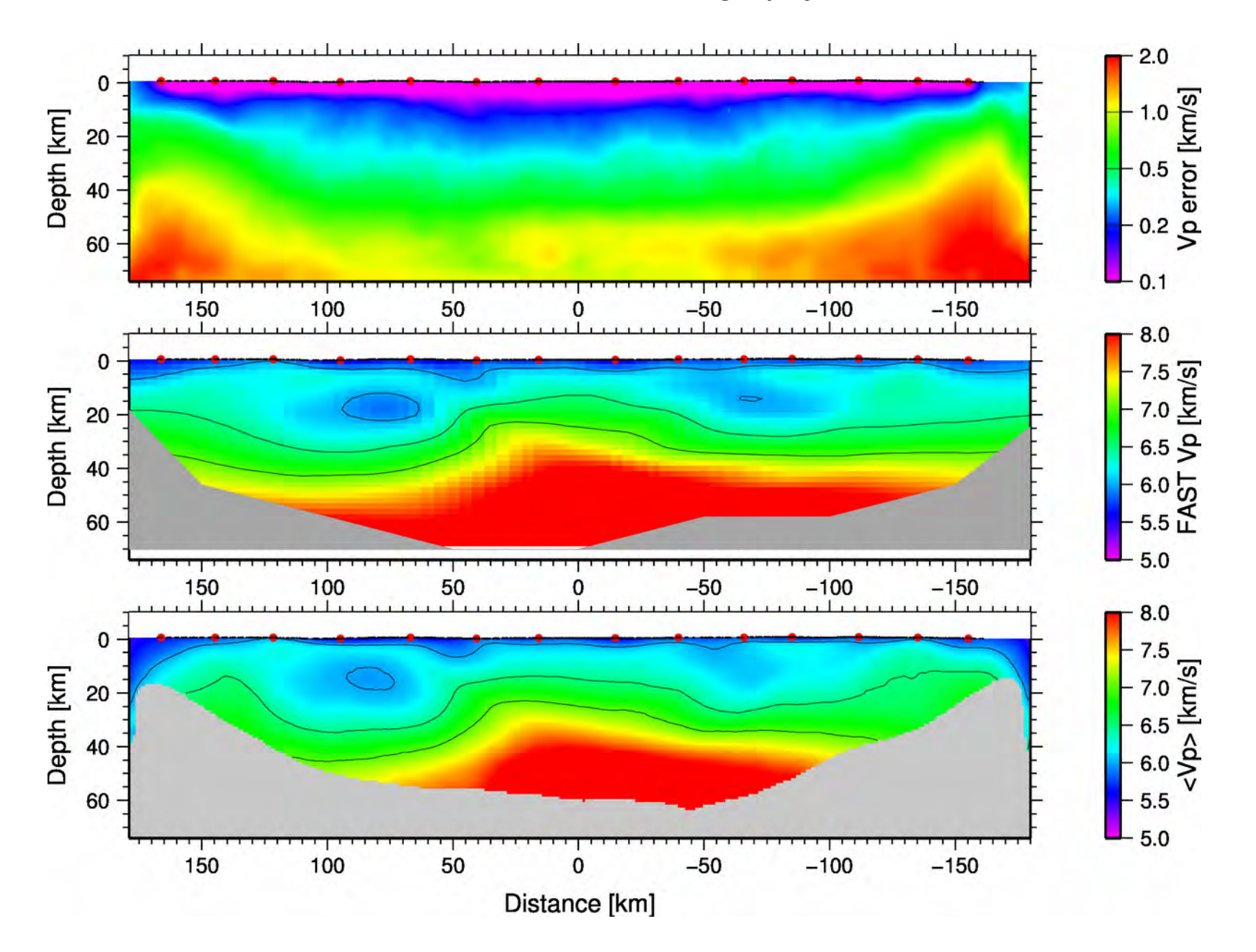

- Monte Carlo based inversions using Markov Chains can be used to thoroughly explore the model space
- Reference model: construction from large numbers of "good" fitting models, ensemble properties (wisdom of the cloud)
- Model uncertainties: error maps for model parameters can be derived by the posterior distribution (estimation of parameter uncertainties)
- Self-parameterizing: data itself is used to constrain the model parametrization
- Adaptive model parameterization: trans-dimensional based approaches, superresolution, adaptation to actual model complexity driven by data
- Estimation of data noise (as part of the data not be explained by the model)

- Monte Carlo based inversions using Markov Chains can be used to thoroughly explore the model space
- Reference model: construction from large numbers of "good" fitting models, ensemble properties (wisdom of the cloud)
- Model uncertainties: error maps for model parameters can be derived by the posterior distribution (estimation of parameter uncertainties)
- Self-parameterizing: data itself is used to constrain the model parametrization
- Adaptive model parameterization: trans-dimensional based approaches, superresolution, adaptation to actual model complexity driven by data
- Estimation of data noise (as part of the data not be explained by the model)

- Monte Carlo based inversions using Markov Chains can be used to thoroughly explore the model space
- Reference model: construction from large numbers of "good" fitting models, ensemble properties (wisdom of the cloud)
- Model uncertainties: error maps for model parameters can be derived by the posterior distribution (estimation of parameter uncertainties)
- Self-parameterizing: data itself is used to constrain the model parametrization
- Adaptive model parameterization: trans-dimensional based approaches, superresolution, adaptation to actual model complexity driven by data
- Estimation of data noise (as part of the data not be explained by the model)

- Monte Carlo based inversions using Markov Chains can be used to thoroughly explore the model space
- Reference model: construction from large numbers of "good" fitting models, ensemble properties (wisdom of the cloud)
- Model uncertainties: error maps for model parameters can be derived by the posterior distribution (estimation of parameter uncertainties)
- Self-parameterizing: data itself is used to constrain the model parametrization
- Adaptive model parameterization: trans-dimensional based approaches, superresolution, adaptation to actual model complexity driven by data
- Estimation of data noise (as part of the data not be explained by the model)

- Monte Carlo based inversions using Markov Chains can be used to thoroughly explore the model space
- Reference model: construction from large numbers of "good" fitting models, ensemble properties (wisdom of the cloud)
- Model uncertainties: error maps for model parameters can be derived by the posterior distribution (estimation of parameter uncertainties)
- Self-parameterizing: data itself is used to constrain the model parametrization
- Adaptive model parameterization: trans-dimensional based approaches, superresolution, adaptation to actual model complexity driven by data
- Estimation of data noise (as part of the data not be explained by the model)

- Monte Carlo based inversions using Markov Chains can be used to thoroughly explore the model space
- Reference model: construction from large numbers of "good" fitting models, ensemble properties (wisdom of the cloud)
- Model uncertainties: error maps for model parameters can be derived by the posterior distribution (estimation of parameter uncertainties)
- Self-parameterizing: data itself is used to constrain the model parametrization
- Adaptive model parameterization: trans-dimensional based approaches, superresolution, adaptation to actual model complexity driven by data
- Estimation of data noise (as part of the data not be explained by the model)

- Suitable for inversion of multi-scale data sets
- Suitable for joint inversion of different data sets (gravity-velocities, resistivity, etc.)
- Works in 1D, 2D, 3D, ...
- Almost no prior knowledge needed: grid-size, starting model, smoothing, damping, …

- Suitable for inversion of multi-scale data sets
- Suitable for joint inversion of different data sets (gravity-velocities, resistivity, etc.)
- Works in 1D, 2D, 3D, ...
- Almost no prior knowledge needed: grid-size, starting model, smoothing, damping, …

- Suitable for inversion of multi-scale data sets
- Suitable for joint inversion of different data sets (gravity-velocities, resistivity, etc.)
- Works in 1D, 2D, 3D, …
- Almost no prior knowledge needed: grid-size, starting model, smoothing, damping, …

- Suitable for inversion of multi-scale data sets
- Suitable for joint inversion of different data sets (gravity-velocities, resistivity, etc.)
- Works in 1D, 2D, 3D, ...
- Almost no prior knowledge needed: grid-size, starting model, smoothing, damping, …

- Suitable for inversion of multi-scale data sets
- Suitable for joint inversion of different data sets (gravity-velocities, resistivity, etc.)
- Works in 1D, 2D, 3D, ...
- Almost no prior knowledge needed: grid-size, starting model, smoothing, damping, …
## References

Introduction into Monte Carlo methods:

Sambridge & Mosegaard: Monte Carlo methods in geophysical inverse problems, Reviews in Geophysics, 2002

Introduction into Bayesian inversion methods (general, not limited to tomography):

PhD thesis Th. Bodin http://perso.ens-lyon.fr/thomas.bodin/publi.html

Transdimensional tomography:

Bodin & Sambridge: Seismic tomography with reversible jump algorithm, GJI, 2009

Hierarchical transdimensional tomography

Bodin et al., Transdimensional tomography with unknown data noise, GJI, 2012